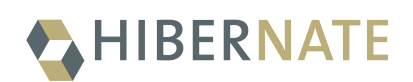

# Hibernate Validator 6.0.23.Final - JSR 380 Reference Implementation *Reference Guide*

Hardy Ferentschik, Gunnar Morling, Guillaume Smet

2022-02-09

# **Table of Contents**

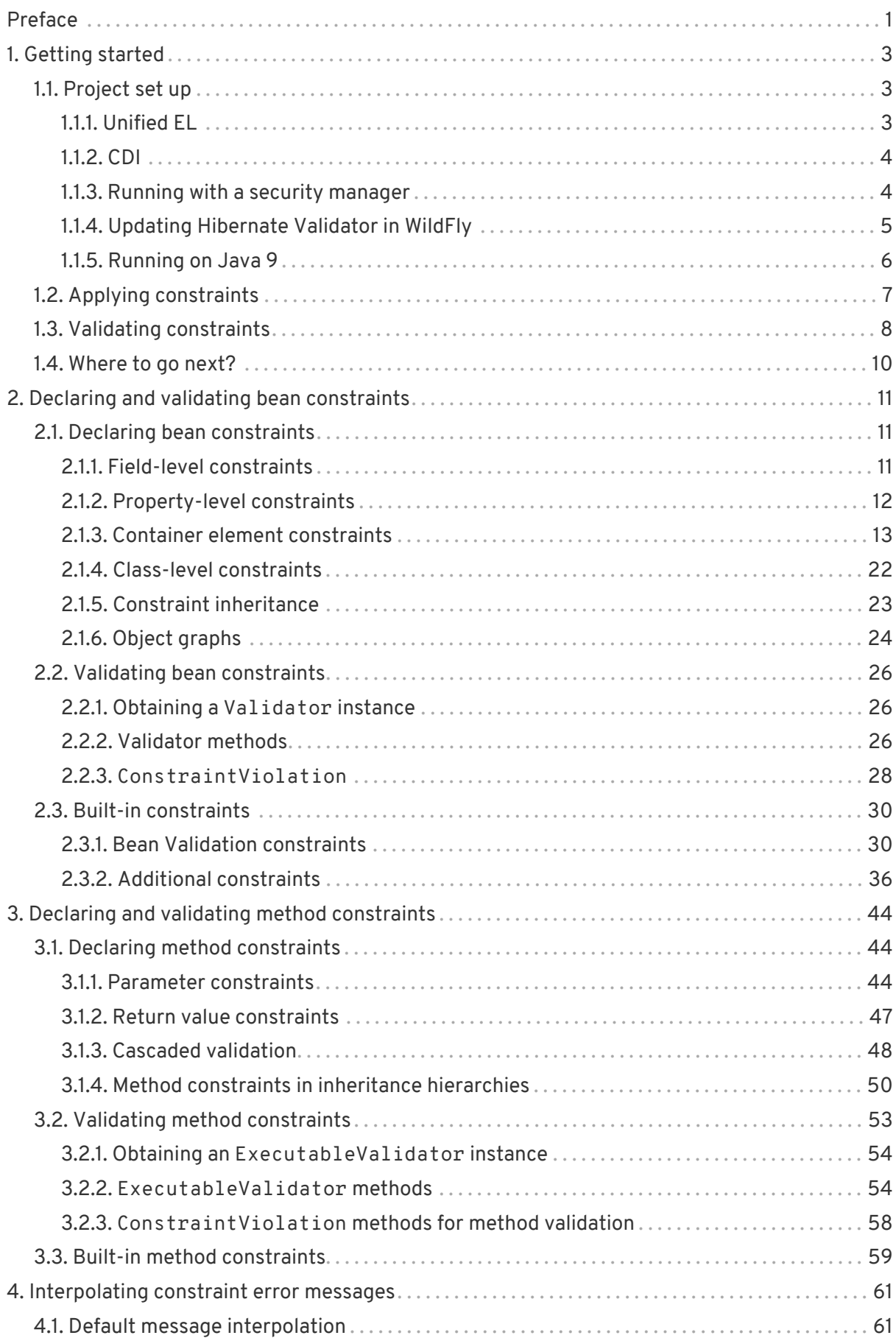

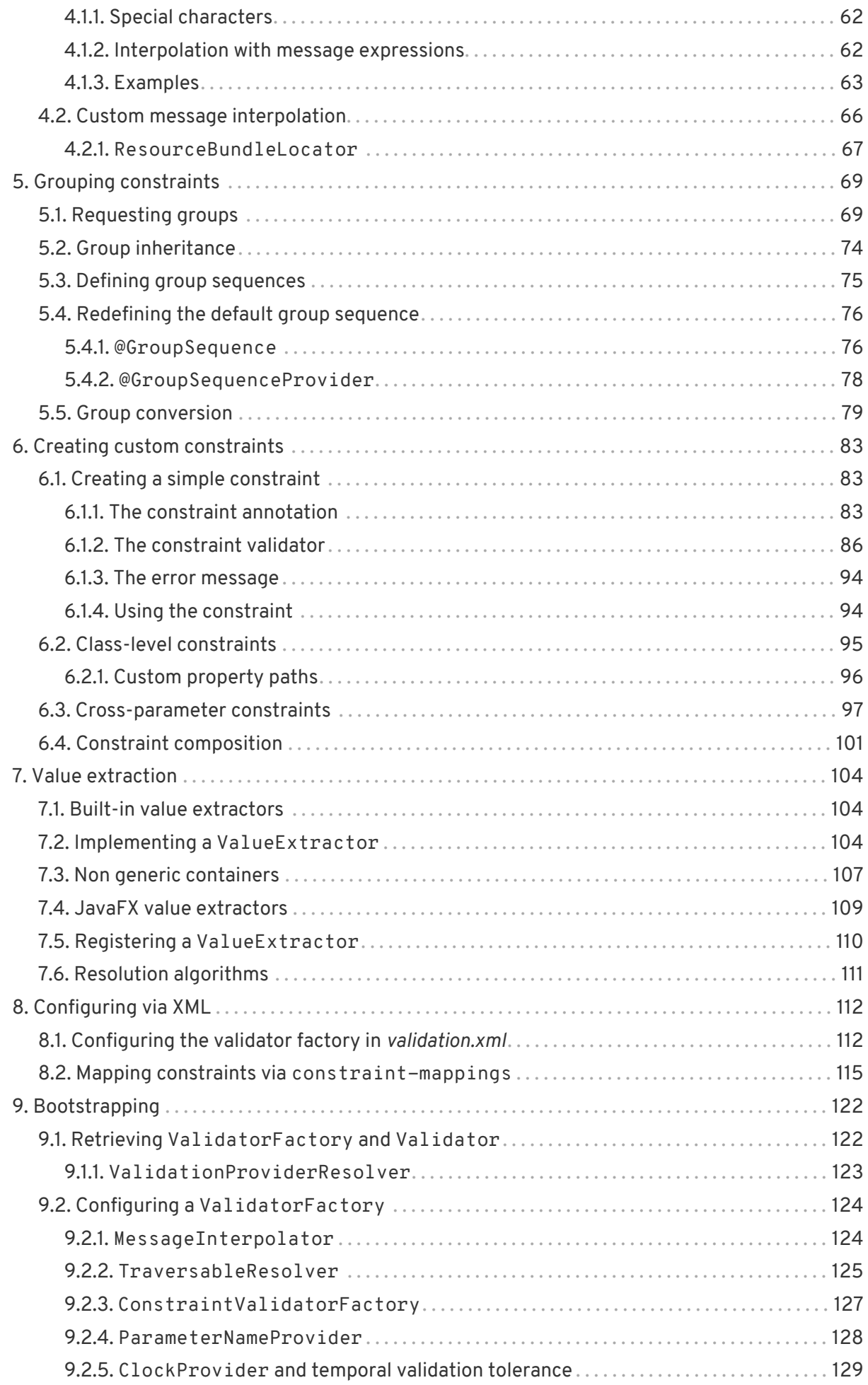

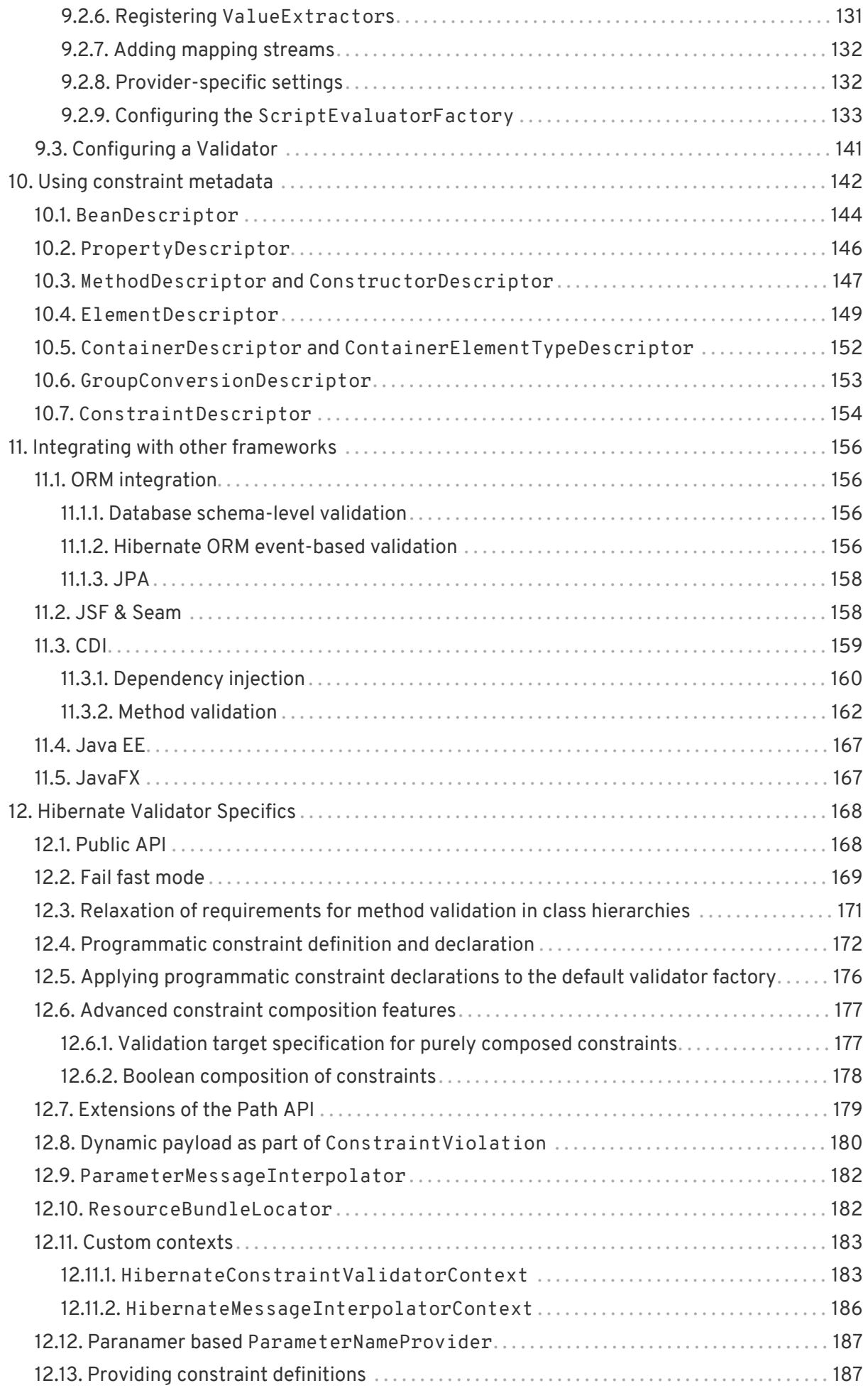

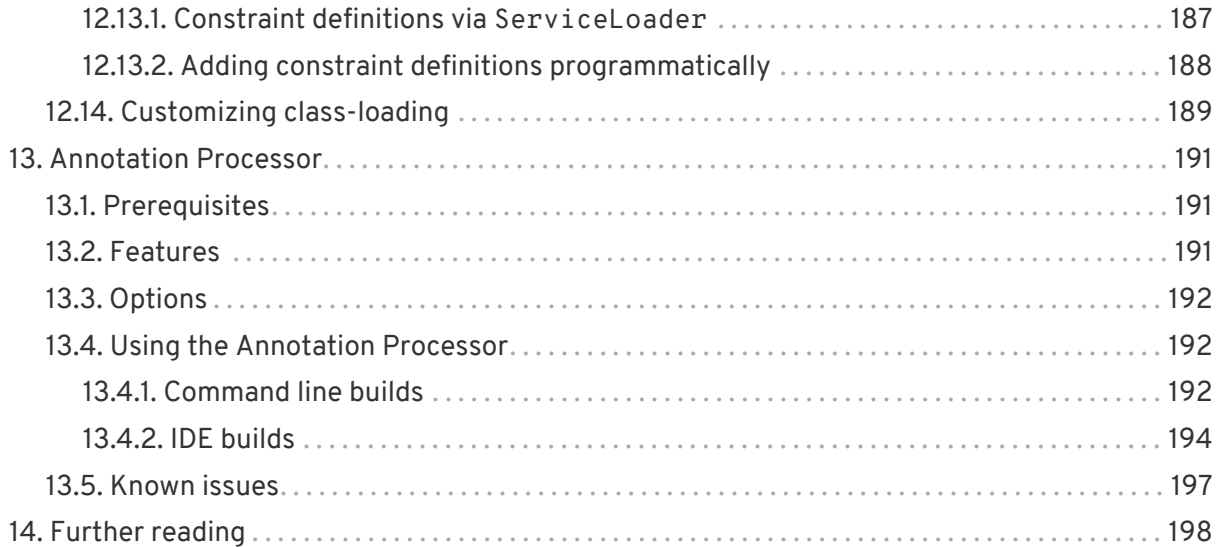

# <span id="page-5-0"></span>**Preface**

Validating data is a common task that occurs throughout all application layers, from the presentation to the persistence layer. Often the same validation logic is implemented in each layer which is time consuming and error-prone. To avoid duplication of these validations, developers often bundle validation logic directly into the domain model, cluttering domain classes with validation code which is really metadata about the class itself.

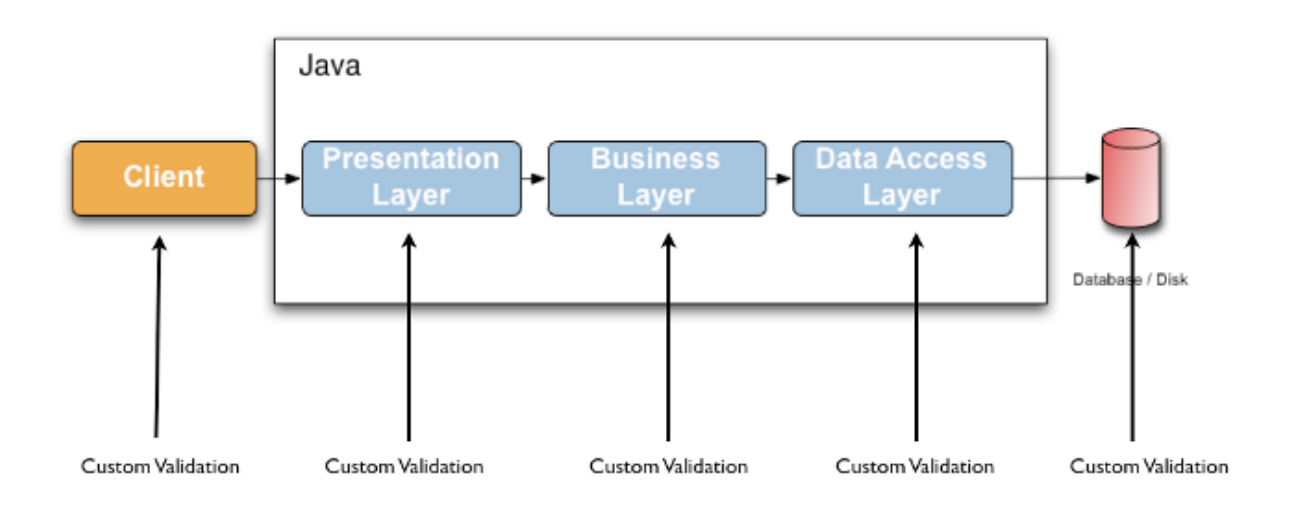

JSR 380 - Bean Validation 2.0 - defines a metadata model and API for entity and method validation. The default metadata source are annotations, with the ability to override and extend the meta-data through the use of XML. The API is not tied to a specific application tier nor programming model. It is specifically not tied to either web or persistence tier, and is available for both server-side application programming, as well as rich client Swing application developers.

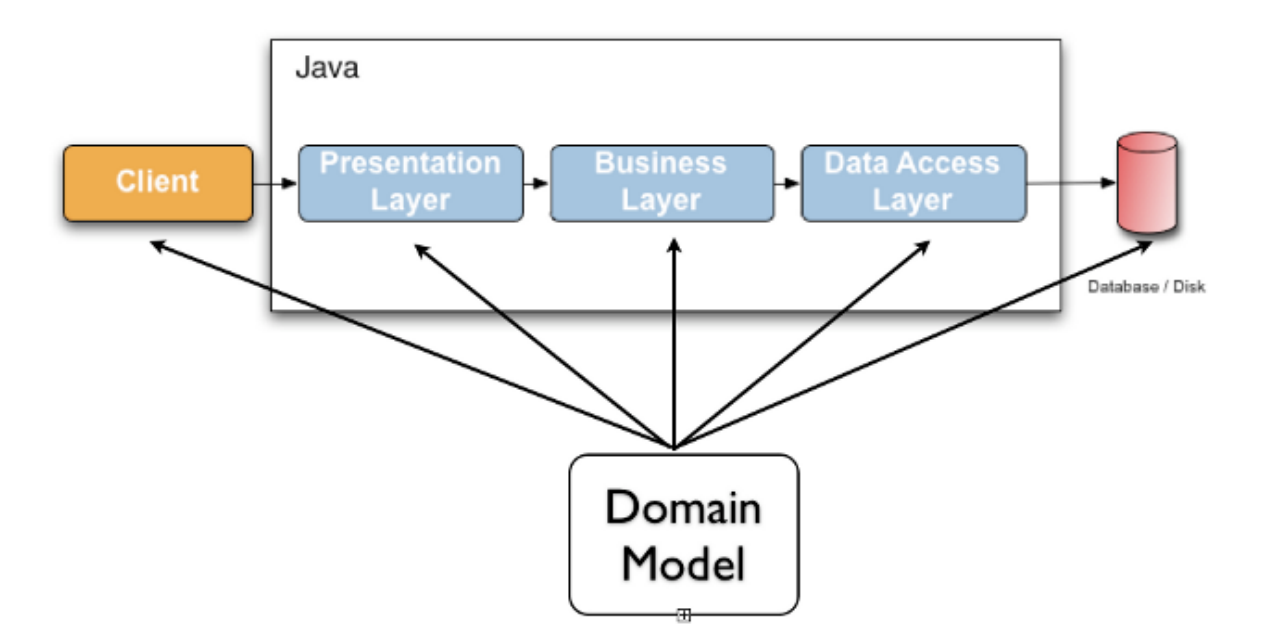

Hibernate Validator is the reference implementation of this JSR 380. The implementation itself

as well as the Bean Validation API and TCK are all provided and distributed under the [Apache](http://www.apache.org/licenses/LICENSE-2.0) [Software License 2.0.](http://www.apache.org/licenses/LICENSE-2.0)

Hibernate Validator 6 and Bean Validation 2.0 require Java 8 or later.

## <span id="page-7-0"></span>**Chapter 1. Getting started**

This chapter will show you how to get started with Hibernate Validator, the reference implementation (RI) of Bean Validation. For the following quick-start you need:

- A JDK 8
- [Apache Maven](http://maven.apache.org/)
- An Internet connection (Maven has to download all required libraries)

### <span id="page-7-1"></span>**1.1. Project set up**

In order to use Hibernate Validator within a Maven project, simply add the following dependency to your *pom.xml*:

*Example 1.1: Hibernate Validator Maven dependency*

```
<dependency>
      <groupId>org.hibernate.validator</groupId>
      <artifactId>hibernate-validator</artifactId>
      <version>6.0.23.Final</version>
</dependency>
```
This transitively pulls in the dependency to the Bean Validation API (javax.validation:validation-api:2.0.1.Final).

#### <span id="page-7-2"></span>**1.1.1. Unified EL**

Hibernate Validator requires an implementation of the Unified Expression Language [\(JSR 341\)](http://jcp.org/en/jsr/detail?id=341) for evaluating dynamic expressions in constraint violation messages (see [Section 4.1, "Default](#page-65-1) [message interpolation"](#page-65-1)). When your application runs in a Java EE container such as JBoss AS, an EL implementation is already provided by the container. In a Java SE environment, however, you have to add an implementation as dependency to your POM file. For instance you can add the following dependency to use the JSR 341 [reference implementation:](https://javaee.github.io/uel-ri/)

*Example 1.2: Maven dependencies for Unified EL reference implementation*

```
<dependency>
      <groupId>org.glassfish</groupId>
      <artifactId>javax.el</artifactId>
     <version>3.0.1-b09</version>
</dependency>
```
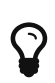

For environments where one cannot provide a EL implementation Hibernate Validator is offering a [Section 12.9, "](#page-186-0)[ParameterMessageInterpolator](#page-186-0)["](#page-186-0). However, the use of this interpolator is not Bean Validation specification compliant.

#### <span id="page-8-0"></span>**1.1.2. CDI**

Bean Validation defines integration points with CDI (Contexts and Dependency Injection for Java  $TM$  EE, [JSR 346](http://jcp.org/en/jsr/detail?id=346)). If your application runs in an environment which does not provide this integration out of the box, you may use the Hibernate Validator CDI portable extension by adding the following Maven dependency to your POM:

*Example 1.3: Hibernate Validator CDI portable extension Maven dependency*

```
<dependency>
     <groupId>org.hibernate.validator</groupId>
      <artifactId>hibernate-validator-cdi</artifactId>
      <version>6.0.23.Final</version>
</dependency>
```
Note that adding this dependency is usually not required for applications running on a Java EE application server. You can learn more about the integration of Bean Validation and CDI in [Section 11.3, "CDI"](#page-163-0).

#### <span id="page-8-1"></span>**1.1.3. Running with a security manager**

Hibernate Validator supports running with a [security manager](http://docs.oracle.com/javase/8/docs/technotes/guides/security/index.html) being enabled. To do so, you must assign several permissions to the code bases of Hibernate Validator, the Bean Validation API, Classmate and JBoss Logging and also to the code base calling Bean Validation. The following shows how to do this via a [policy file](http://docs.oracle.com/javase/8/docs/technotes/guides/security/PolicyFiles.html) as processed by the Java default policy implementation:

```
grant codeBase "file:path/to/hibernate-validator-6.0.23.Final.jar" {
      permission java.lang.reflect.ReflectPermission
"suppressAccessChecks";
      permission java.lang.RuntimePermission "accessDeclaredMembers";
      permission java.lang.RuntimePermission "setContextClassLoader";
      permission org.hibernate.validator.HibernateValidatorPermission
"accessPrivateMembers";
      // Only needed when working with XML descriptors (validation.xml or
XML constraint mappings)
      permission java.util.PropertyPermission "mapAnyUriToUri", "read";
};
grant codeBase "file:path/to/validation-api-2.0.1.Final.jar" {
      permission java.io.FilePermission "path/to/hibernate-validator-
6.0.23.Final.jar", "read";
};
grant codeBase "file:path/to/jboss-logging-3.3.2.Final.jar" {
      permission java.util.PropertyPermission "org.jboss.logging.provider",
"read";
      permission java.util.PropertyPermission "org.jboss.logging.locale",
"read";
};
grant codeBase "file:path/to/classmate-1.3.4.jar" {
      permission java.lang.RuntimePermission "accessDeclaredMembers";
};
grant codeBase "file:path/to/validation-caller-x.y.z.jar" {
      permission org.hibernate.validator.HibernateValidatorPermission
"accessPrivateMembers";
};
```
#### <span id="page-9-0"></span>**1.1.4. Updating Hibernate Validator in WildFly**

The [WildFly application server](http://wildfly.org/) contains Hibernate Validator out of the box. In order to update the server modules for Bean Validation API and Hibernate Validator to the latest and greatest, the patch mechanism of WildFly can be used.

You can download the patch file from [SourceForge](http://sourceforge.net/projects/hibernate/files/hibernate-validator) or from Maven Central using the following dependency:

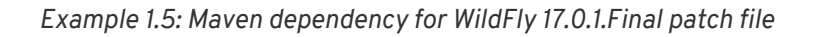

```
<dependency>
      <groupId>org.hibernate.validator</groupId>
      <artifactId>hibernate-validator-modules</artifactId>
     <version>6.0.23.Final</version>
     <classifier>wildfly-17.0.1.Final-patch</classifier>
      <type>zip</type>
</dependency>
```
We also provide a patch for WildFly 16.0.0.Final:

*Example 1.6: Maven dependency for WildFly 16.0.0.Final patch file*

```
<dependency>
      <groupId>org.hibernate.validator</groupId>
      <artifactId>hibernate-validator-modules</artifactId>
     <version>6.0.23.Final</version>
     <classifier>wildfly-16.0.0.Final-patch</classifier>
      <type>zip</type>
</dependency>
```
Having downloaded the patch file, you can apply it to WildFly by running this command:

*Example 1.7: Applying the WildFly patch*

\$JBOSS\_HOME/bin/jboss-cli.sh patch apply hibernate-validator-modules-6.0.23.Final-wildfly-17.0.1.Final-patch.zip

In case you want to undo the patch and go back to the version of Hibernate Validator originally coming with the server, run the following command:

*Example 1.8: Rolling back the WildFly patch*

\$JBOSS\_HOME/bin/jboss-cli.sh patch rollback --reset-configuration=true

You can learn more about the WildFly patching infrastructure in general [here](https://developer.jboss.org/wiki/SingleInstallationPatching/) and [here.](http://www.mastertheboss.com/jboss-server/jboss-configuration/managing-wildfly-and-eap-patches)

#### <span id="page-10-0"></span>**1.1.5. Running on Java 9**

As of Hibernate Validator 6.0.23.Final, support for Java 9 and the Java Platform Module System

(JPMS) is experimental. There are no JPMS module descriptors provided yet, but Hibernate Validator is usable as automatic modules.

These are the module names as declared using the Automatic-Module-Name header:

- Bean Validation API: java.validation
- Hibernate Validator core: org.hibernate.validator
- Hibernate Validator CDI extension: org.hibernate.validator.cdi
- Hibernate Validator test utilities: org.hibernate.validator.testutils
- Hibernate Validator annotation processor: org.hibernate.validator.annotationprocessor

These module names are preliminary and may be changed when providing real module descriptors in a future release.

> When using Hibernate Validator with CDI, be careful to not enable the java.xml.ws.annotation module of the JDK. This module contains a subset of the JSR 250 API ("Commons Annotations"), but some annotations such as javax.annotation.Priority are missing. This causes the method validation interceptor of Hibernate Validator to not be registered, i.e. method validation won't work.

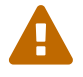

Instead, add the full JSR 250 API to the unnamed module (i.e. the classpath), e.g. by pulling in the *javax.annotation:javax.annotation-api* dependency (there already is a transitive dependency to the JSR 250 API when depending on *org.hibernate.validator:hibernate-validator-cdi*).

If you need to enable the java.xml.ws.annotation module for some reason, you should patch it with the contents of the full API by appending --patch-module java.xml.ws.annotation=/path/to/completejsr250-api.jar to your *java* invocation.

### <span id="page-11-0"></span>**1.2. Applying constraints**

Let's dive directly into an example to see how to apply constraints.

```
package org.hibernate.validator.referenceguide.chapter01;
import javax.validation.constraints.Min;
import javax.validation.constraints.NotNull;
import javax.validation.constraints.Size;
public class Car {
      @NotNull
      private String manufacturer;
      @NotNull
    @Size(min = 2, max = 14)  private String licensePlate;
      @Min(2)
      private int seatCount;
      public Car(String manufacturer, String licencePlate, int seatCount) {
          this.manufacturer = manufacturer;
          this.licensePlate = licencePlate;
          this.seatCount = seatCount;
      }
     //getters and setters ...
}
```
The @NotNull, @Size and @Min annotations are used to declare the constraints which should be applied to the fields of a Car instance:

- manufacturer must never be null
- licensePlate must never be null and must be between 2 and 14 characters long
- seatCount must be at least 2

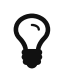

You can find the complete source code of all examples used in this reference guide in the Hibernate Validator [source repository](https://github.com/hibernate/hibernate-validator/tree/master/documentation/src/test) on GitHub.

### <span id="page-12-0"></span>**1.3. Validating constraints**

To perform a validation of these constraints, you use a Validator instance. Let's have a look at a unit test for Car:

*Example 1.10: Class CarTest showing validation examples*

```
package org.hibernate.validator.referenceguide.chapter01;
```

```
import java.util.Set;
import javax.validation.ConstraintViolation;
import javax.validation.Validation;
import javax.validation.Validator;
import javax.validation.ValidatorFactory;
import org.junit.BeforeClass;
import org.junit.Test;
import static org.junit.Assert.assertEquals;
public class CarTest {
      private static Validator validator;
      @BeforeClass
      public static void setUpValidator() {
          ValidatorFactory factory = Validation
.buildDefaultValidatorFactory();
          validator = factory.getValidator();
      }
      @Test
      public void manufacturerIsNull() {
        Car car = new Car( null, "DD-AB-123", 4 );
          Set<ConstraintViolation<Car>> constraintViolations =
                   validator.validate( car );
          assertEquals( 1, constraintViolations.size() );
          assertEquals( "must not be null", constraintViolations.iterator(
).next().getMessage() );
      }
      @Test
      public void licensePlateTooShort() {
        Car car = new Car( "Morris", "D", 4);
          Set<ConstraintViolation<Car>> constraintViolations =
                   validator.validate( car );
          assertEquals( 1, constraintViolations.size() );
          assertEquals(
                   "size must be between 2 and 14",
                   constraintViolations.iterator().next().getMessage()
          );
      }
      @Test
      public void seatCountTooLow() {
        Car car = new Car( "Morris", "DD-AB-123", 1);
          Set<ConstraintViolation<Car>> constraintViolations =
                   validator.validate( car );
          assertEquals( 1, constraintViolations.size() );
          assertEquals(
                   "must be greater than or equal to 2",
                   constraintViolations.iterator().next().getMessage()
          );
      }
```

```
  @Test
      public void carIsValid() {
        Car car = new Car( "Morris", "DD-AB-123", 2);
          Set<ConstraintViolation<Car>> constraintViolations =
                   validator.validate( car );
        assertEquals(\theta, constraintViolations.size());
      }
}
```
In the setUp() method a Validator object is retrieved from the ValidatorFactory. A Validator instance is thread-safe and may be reused multiple times. It thus can safely be stored in a static field and be used in the test methods to validate the different Car instances.

The validate() method returns a set of ConstraintViolation instances, which you can iterate over in order to see which validation errors occurred. The first three test methods show some expected constraint violations:

- The @NotNull constraint on manufacturer is violated in manufacturerIsNull()
- The @Size constraint on licensePlate is violated in licensePlateTooShort()
- The @Min constraint on seatCount is violated in seatCountTooLow()

If the object validates successfully, validate() returns an empty set as you can see in carIsValid().

Note that only classes from the package javax.validation are used. These are provided from the Bean Validation API. No classes from Hibernate Validator are directly referenced, resulting in portable code.

### <span id="page-14-0"></span>**1.4. Where to go next?**

That concludes the 5 minutes tour through the world of Hibernate Validator and Bean Validation. Continue exploring the code examples or look at further examples referenced in [Chapter 14,](#page-202-0) *[Further reading](#page-202-0)*.

To learn more about the validation of beans and properties, just continue reading [Chapter 2,](#page-15-0) *[Declaring and validating bean constraints](#page-15-0)*. If you are interested in using Bean Validation for the validation of method pre- and postcondition refer to [Chapter 3,](#page-48-0) *[Declaring and validating method](#page-48-0) [constraints](#page-48-0)*. In case your application has specific validation requirements have a look at [Chapter](#page-87-0) [6,](#page-87-0) *[Creating custom constraints](#page-87-0)*.

# <span id="page-15-0"></span>**Chapter 2. Declaring and validating bean constraints**

In this chapter you will learn how to declare (see [Section 2.1, "Declaring bean constraints"](#page-15-1)) and validate (see [Section 2.2, "Validating bean constraints"](#page-30-0)) bean constraints. [Section 2.3, "Built-in](#page-34-0) [constraints"](#page-34-0) provides an overview of all built-in constraints coming with Hibernate Validator.

If you are interested in applying constraints to method parameters and return values, refer to [Chapter 3,](#page-48-0) *[Declaring and validating method constraints](#page-48-0)*.

## <span id="page-15-1"></span>**2.1. Declaring bean constraints**

Constraints in Bean Validation are expressed via Java annotations. In this section you will learn how to enhance an object model with these annotations. There are four types of bean constraints:

- field constraints
- property constraints
- container element constraints
- class constraints

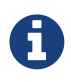

Not all constraints can be placed on all of these levels. In fact, none of the default constraints defined by Bean Validation can be placed at class level. The java.lang.annotation.Target annotation in the constraint annotation itself determines on which elements a constraint can be placed. See [Chapter 6,](#page-87-0) *[Creating custom constraints](#page-87-0)* for more information.

### <span id="page-15-2"></span>**2.1.1. Field-level constraints**

<span id="page-15-3"></span>Constraints can be expressed by annotating a field of a class. [Example 2.1, "Field-level](#page-15-3) [constraints"](#page-15-3) shows a field level configuration example:

*Example 2.1: Field-level constraints*

```
package org.hibernate.validator.referenceguide.chapter02.fieldlevel;
public class Car {
      @NotNull
      private String manufacturer;
      @AssertTrue
      private boolean isRegistered;
      public Car(String manufacturer, boolean isRegistered) {
          this.manufacturer = manufacturer;
          this.isRegistered = isRegistered;
      }
      //getters and setters...
}
```
When using field-level constraints field access strategy is used to access the value to be validated. This means the validation engine directly accesses the instance variable and does not invoke the property accessor method even if such an accessor exists.

Constraints can be applied to fields of any access type (public, private etc.). Constraints on static fields are not supported, though.

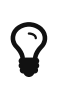

When validating byte code enhanced objects, property level constraints should be used, because the byte code enhancing library won't be able to determine a field access via reflection.

#### <span id="page-16-0"></span>**2.1.2. Property-level constraints**

<span id="page-16-1"></span>If your model class adheres to the [JavaBeans](http://www.oracle.com/technetwork/articles/javaee/spec-136004.html) standard, it is also possible to annotate the properties of a bean class instead of its fields. [Example 2.2, "Property-level constraints"](#page-16-1) uses the same entity as in [Example 2.1, "Field-level constraints"](#page-15-3), however, property level constraints are used.

*Example 2.2: Property-level constraints*

```
package org.hibernate.validator.referenceguide.chapter02.propertylevel;
public class Car {
      private String manufacturer;
      private boolean isRegistered;
      public Car(String manufacturer, boolean isRegistered) {
          this.manufacturer = manufacturer;
          this.isRegistered = isRegistered;
      }
      @NotNull
      public String getManufacturer() {
          return manufacturer;
      }
      public void setManufacturer(String manufacturer) {
          this.manufacturer = manufacturer;
      }
      @AssertTrue
      public boolean isRegistered() {
          return isRegistered;
      }
      public void setRegistered(boolean isRegistered) {
          this.isRegistered = isRegistered;
      }
}
```
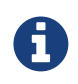

The property's getter method has to be annotated, not its setter. That way also read-only properties can be constrained which have no setter method.

When using property level constraints property access strategy is used to access the value to be validated, i.e. the validation engine accesses the state via the property accessor method.

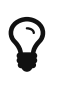

It is recommended to stick either to field *or* property annotations within one class. It is not recommended to annotate a field *and* the accompanying getter method as this would cause the field to be validated twice.

#### <span id="page-17-0"></span>**2.1.3. Container element constraints**

It is possible to specify constraints directly on the type argument of a parameterized type: these constraints are called container element constraints.

This requires that ElementType.TYPE\_USE is specified via @Target in the constraint

definition. As of Bean Validation 2.0, built-in Bean Validation as well as Hibernate Validator specific constraints specify ElementType.TYPE\_USE and can be used directly in this context.

Hibernate Validator validates container element constraints specified on the following standard Java containers:

- implementations of java.util.Iterable (e.g. Lists, Sets),
- implementations of java.util.Map, with support for keys and values,
- java.util.Optional, java.util.OptionalInt, java.util.OptionalDouble, java.util.OptionalLong,
- the various implementations of JavaFX's javafx.beans.observable.ObservableValue.

It also supports container element constraints on custom container types (see [Chapter 7,](#page-108-0) *[Value](#page-108-0) [extraction](#page-108-0)*).

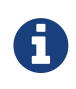

In versions prior to 6, a subset of container element constraints were supported. A @Valid annotation was required at the container level to enable them. This is not required anymore as of Hibernate Validator 6.

We present below a couple of examples illustrating container element constraints on various Java types.

In these examples, @ValidPart is a custom constraint allowed to be used in the TYPE\_USE context.

#### **2.1.3.1. With** Iterable

<span id="page-18-0"></span>When applying constraints on an Iterable type argument, Hibernate Validator will validate each element. [Example 2.3, "Container element constraint on](#page-18-0) [Set](#page-18-0)["](#page-18-0) shows an example of a Set with a container element constraint.

```
package
org.hibernate.validator.referenceguide.chapter02.containerelement.set;
import java.util.HashSet;
import java.util.Set;
public class Car {
      private Set<@ValidPart String> parts = new HashSet<>();
      public void addPart(String part) {
         parts.add( part );
      }
      //...
}
```

```
Car car = new Car();car.addPart( "Wheel" );
car.addPart( null );
Set<ConstraintViolation<Car>> constraintViolations = validator.validate(
car );
assertEquals( 1, constraintViolations.size() );
ConstraintViolation<Car> constraintViolation =
          constraintViolations.iterator().next();
assertEquals(
          "'null' is not a valid car part.",
          constraintViolation.getMessage()
);
assertEquals( "parts[].<iterable element>",
          constraintViolation.getPropertyPath().toString() );
```
Note how the property path clearly states that the violation comes from an element of the iterable.

#### **2.1.3.2. With** List

<span id="page-19-0"></span>When applying constraints on a List type argument, Hibernate Validator will validate each element. [Example 2.4, "Container element constraint on](#page-19-0) [List](#page-19-0)["](#page-19-0) shows an example of a List with a container element constraint.

```
package
org.hibernate.validator.referenceguide.chapter02.containerelement.list;
public class Car {
      private List<@ValidPart String> parts = new ArrayList<>();
      public void addPart(String part) {
          parts.add( part );
      }
   //...}
```

```
Car car = new Car();car.addPart( "Wheel" );
car.addPart( null );
Set<ConstraintViolation<Car>> constraintViolations = validator.validate(
car );
assertEquals( 1, constraintViolations.size() );
ConstraintViolation<Car> constraintViolation =
          constraintViolations.iterator().next();
assertEquals(
          "'null' is not a valid car part.",
          constraintViolation.getMessage()
);
assertEquals( "parts[1].<list element>",
          constraintViolation.getPropertyPath().toString() );
```
Here, the property path also contains the index of the invalid element.

#### **2.1.3.3. With** Map

Container element constraints are also validated on map keys and values. [Example 2.5,](#page-20-0) ["Container element constraint on map keys and values"](#page-20-0) shows an example of a Map with a constraint on the key and a constraint on the value.

<span id="page-20-0"></span>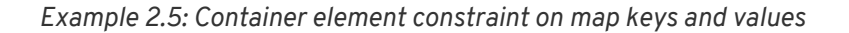

```
package
org.hibernate.validator.referenceguide.chapter02.containerelement.map;
import java.util.HashMap;
import java.util.Map;
import javax.validation.constraints.NotNull;
public class Car {
      public enum FuelConsumption {
          CITY,
          HIGHWAY
      }
      private Map<@NotNull FuelConsumption, @MaxAllowedFuelConsumption
Integer> fuelConsumption = new HashMap<>();
      public void setFuelConsumption(FuelConsumption consumption, int
value) {
          fuelConsumption.put( consumption, value );
      }
      //...
}
```

```
Car car = new Car();car.setFuelConsumption( Car.FuelConsumption.HIGHWAY, 20 );
Set<ConstraintViolation<Car>> constraintViolations = validator.validate(
car );
assertEquals( 1, constraintViolations.size() );
ConstraintViolation<Car> constraintViolation =
          constraintViolations.iterator().next();
assertEquals(
          "20 is outside the max fuel consumption.",
          constraintViolation.getMessage()
);
assertEquals(
          "fuelConsumption[HIGHWAY].<map value>",
          constraintViolation.getPropertyPath().toString()
);
```

```
Car car = new Car();car.setFuelConsumption( null, 5 );
Set<ConstraintViolation<Car>> constraintViolations = validator.validate(
car );
assertEquals( 1, constraintViolations.size() );
ConstraintViolation<Car> constraintViolation =
          constraintViolations.iterator().next();
assertEquals(
          "must not be null",
          constraintViolation.getMessage()
);
assertEquals(
          "fuelConsumption<K>[].<map key>",
          constraintViolation.getPropertyPath().toString()
);
```
The property paths of the violations are particularly interesting:

- The key of the invalid element is included in the property path (in the second example, the key is null).
- In the first example, the violation concerns the <map value>, in the second one, the <map key>.
- In the second example, you might have noticed the presence of the type argument <K>, more on this later.

#### **2.1.3.4. With** java.util.Optional

<span id="page-22-0"></span>When applying a constraint on the type argument of Optional, Hibernate Validator will automatically unwrap the type and validate the internal value. [Example 2.6, "Container element](#page-22-0) [constraint on Optional"](#page-22-0) shows an example of an Optional with a container element constraint.

```
package
org.hibernate.validator.referenceguide.chapter02.containerelement.optiona
l;
public class Car {
      private Optional<@MinTowingCapacity(1000) Integer> towingCapacity =
Optional.empty();
      public void setTowingCapacity(Integer alias) {
          towingCapacity = Optional.of( alias );
      }
    //...}
Car car = new Car();car.setTowingCapacity( 100 );
Set<ConstraintViolation<Car>> constraintViolations = validator.validate(
car );
assertEquals( 1, constraintViolations.size() );
ConstraintViolation<Car> constraintViolation = constraintViolations
.iterator().next();
assertEquals(
          "Not enough towing capacity.",
          constraintViolation.getMessage()
);
assertEquals(
          "towingCapacity",
          constraintViolation.getPropertyPath().toString()
);
```
Here, the property path only contains the name of the property as we are considering Optional as a "transparent" container.

#### **2.1.3.5. With custom container types**

Container element constraints can also be used with custom containers.

A ValueExtractor must be registered for the custom type allowing to retrieve the value(s) to validate (see [Chapter 7,](#page-108-0) *[Value extraction](#page-108-0)* for more information about how to implement your own ValueExtractor and how to register it).

[Example 2.7, "Container element constraint on custom container type"](#page-24-0) shows an example of a custom parameterized type with a type argument constraint.

<span id="page-24-0"></span>*Example 2.7: Container element constraint on custom container type*

```
package
org.hibernate.validator.referenceguide.chapter02.containerelement.custom;
public class Car {
      private GearBox<@MinTorque(100) Gear> gearBox;
      public void setGearBox(GearBox<Gear> gearBox) {
          this.gearBox = gearBox;
      }
   //...}
```

```
package
org.hibernate.validator.referenceguide.chapter02.containerelement.custom;
public class GearBox<T extends Gear> {
      private final T gear;
      public GearBox(T gear) {
          this.gear = gear;
      }
      public Gear getGear() {
          return this.gear;
      }
}
```

```
package
org.hibernate.validator.referenceguide.chapter02.containerelement.custom;
public class Gear {
      private final Integer torque;
      public Gear(Integer torque) {
          this.torque = torque;
      }
      public Integer getTorque() {
          return torque;
      }
      public static class AcmeGear extends Gear {
          public AcmeGear() {
               super( 60 );
          }
      }
}
```

```
package
org.hibernate.validator.referenceguide.chapter02.containerelement.custom;
public class GearBoxValueExtractor implements ValueExtractor<GearBox
<@ExtractedValue ?>> {
      @Override
      public void extractValues(GearBox<@ExtractedValue ?> originalValue,
ValueExtractor.ValueReceiver receiver) {
          receiver.value( null, originalValue.getGear() );
      }
}
```

```
Car car = new Car();car.setGearBox( new GearBox<>( new Gear.AcmeGear() ) );
Set<ConstraintViolation<Car>> constraintViolations = validator.validate(
car );
assertEquals( 1, constraintViolations.size() );
ConstraintViolation<Car> constraintViolation =
          constraintViolations.iterator().next();
assertEquals(
          "Gear is not providing enough torque.",
          constraintViolation.getMessage()
);
assertEquals(
          "gearBox",
          constraintViolation.getPropertyPath().toString()
);
```
#### **2.1.3.6. Nested container elements**

Constraints are also supported on nested container elements.

<span id="page-25-0"></span>When validating a Car object as presented in [Example 2.8, "Constraints on nested container](#page-25-0) [elements",](#page-25-0) both the @NotNull constraints on Part and Manufacturer will be enforced.

```
package
org.hibernate.validator.referenceguide.chapter02.containerelement.nested;
import java.util.HashMap;
import java.util.List;
import java.util.Map;
import javax.validation.constraints.NotNull;
public class Car {
      private Map<@NotNull Part, List<@NotNull Manufacturer>>
partManufacturers =
              new HashMap<>();
    //\ldots}
```
#### <span id="page-26-0"></span>**2.1.4. Class-level constraints**

Last but not least, a constraint can also be placed on the class level. In this case not a single property is subject of the validation but the complete object. Class-level constraints are useful if the validation depends on a correlation between several properties of an object.

The Car class in [Example 2.9, "Class-level constraint"](#page-26-1) has the two attributes seatCount and passengers and it should be ensured that the list of passengers does not have more entries than available seats. For that purpose the @ValidPassengerCount constraint is added on the class level. The validator of that constraint has access to the complete Car object, allowing to compare the numbers of seats and passengers.

Refer to [Section 6.2, "Class-level constraints"](#page-99-0) to learn in detail how to implement this custom constraint.

```
Example 2.9: Class-level constraint
```

```
package org.hibernate.validator.referenceguide.chapter02.classlevel;
@ValidPassengerCount
public class Car {
      private int seatCount;
      private List<Person> passengers;
    //...}
```
#### <span id="page-27-0"></span>**2.1.5. Constraint inheritance**

When a class implements an interface or extends another class, all constraint annotations declared on the super-type apply in the same manner as the constraints specified on the class itself. To make things clearer let's have a look at the following example:

*Example 2.10: Constraint inheritance*

```
package org.hibernate.validator.referenceguide.chapter02.inheritance;
public class Car {
      private String manufacturer;
      @NotNull
      public String getManufacturer() {
          return manufacturer;
      }
    //...}
package org.hibernate.validator.referenceguide.chapter02.inheritance;
public class RentalCar extends Car {
      private String rentalStation;
```

```
  @NotNull
  public String getRentalStation() {
      return rentalStation;
  }
//\ldots
```
}

Here the class RentalCar is a subclass of Car and adds the property rentalStation. If an instance of RentalCar is validated, not only the @NotNull constraint on rentalStation is evaluated, but also the constraint on manufacturer from the parent class.

The same would be true, if Car was not a superclass but an interface implemented by RentalCar.

Constraint annotations are aggregated if methods are overridden. So if RentalCar overrode the getManufacturer() method from Car, any constraints annotated at the overriding method would be evaluated in addition to the @NotNull constraint from the superclass.

#### <span id="page-28-0"></span>**2.1.6. Object graphs**

The Bean Validation API does not only allow to validate single class instances but also complete object graphs (cascaded validation). To do so, just annotate a field or property representing a reference to another object with @Valid as demonstrated in [Example 2.11, "Cascaded](#page-28-1) [validation".](#page-28-1)

```
Example 2.11: Cascaded validation
```

```
package org.hibernate.validator.referenceguide.chapter02.objectgraph;
public class Car {
      @NotNull
      @Valid
      private Person driver;
    //...}
package org.hibernate.validator.referenceguide.chapter02.objectgraph;
public class Person {
      @NotNull
```

```
  private String name;
//\ldots
```
}

If an instance of Car is validated, the referenced Person object will be validated as well, as the driver field is annotated with @Valid. Therefore the validation of a Car will fail if the name field of the referenced Person instance is null.

The validation of object graphs is recursive, i.e. if a reference marked for cascaded validation points to an object which itself has properties annotated with @Valid, these references will be followed up by the validation engine as well. The validation engine will ensure that no infinite loops occur during cascaded validation, for example if two objects hold references to each other.

Note that null values are getting ignored during cascaded validation.

As constraints, object graph validation also works for container elements. That means any type argument of a container can be annotated with @Valid, which will cause each contained element to be validated when the parent object is validated.

<span id="page-28-2"></span>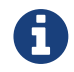

Cascaded validation is also supported for nested container elements.

```
package
org.hibernate.validator.referenceguide.chapter02.objectgraph.containerele
ment;
public class Car {
      private List<@NotNull @Valid Person> passengers = new ArrayList
<Person>();
      private Map<@Valid Part, List<@Valid Manufacturer>> partManufacturers
= new HashMap <> ();
      //...
}
```

```
package
```

```
org.hibernate.validator.referenceguide.chapter02.objectgraph.containerele
ment;
```

```
public class Part {
```
 @NotNull private String name;

```
//...
```
}

```
package
org.hibernate.validator.referenceguide.chapter02.objectgraph.containerele
ment;
public class Manufacturer {
      @NotNull
      private String name;
    //...}
```
When validating an instance of the Car class shown in [Example 2.12, "Cascaded validation of](#page-28-2) [containers"](#page-28-2), a ConstraintViolation will be created:

- if any of the Person objects contained in the passengers list has a null name;
- if any of the Part objects contained in the map keys has a null name;
- if any of the Manufacturer objects contained in the list nested in the map values has a null name.

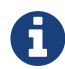

In versions prior to 6, Hibernate Validator supported cascaded validation for a subset of container elements and it was implemented at the container level (e.g. you would use @Valid private List<Person> to enable cascaded validation for Person).

This is still supported but is not recommended. Please use container element level @Valid annotations instead as it is more expressive.

### <span id="page-30-0"></span>**2.2. Validating bean constraints**

The Validator interface is the most important object in Bean Validation. The next section shows how to obtain a Validator instance. Afterwards you'll learn how to use the different methods of the Validator interface.

#### <span id="page-30-1"></span>**2.2.1. Obtaining a** Validator **instance**

The first step towards validating an entity instance is to get hold of a Validator instance. The road to this instance leads via the Validation class and a ValidatorFactory. The easiest way is to use the static method Validation#buildDefaultValidatorFactory():

*Example 2.13:* Validation#buildDefaultValidatorFactory()

```
ValidatorFactory factory = Validation.buildDefaultValidatorFactory();
validator = factory.getValidator();
```
This bootstraps a validator in the default configuration. Refer to [Chapter 9,](#page-126-0) *[Bootstrapping](#page-126-0)* to learn more about the different bootstrapping methods and how to obtain a specifically configured Validator instance.

#### <span id="page-30-2"></span>**2.2.2. Validator methods**

The Validator interface contains three methods that can be used to either validate entire entities or just single properties of the entity.

All three methods return a Set<ConstraintViolation>. The set is empty, if the validation succeeds. Otherwise a ConstraintViolation instance is added for each violated constraint.

All the validation methods have a var-args parameter which can be used to specify which validation groups shall be considered when performing the validation. If the parameter is not specified, the default validation group (javax.validation.groups.Default) is used. The topic of validation groups is discussed in detail in [Chapter 5,](#page-73-0) *[Grouping constraints](#page-73-0)*.

Use the validate() method to perform validation of all constraints of a given bean. [Example](#page-31-0) [2.14, "Using](#page-31-0) [Validator#validate\(\)](#page-31-0)["](#page-31-0) shows the validation of an instance of the Car class from [Example 2.2, "Property-level constraints"](#page-16-1) which fails to satisfy the @NotNull constraint on the manufacturer property. The validation call therefore returns one ConstraintViolation object.

```
Example 2.14: Using Validator#validate()
```

```
Car car = new Car( null, true);Set<ConstraintViolation<Car>> constraintViolations = validator.validate(
car );
assertEquals( 1, constraintViolations.size() );
assertEquals( "must not be null", constraintViolations.iterator().next()
.getMessage() );
```
#### **2.2.2.2.** Validator#validateProperty()

With help of the validateProperty() you can validate a single named property of a given object. The property name is the JavaBeans property name.

*Example 2.15: Using* Validator#validateProperty()

```
Car car = new Car( null, true);Set<ConstraintViolation<Car>> constraintViolations = validator
.validateProperty(
          car,
          "manufacturer"
);
assertEquals( 1, constraintViolations.size() );
assertEquals( "must not be null", constraintViolations.iterator().next()
.getMessage() );
```
#### **2.2.2.3.** Validator#validateValue()

By using the validateValue() method you can check whether a single property of a given class can be validated successfully, if the property had the specified value:

*Example 2.16: Using* Validator#validateValue()

```
Set<ConstraintViolation<Car>> constraintViolations = validator
.validateValue(
          Car.class,
          "manufacturer",
          null
);
assertEquals( 1, constraintViolations.size() );
assertEquals( "must not be null", constraintViolations.iterator().next()
.getMessage() );
```
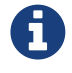

@Valid is not honored by validateProperty() or validateValue().

Validator#validateProperty() is for example used in the integration of Bean Validation into JSF 2 (see [Section 11.2, "JSF & Seam"](#page-162-1)) to perform a validation of the values entered into a form before they are propagated to the model.

#### <span id="page-32-0"></span>**2.2.3.** ConstraintViolation

#### **2.2.3.1.** ConstraintViolation **methods**

Now it is time to have a closer look at what a ConstraintViolation is. Using the different methods of ConstraintViolation a lot of useful information about the cause of the validation failure can be determined. The following gives an overview of these methods. The values under "Example" column refer to [Example 2.14, "Using](#page-31-0) [Validator#validate\(\)](#page-31-0)["](#page-31-0).

#### getMessage()

The interpolated error message

*Example*

"must not be null"

#### getMessageTemplate()

The non-interpolated error message

*Example*

"{… NotNull.message}"

#### getRootBean()

The root bean being validated

#### *Example*

car

#### getRootBeanClass()

The class of the root bean being validated

*Example*

Car.class

#### getLeafBean()

If a bean constraint, the bean instance the constraint is applied on; if a property constraint, the bean instance hosting the property the constraint is applied on

*Example*

car

#### getPropertyPath()

The property path to the validated value from root bean

#### *Example*

contains one node with kind PROPERTY and name "manufacturer"

#### getInvalidValue()

The value failing to pass the constraint

*Example*

null

#### getConstraintDescriptor()

Constraint metadata reported to fail

*Example*

descriptor for @NotNull

#### **2.2.3.2. Exploiting the property path**

To determine the element that triggered the violation, you need to exploit the result of the getPropertyPath() method.

The returned Path is composed of Nodes describing the path to the element.

More information about the structure of the Path and the various types of Nodes can be found in [the](http://beanvalidation.org/2.0/spec/#validationapi-constraintviolation) [ConstraintViolation](http://beanvalidation.org/2.0/spec/#validationapi-constraintviolation) [section](http://beanvalidation.org/2.0/spec/#validationapi-constraintviolation) of the Bean Validation specification.

### <span id="page-34-0"></span>**2.3. Built-in constraints**

Hibernate Validator comprises a basic set of commonly used constraints. These are foremost the constraints defined by the Bean Validation specification (see [Section 2.3.1, "Bean Validation](#page-34-1) [constraints"](#page-34-1)). Additionally, Hibernate Validator provides useful custom constraints (see [Section](#page-40-0) [2.3.2, "Additional constraints"](#page-40-0)).

#### <span id="page-34-1"></span>**2.3.1. Bean Validation constraints**

Below you can find a list of all constraints specified in the Bean Validation API. All these constraints apply to the field/property level, there are no class-level constraints defined in the Bean Validation specification. If you are using the Hibernate object-relational mapper, some of the constraints are taken into account when creating the DDL for your model (see "Hibernate metadata impact").

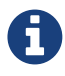

Hibernate Validator allows some constraints to be applied to more data types than required by the Bean Validation specification (e.g. @Max can be applied to strings). Relying on this feature can impact portability of your application between Bean Validation providers.

#### @AssertFalse

Checks that the annotated element is false

*Supported data types*

Boolean, boolean

*Hibernate metadata impact*

None

#### @AssertTrue

Checks that the annotated element is true

*Supported data types*

Boolean, boolean

*Hibernate metadata impact*

None

#### @DecimalMax(value=, inclusive=)

Checks whether the annotated value is less than the specified maximum, when inclusive=false. Otherwise whether the value is less than or equal to the specified maximum. The parameter value is the string representation of the max value according to the BigDecimal string representation.

#### *Supported data types*

BigDecimal, BigInteger, CharSequence, byte, short, int, long and the respective wrappers of the primitive types; additionally supported by HV: any sub-type of Number and javax.money.MonetaryAmount (if the [JSR 354 API](https://jcp.org/en/jsr/detail?id=354) and an implementation is on the class path)

#### *Hibernate metadata impact*

None

#### @DecimalMin(value=, inclusive=)

Checks whether the annotated value is larger than the specified minimum, when inclusive=false. Otherwise whether the value is larger than or equal to the specified minimum. The parameter value is the string representation of the min value according to the BigDecimal string representation.

#### *Supported data types*

BigDecimal, BigInteger, CharSequence, byte, short, int, long and the respective wrappers of the primitive types; additionally supported by HV: any sub-type of Number and javax.money.MonetaryAmount

#### *Hibernate metadata impact*

None

#### @Digits(integer=, fraction=)

Checks whether the annotated value is a number having up to integer digits and fraction fractional digits

#### *Supported data types*

BigDecimal, BigInteger, CharSequence, byte, short, int, long and the respective wrappers of the primitive types; additionally supported by HV: any sub-type of Number

#### *Hibernate metadata impact*

Defines column precision and scale

#### @Email

Checks whether the specified character sequence is a valid email address. The optional parameters regexp and flags allow to specify an additional regular expression (including regular expression flags) which the email must match.

*Supported data types*

**CharSequence** 

*Hibernate metadata impact*
None

#### @Future

Checks whether the annotated date is in the future

#### *Supported data types*

```
java.util.Date, java.util.Calendar, java.time.Instant,
java.time.LocalDate, java.time.LocalDateTime, java.time.LocalTime,
java.time.MonthDay, java.time.OffsetDateTime, java.time.OffsetTime,
java.time.Year, java.time.YearMonth, java.time.ZonedDateTime,
java.time.chrono.HijrahDate, java.time.chrono.JapaneseDate,
java.time.chrono.MinguoDate, java.time.chrono.ThaiBuddhistDate;
additionally supported by HV, if the Joda Time date/time API is on the classpath: any
implementations of ReadablePartial and ReadableInstant
```
#### *Hibernate metadata impact*

None

#### @FutureOrPresent

Checks whether the annotated date is in the present or in the future

*Supported data types*

```
java.util.Date, java.util.Calendar, java.time.Instant,
java.time.LocalDate, java.time.LocalDateTime, java.time.LocalTime,
java.time.MonthDay, java.time.OffsetDateTime, java.time.OffsetTime,
java.time.Year, java.time.YearMonth, java.time.ZonedDateTime,
java.time.chrono.HijrahDate, java.time.chrono.JapaneseDate,
java.time.chrono.MinguoDate, java.time.chrono.ThaiBuddhistDate;
additionally supported by HV, if the Joda Time date/time API is on the classpath: any
implementations of ReadablePartial and ReadableInstant
```
#### *Hibernate metadata impact*

None

#### @Max(value=)

Checks whether the annotated value is less than or equal to the specified maximum

#### *Supported data types*

BigDecimal, BigInteger, byte, short, int, long and the respective wrappers of the primitive types; additionally supported by HV: any sub-type of CharSequence (the numeric value represented by the character sequence is evaluated), any sub-type of Number and javax.money.MonetaryAmount

#### *Hibernate metadata impact*

Adds a check constraint on the column

#### @Min(value=)

Checks whether the annotated value is higher than or equal to the specified minimum

#### *Supported data types*

BigDecimal, BigInteger, byte, short, int, long and the respective wrappers of the primitive types; additionally supported by HV: any sub-type of CharSequence (the numeric value represented by the character sequence is evaluated), any sub-type of Number and javax.money.MonetaryAmount

#### *Hibernate metadata impact*

Adds a check constraint on the column

#### @NotBlank

Checks that the annotated character sequence is not null and the trimmed length is greater than 0. The difference to @NotEmpty is that this constraint can only be applied on character sequences and that trailing white-spaces are ignored.

*Supported data types*

**CharSequence** 

*Hibernate metadata impact*

None

#### @NotEmpty

Checks whether the annotated element is not null nor empty

*Supported data types*

CharSequence, Collection, Map and arrays

*Hibernate metadata impact*

None

#### @NotNull

Checks that the annotated value is not null

*Supported data types*

Any type

#### *Hibernate metadata impact*

Column(s) are not nullable

#### @Negative

Checks if the element is strictly negative. Zero values are considered invalid.

#### *Supported data types*

BigDecimal, BigInteger, byte, short, int, long and the respective wrappers of the primitive types; additionally supported by HV: any sub-type of CharSequence (the numeric value represented by the character sequence is evaluated), any sub-type of Number and javax.money.MonetaryAmount

*Hibernate metadata impact*

None

#### @NegativeOrZero

Checks if the element is negative or zero.

*Supported data types*

BigDecimal, BigInteger, byte, short, int, long and the respective wrappers of the primitive types; additionally supported by HV: any sub-type of CharSequence (the numeric value represented by the character sequence is evaluated), any sub-type of Number and javax.money.MonetaryAmount

*Hibernate metadata impact*

None

#### @Null

Checks that the annotated value is null

*Supported data types*

Any type

*Hibernate metadata impact*

None

#### @Past

Checks whether the annotated date is in the past

*Supported data types*

```
java.util.Date,java.util.Calendar, java.time.Instant,
java.time.LocalDate, java.time.LocalDateTime, java.time.LocalTime,
java.time.MonthDay, java.time.OffsetDateTime, java.time.OffsetTime,
java.time.Year, java.time.YearMonth, java.time.ZonedDateTime,
java.time.chrono.HijrahDate, java.time.chrono.JapaneseDate,
java.time.chrono.MinguoDate, java.time.chrono.ThaiBuddhistDate;
```
Additionally supported by HV, if the [Joda Time](http://www.joda.org/joda-time/) date/time API is on the classpath: any implementations of ReadablePartial and ReadableInstant

*Hibernate metadata impact*

None

#### @PastOrPresent

Checks whether the annotated date is in the past or in the present

*Supported data types*

java.util.Date.java.util.Calendar, international instant, instant, java.time.LocalDate, java.time.LocalDateTime, java.time.LocalTime, java.time.MonthDay, java.time.OffsetDateTime, java.time.OffsetTime, java.time.Year, java.time.YearMonth, java.time.ZonedDateTime, java.time.chrono.HijrahDate, java.time.chrono.JapaneseDate, java.time.chrono.MinguoDate, java.time.chrono.ThaiBuddhistDate; Additionally supported by HV, if the [Joda Time](http://www.joda.org/joda-time/) date/time API is on the classpath: any implementations of ReadablePartial and ReadableInstant

*Hibernate metadata impact*

None

#### @Pattern(regex=, flags=)

Checks if the annotated string matches the regular expression regex considering the given flag match

*Supported data types*

**CharSequence** 

*Hibernate metadata impact*

None

#### @Positive

Checks if the element is strictly positive. Zero values are considered invalid.

#### *Supported data types*

BigDecimal, BigInteger, byte, short, int, long and the respective wrappers of the primitive types; additionally supported by HV: any sub-type of CharSequence (the numeric value represented by the character sequence is evaluated), any sub-type of Number and javax.money.MonetaryAmount

#### *Hibernate metadata impact*

None

#### @PositiveOrZero

Checks if the element is positive or zero.

#### *Supported data types*

BigDecimal, BigInteger, byte, short, int, long and the respective wrappers of the primitive types; additionally supported by HV: any sub-type of CharSequence (the numeric value represented by the character sequence is evaluated), any sub-type of Number and javax.money.MonetaryAmount

*Hibernate metadata impact*

None

#### @Size(min=, max=)

Checks if the annotated element's size is between min and max (inclusive)

*Supported data types*

CharSequence, Collection, Map and arrays

#### *Hibernate metadata impact*

Column length will be set to max

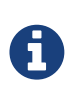

On top of the parameters listed above each constraint has the parameters message, groups and payload. This is a requirement of the Bean Validation specification.

## **2.3.2. Additional constraints**

In addition to the constraints defined by the Bean Validation API, Hibernate Validator provides several useful custom constraints which are listed below. With one exception also these constraints apply to the field/property level, only @ScriptAssert is a class-level constraint.

#### @CreditCardNumber(ignoreNonDigitCharacters=)

Checks that the annotated character sequence passes the Luhn checksum test. Note, this validation aims to check for user mistakes, not credit card validity! See also [Anatomy of a](http://www.dirigodev.com/blog/ecommerce/anatomy-of-a-credit-card-number/) [credit card number](http://www.dirigodev.com/blog/ecommerce/anatomy-of-a-credit-card-number/). ignoreNonDigitCharacters allows to ignore non digit characters. The default is false.

*Supported data types* **CharSequence** 

*Hibernate metadata impact* None

#### @Currency(value=)

Checks that the currency unit of the annotated javax.money.MonetaryAmount is part of the specified currency units.

*Supported data types*

any sub-type of javax.money.MonetaryAmount (if the [JSR 354 API](https://jcp.org/en/jsr/detail?id=354) and an implementation is on the class path)

*Hibernate metadata impact*

None

```
@DurationMax(days=, hours=, minutes=, seconds=, millis=, nanos=,
inclusive=)
```
Checks that annotated java.time.Duration element is not greater than the one constructed from annotation parameters. Equality is allowed if inclusive flag is set to true.

*Supported data types*

java.time.Duration

*Hibernate metadata impact*

None

```
@DurationMin(days=, hours=, minutes=, seconds=, millis=, nanos=,
inclusive=)
```
Checks that annotated java.time.Duration element is not less than the one constructed from annotation parameters. Equality is allowed if inclusive flag is set to true.

*Supported data types*

java.time.Duration

*Hibernate metadata impact*

None

#### @EAN

Checks that the annotated character sequence is a valid [EAN](http://en.wikipedia.org/wiki/International_Article_Number_%28EAN%29) barcode. type determines the type of barcode. The default is EAN-13.

*Supported data types*

**CharSequence** 

*Hibernate metadata impact*

None

#### @ISBN

Checks that the annotated character sequence is a valid [ISBN](https://en.wikipedia.org/wiki/International_Standard_Book_Number). type determines the type of ISBN. The default is ISBN-13.

*Supported data types*

**CharSequence** 

*Hibernate metadata impact*

None

#### @Length(min=, max=)

Validates that the annotated character sequence is between min and max included

*Supported data types*

**CharSequence** 

#### *Hibernate metadata impact*

Column length will be set to max

#### @CodePointLength(min=, max=, normalizationStrategy=)

Validates that code point length of the annotated character sequence is between min and max included. Validates normalized value if normalizationStrategy is set.

*Supported data types*

**CharSequence** 

*Hibernate metadata impact*

None

## @LuhnCheck(startIndex= , endIndex=, checkDigitIndex=, ignoreNonDigitCharacters=)

Checks that the digits within the annotated character sequence pass the Luhn checksum algorithm (see also [Luhn algorithm\)](http://en.wikipedia.org/wiki/Luhn_algorithm). startIndex and endIndex allow to only run the algorithm on the specified sub-string. checkDigitIndex allows to use an arbitrary digit within the character sequence as the check digit. If not specified it is assumed that the check digit is part of the specified range. Last but not least, ignoreNonDigitCharacters allows to ignore non digit characters.

*Supported data types* **CharSequence** 

*Hibernate metadata impact* None

## @Mod10Check(multiplier=, weight=, startIndex=, endIndex=, checkDigitIndex=, ignoreNonDigitCharacters=)

Checks that the digits within the annotated character sequence pass the generic mod 10 checksum algorithm. multiplier determines the multiplier for odd numbers (defaults to 3), weight the weight for even numbers (defaults to 1). startIndex and endIndex allow to only run the algorithm on the specified sub-string. checkDigitIndex allows to use an arbitrary digit within the character sequence as the check digit. If not specified it is assumed that the check digit is part of the specified range. Last but not least, ignoreNonDigitCharacters allows to ignore non digit characters.

*Supported data types*

**CharSequence** 

*Hibernate metadata impact*

None

## @Mod11Check(threshold=, startIndex=, endIndex=, checkDigitIndex=, ignoreNonDigitCharacters=, treatCheck10As=, treatCheck11As=)

Checks that the digits within the annotated character sequence pass the mod 11 checksum algorithm. threshold specifies the threshold for the mod11 multiplier growth; if no value is specified the multiplier will grow indefinitely. treatCheck10As and treatCheck11As specify the check digits to be used when the mod 11 checksum equals 10 or 11, respectively. Default to X and 0, respectively. startIndex, endIndex checkDigitIndex and ignoreNonDigitCharacters carry the same semantics as in @Mod10Check.

*Supported data types*

**CharSequence** 

*Hibernate metadata impact*

None

#### @Range(min=, max=)

Checks whether the annotated value lies between (inclusive) the specified minimum and maximum

*Supported data types*

BigDecimal, BigInteger, CharSequence, byte, short, int, long and the respective wrappers of the primitive types

*Hibernate metadata impact*

None

```
@SafeHtml(whitelistType= , additionalTags=,
additionalTagsWithAttributes=, baseURI=)
```
Checks whether the annotated value contains potentially malicious fragments such as <script/>. In order to use this constraint, the [jsoup](http://jsoup.org/) library must be part of the class path. With the whitelistType attribute a predefined whitelist type can be chosen which can be refined via additionalTags or additionalTagsWithAttributes. The former allows to add tags without any attributes, whereas the latter allows to specify tags and optionally allowed attributes as well as accepted protocols for the attributes using the annotation @SafeHtml.Tag. In addition, baseURI allows to specify the base URI used to resolve relative URIs.

*Supported data types*

CharSequence

*Hibernate metadata impact*

None

#### @ScriptAssert(lang=, script=, alias=, reportOn=)

Checks whether the given script can successfully be evaluated against the annotated element. In order to use this constraint, an implementation of the Java Scripting API as defined by JSR 223 ("Scripting for the Java™ Platform") must be a part of the class path. The expressions to be evaluated can be written in any scripting or expression language, for which a JSR 223 compatible engine can be found in the class path. Even though this is a class-level constraint, one can use the reportOn attribute to report a constraint violation on a specific property rather than the whole object.

*Supported data types*

Any type

*Hibernate metadata impact*

None

#### @UniqueElements

Checks that the annotated collection only contains unique elements. The equality is determined using the equals() method. The default message does not include the list of duplicate elements but you can include it by overriding the message and using the {duplicates} message parameter. The list of duplicate elements is also included in the dynamic payload of the constraint violation.

*Supported data types*

Collection

*Hibernate metadata impact* None

#### @URL(protocol=, host=, port=, regexp=, flags=)

Checks if the annotated character sequence is a valid URL according to RFC2396. If any of the optional parameters protocol, host or port are specified, the corresponding URL fragments must match the specified values. The optional parameters regexp and flags allow to specify an additional regular expression (including regular expression flags) which the URL must match. Per default this constraint used the java.net.URL constructor to verify whether a given string represents a valid URL. A regular expression based version is also available - RegexpURLValidator - which can be configured via XML (see [Section 8.2,](#page-119-0) ["Mapping constraints via](#page-119-0) [constraint-mappings](#page-119-0)["](#page-119-0)) or the programmatic API (see [Section](#page-192-0) [12.13.2, "Adding constraint definitions programmatically"](#page-192-0)).

*Supported data types*

**CharSequence** 

*Hibernate metadata impact* None

#### **2.3.2.1. Country specific constraints**

Hibernate Validator offers also some country specific constraints, e.g. for the validation of social security numbers.

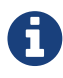

If you have to implement a country specific constraint, consider making it a contribution to Hibernate Validator!

#### @CNPJ

Checks that the annotated character sequence represents a Brazilian corporate tax payer registry number (Cadastro de Pessoa Juríeddica)

*Supported data types*

**CharSequence** 

*Hibernate metadata impact*

None

*Country*

Brazil

#### @CPF

Checks that the annotated character sequence represents a Brazilian individual taxpayer registry number (Cadastro de Pessoa Fídsica)

*Supported data types*

#### **CharSequence**

*Hibernate metadata impact*

None

*Country*

Brazil

#### @TituloEleitoral

Checks that the annotated character sequence represents a Brazilian voter ID card number ([Título Eleitoral](http://www.exceldoseujeito.com.br/2008/12/19/validar-cpf-cnpj-e-titulo-de-eleitor-parte-ii/))

*Supported data types*

**CharSequence** 

*Hibernate metadata impact*

None

*Country*

Brazil

#### @NIP

Checks that the annotated character sequence represents a Polish VAT identification number ([NIP\)](https://pl.wikipedia.org/wiki/NIP)

*Supported data types*

**CharSequence** 

*Hibernate metadata impact*

None

*Country*

Poland

#### @PESEL

Checks that the annotated character sequence represents a Polish national identification number ([PESEL](https://pl.wikipedia.org/wiki/PESEL))

*Supported data types*

**CharSequence** 

*Hibernate metadata impact*

None

### *Country*

Poland

### @REGON

Checks that the annotated character sequence represents a Polish taxpayer identification number ([REGON](https://pl.wikipedia.org/wiki/REGON)). Can be applied to both 9 and 14 digits versions of REGON

*Supported data types*

CharSequence

*Hibernate metadata impact*

None

*Country*

Poland

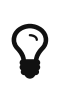

In some cases neither the Bean Validation constraints nor the custom constraints provided by Hibernate Validator will fulfill your requirements. In this case you can easily write your own constraint. You can find more information in [Chapter 6,](#page-87-0) *[Creating custom constraints](#page-87-0)*.

# **Chapter 3. Declaring and validating method constraints**

As of Bean Validation 1.1, constraints can not only be applied to JavaBeans and their properties, but also to the parameters and return values of the methods and constructors of any Java type. That way Bean Validation constraints can be used to specify

- the preconditions that must be satisfied by the caller before a method or constructor may be invoked (by applying constraints to the parameters of an executable)
- the postconditions that are guaranteed to the caller after a method or constructor invocation returns (by applying constraints to the return value of an executable)

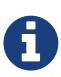

For the purpose of this reference guide, the term *method constraint* refers to both, method and constructor constraints, if not stated otherwise. Occasionally, the term *executable* is used when referring to methods and constructors.

This approach has several advantages over traditional ways of checking the correctness of parameters and return values:

- the checks don't have to be performed manually (e.g. by throwing IllegalArgumentException or similar), resulting in less code to write and maintain
- an executable's pre- and postconditions don't have to be expressed again in its documentation, since the constraint annotations will automatically be included in the generated JavaDoc. This avoids redundancies and reduces the chance of inconsistencies between implementation and documentation

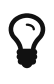

In order to make annotations show up in the JavaDoc of annotated elements, the annotation types themselves must be annotated with the meta annotation @Documented. This is the case for all built-in constraints and is considered a best practice for any custom constraints.

In the remainder of this chapter you will learn how to declare parameter and return value constraints and how to validate them using the ExecutableValidator API.

## **3.1. Declaring method constraints**

## **3.1.1. Parameter constraints**

You specify the preconditions of a method or constructor by adding constraint annotations to its parameters as demonstrated in [Example 3.1, "Declaring method and constructor parameter](#page-49-0) [constraints"](#page-49-0).

<span id="page-49-0"></span>*Example 3.1: Declaring method and constructor parameter constraints*

```
package org.hibernate.validator.referenceguide.chapter03.parameter;
public class RentalStation {
      public RentalStation(@NotNull String name) {
        //\ldots  }
      public void rentCar(
              @NotNull Customer customer,
              @NotNull @Future Date startDate,
              @Min(1) int durationInDays) {
        //...  }
}
```
The following preconditions are declared here:

- The name passed to the RentalCar constructor must not be null
- When invoking the rentCar() method, the given customer must not be null, the rental's start date must not be null as well as be in the future and finally the rental duration must be at least one day

Note that declaring method or constructor constraints itself does not automatically cause their validation upon invocation of the executable. Instead, the ExecutableValidator API (see [Section 3.2, "Validating method constraints"\)](#page-57-0) must be used to perform the validation, which is often done using a method interception facility such as AOP, proxy objects etc.

Constraints may only be applied to instance methods, i.e. declaring constraints on static methods is not supported. Depending on the interception facility you use for triggering method validation, additional restrictions may apply, e.g. with respect to the visibility of methods supported as target of interception. Refer to the documentation of the interception technology to find out whether any such limitations exist.

#### **3.1.1.1. Cross-parameter constraints**

Sometimes validation does not only depend on a single parameter but on several or even all parameters of a method or constructor. This kind of requirement can be fulfilled with help of a cross-parameter constraint.

Cross-parameter constraints can be considered as the method validation equivalent to classlevel constraints. Both can be used to implement validation requirements which are based on several elements. While class-level constraints apply to several properties of a bean, crossparameter constraints apply to several parameters of an executable.

In contrast to single-parameter constraints, cross-parameter constraints are declared on the method or constructor as you can see in [Example 3.2, "Declaring a cross-parameter constraint".](#page-50-0) Here the cross- parameter constraint @LuggageCountMatchesPassengerCount declared on the load() method is used to ensure that no passenger has more than two pieces of luggage.

<span id="page-50-0"></span>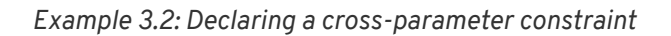

```
package org.hibernate.validator.referenceguide.chapter03.crossparameter;
public class Car {
      @LuggageCountMatchesPassengerCount(piecesOfLuggagePerPassenger = 2)
      public void load(List<Person> passengers, List<PieceOfLuggage>
luggage) {
       //\ldots  }
}
```
As you will learn in the next section, return value constraints are also declared on the method level. In order to distinguish cross-parameter constraints from return value constraints, the constraint target is configured in the ConstraintValidator implementation using the @SupportedValidationTarget annotation. You can find out about the details in [Section 6.3,](#page-101-0) ["Cross-parameter constraints"](#page-101-0) which shows how to implement your own cross-parameter constraint.

In some cases a constraint can be applied to an executable's parameters (i.e. it is a crossparameter constraint), but also to the return value. One example for this are custom constraints which allow to specify validation rules using expression or script languages.

<span id="page-50-1"></span>Such constraints must define a member validationAppliesTo() which can be used at declaration time to specify the constraint target. As shown in [Example 3.3, "Specifying a](#page-50-1) [constraint's target"](#page-50-1) you apply the constraint to an executable's parameters by specifying validationAppliesTo = ConstraintTarget.PARAMETERS, while ConstraintTarget.RETURN\_VALUE is used to apply the constraint to the executable return value.

*Example 3.3: Specifying a constraint's target*

```
package
org.hibernate.validator.referenceguide.chapter03.crossparameter.constrain
ttarget;
public class Garage {
      @ELAssert(expression = "...", validationAppliesTo = ConstraintTarget
.PARAMETERS)
      public Car buildCar(List<Part> parts) {
          //...
          return null;
      }
      @ELAssert(expression = "...", validationAppliesTo = ConstraintTarget
.RETURN_VALUE)
      public Car paintCar(int color) {
        //\ldots  return null;
      }
}
```
Although such a constraint is applicable to the parameters and return value of an executable, the target can often be inferred automatically. This is the case, if the constraint is declared on

- a void method with parameters (the constraint applies to the parameters)
- an executable with return value but no parameters (the constraint applies to the return value)
- neither a method nor a constructor, but a field, parameter etc. (the constraint applies to the annotated element)

In these situations you don't have to specify the constraint target. It is still recommended to do so if it increases readability of the source code. If the constraint target is not specified in situations where it can't be determined automatically, a ConstraintDeclarationException is raised.

## **3.1.2. Return value constraints**

<span id="page-51-0"></span>The postconditions of a method or constructor are declared by adding constraint annotations to the executable as shown in [Example 3.4, "Declaring method and constructor return value](#page-51-0) [constraints"](#page-51-0).

```
package org.hibernate.validator.referenceguide.chapter03.returnvalue;
public class RentalStation {
      @ValidRentalStation
      public RentalStation() {
        //\ldots\lambda  @NotNull
    @Size(min = 1)  public List<@NotNull Customer> getCustomers() {
          //...
          return null;
      }
}
```
The following constraints apply to the executables of RentalStation:

- Any newly created RentalStation object must satisfy the @ValidRentalStation constraint
- The customer list returned by getCustomers() must not be null and must contain at least on element
- The customer list returned by getCustomers() must no contain null objects

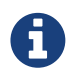

As you can see in the above example, container element constraints are supported on method return value. They are also supported on method parameters.

## **3.1.3. Cascaded validation**

Similar to the cascaded validation of JavaBeans properties (see [Section 2.1.6, "Object graphs"](#page-28-0)), the @Valid annotation can be used to mark executable parameters and return values for cascaded validation. When validating a parameter or return value annotated with @Valid, the constraints declared on the parameter or return value object are validated as well.

<span id="page-52-0"></span>In [Example 3.5, "Marking executable parameters and return values for cascaded validation",](#page-52-0) the car parameter of the method Garage#checkCar() as well as the return value of the Garage constructor are marked for cascaded validation.

*Example 3.5: Marking executable parameters and return values for cascaded validation*

```
package org.hibernate.validator.referenceguide.chapter03.cascaded;
public class Garage {
      @NotNull
      private String name;
      @Valid
      public Garage(String name) {
          this.name = name;
      }
      public boolean checkCar(@Valid @NotNull Car car) {
        //\ldots  return false;
      }
}
```

```
package org.hibernate.validator.referenceguide.chapter03.cascaded;
public class Car {
      @NotNull
      private String manufacturer;
      @NotNull
    @Size(min = 2, max = 14)  private String licensePlate;
      public Car(String manufacturer, String licencePlate) {
          this.manufacturer = manufacturer;
          this.licensePlate = licencePlate;
      }
      //getters and setters ...
}
```
When validating the arguments of the checkCar() method, the constraints on the properties of the passed Car object are evaluated as well. Similarly, the @NotNull constraint on the name field of Garage is checked when validating the return value of the Garage constructor.

Generally, the cascaded validation works for executables in exactly the same way as it does for JavaBeans properties.

In particular, null values are ignored during cascaded validation (naturally this can't happen during constructor return value validation) and cascaded validation is performed recursively, i.e. if a parameter or return value object which is marked for cascaded validation itself has properties marked with @Valid, the constraints declared on the referenced elements will be validated as well.

Same as for fields and properties, cascaded validation can also be declared on container elements (e.g. elements of collections, maps or custom containers) of return values and parameters.

In this case, each element contained by the container gets validated. So when validating the arguments of the checkCars() method in [Example 3.6, "Container elements of method](#page-54-0) [parameter marked for cascaded validation"](#page-54-0), each element instance of the passed list will be validated and a ConstraintViolation created when any of the contained Car instances is invalid.

<span id="page-54-0"></span>*Example 3.6: Container elements of method parameter marked for cascaded validation*

```
package
org.hibernate.validator.referenceguide.chapter03.cascaded.containerelemen
t;
public class Garage {
      public boolean checkCars(@NotNull List<@Valid Car> cars) {
          //...
          return false;
      }
}
```
## **3.1.4. Method constraints in inheritance hierarchies**

When declaring method constraints in inheritance hierarchies, it is important to be aware of the following rules:

- The preconditions to be satisfied by the caller of a method may not be strengthened in subtypes
- The postconditions guaranteed to the caller of a method may not be weakened in subtypes

These rules are motivated by the concept of *behavioral subtyping* which requires that wherever a type T is used, also a subtype S of T may be used without altering the program's behavior.

As an example, consider a class invoking a method on an object with the static type T. If the runtime type of that object was S and S imposed additional preconditions, the client class might fail to satisfy these preconditions as is not aware of them. The rules of behavioral subtyping are also known as the [Liskov substitution principle](http://en.wikipedia.org/wiki/Liskov_substitution_principle).

<span id="page-54-1"></span>The Bean Validation specification implements the first rule by disallowing parameter constraints on methods which override or implement a method declared in a supertype (superclass or interface). [Example 3.7, "Illegal method parameter constraint in subtype"](#page-54-1) shows a violation of this rule.

*Example 3.7: Illegal method parameter constraint in subtype*

```
package
org.hibernate.validator.referenceguide.chapter03.inheritance.parameter;
public interface Vehicle {
      void drive(@Max(75) int speedInMph);
}
```

```
package
org.hibernate.validator.referenceguide.chapter03.inheritance.parameter;
public class Car implements Vehicle {
      @Override
      public void drive(@Max(55) int speedInMph) {
        //\ldots  }
}
```
The @Max constraint on Car#drive() is illegal since this method implements the interface method Vehicle#drive(). Note that parameter constraints on overriding methods are also disallowed, if the supertype method itself doesn't declare any parameter constraints.

<span id="page-55-0"></span>Furthermore, if a method overrides or implements a method declared in several parallel supertypes (e.g. two interfaces not extending each other or a class and an interface not implemented by that class), no parameter constraints may be specified for the method in any of the involved types. The types in [Example 3.8, "Illegal method parameter constraint in parallel](#page-55-0) [types of a hierarchy"](#page-55-0) demonstrate a violation of that rule. The method RacingCar#drive() overrides Vehicle#drive() as well as Car#drive(). Therefore the constraint on Vehicle#drive() is illegal.

*Example 3.8: Illegal method parameter constraint in parallel types of a hierarchy*

```
package
org.hibernate.validator.referenceguide.chapter03.inheritance.parallel;
public interface Vehicle {
      void drive(@Max(75) int speedInMph);
}
```

```
package
org.hibernate.validator.referenceguide.chapter03.inheritance.parallel;
public interface Car {
```

```
  void drive(int speedInMph);
```
}

```
package
org.hibernate.validator.referenceguide.chapter03.inheritance.parallel;
public class RacingCar implements Car, Vehicle {
      @Override
      public void drive(int speedInMph) {
         //...
      }
}
```
The previously described restrictions only apply to parameter constraints. In contrast, return value constraints may be added in methods overriding or implementing any supertype methods.

In this case, all the method's return value constraints apply for the subtype method, i.e. the constraints declared on the subtype method itself as well as any return value constraints on overridden/implemented supertype methods. This is legal as putting additional return value constraints in place may never represent a weakening of the postconditions guaranteed to the caller of a method.

<span id="page-56-0"></span>So when validating the return value of the method Car#getPassengers() shown in [Example](#page-56-0) [3.9, "Return value constraints on supertype and subtype method"](#page-56-0), the @Size constraint on the method itself as well as the @NotNull constraint on the implemented interface method Vehicle#getPassengers() apply.

*Example 3.9: Return value constraints on supertype and subtype method*

```
package
org.hibernate.validator.referenceguide.chapter03.inheritance.returnvalue;
public interface Vehicle {
      @NotNull
      List<Person> getPassengers();
}
```

```
package
org.hibernate.validator.referenceguide.chapter03.inheritance.returnvalue;
public class Car implements Vehicle {
      @Override
    @Size(min = 1)  public List<Person> getPassengers() {
          //...
          return null;
      }
}
```
If the validation engine detects a violation of any of the aforementioned rules, a ConstraintDeclarationException will be raised.

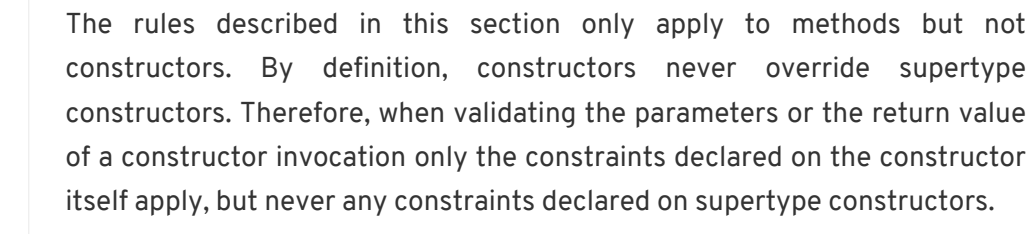

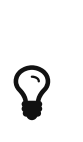

A

Enforcement of these rules may be relaxed by setting the configuration parameters contained in the MethodValidationConfiguration property of the HibernateValidatorConfiguration before creating the Validator instance. See also [Section 12.3, "Relaxation of requirements for](#page-175-0) [method validation in class hierarchies"](#page-175-0).

## <span id="page-57-0"></span>**3.2. Validating method constraints**

The validation of method constraints is done using the ExecutableValidator interface.

In [Section 3.2.1, "Obtaining an](#page-58-0) [ExecutableValidator](#page-58-0) [instance"](#page-58-0) you will learn how to obtain an ExecutableValidator instance while [Section 3.2.2, "](#page-58-1)[ExecutableValidator](#page-58-1) [methods"](#page-58-1) shows how to use the different methods offered by this interface.

Instead of calling the ExecutableValidator methods directly from within application code, they are usually invoked via a method interception technology such as AOP, proxy objects, etc. This causes executable constraints to be validated automatically and transparently upon method or constructor invocation. Typically a ConstraintViolationException is raised by the integration layer in case any of the constraints is violated.

## <span id="page-58-0"></span>**3.2.1. Obtaining an** ExecutableValidator **instance**

You can retrieve an ExecutableValidator instance via Validator#forExecutables() as shown in [Example 3.10, "Obtaining an](#page-58-2) [ExecutableValidator](#page-58-2) [instance".](#page-58-2)

<span id="page-58-2"></span>*Example 3.10: Obtaining an* ExecutableValidator *instance*

```
ValidatorFactory factory = Validation.buildDefaultValidatorFactory();
executableValidator = factory.getValidator().forExecutables();
```
In the example the executable validator is retrieved from the default validator factory, but if required you could also bootstrap a specifically configured factory as described in [Chapter 9,](#page-126-0) *[Bootstrapping](#page-126-0)*, for instance in order to use a specific parameter name provider (see [Section](#page-132-0) [9.2.4, "](#page-132-0)[ParameterNameProvider](#page-132-0)["](#page-132-0)).

## <span id="page-58-1"></span>**3.2.2.** ExecutableValidator **methods**

The ExecutableValidator interface offers altogether four methods:

- validateParameters() and validateReturnValue() for method validation
- validateConstructorParameters() and validateConstructorReturnValue() for constructor validation

Just as the methods on Validator, all these methods return a Set<ConstraintViolation> which contains a ConstraintViolation instance for each violated constraint and which is empty if the validation succeeds. Also all the methods have a var-args groups parameter by which you can pass the validation groups to be considered for validation.

<span id="page-58-3"></span>The examples in the following sections are based on the methods on constructors of the Car class shown in [Example 3.11, "Class](#page-58-3) [Car](#page-58-3) [with constrained methods and constructors".](#page-58-3)

*Example 3.11: Class* Car *with constrained methods and constructors*

```
package org.hibernate.validator.referenceguide.chapter03.validation;
public class Car {
      public Car(@NotNull String manufacturer) {
          //...
      }
      @ValidRacingCar
      public Car(String manufacturer, String team) {
          //...
      }
      public void drive(@Max(75) int speedInMph) {
          //...
      }
    @Size(min = 1)  public List<Passenger> getPassengers() {
          //...
          return Collections.emptyList();
      }
}
```
#### **3.2.2.1.** ExecutableValidator#validateParameters()

<span id="page-59-0"></span>The method validateParameters() is used to validate the arguments of a method invocation. [Example 3.12, "Using](#page-59-0) [ExecutableValidator#validateParameters\(\)](#page-59-0)["](#page-59-0) shows an example. The validation results in a violation of the @Max constraint on the parameter of the drive() method.

#### *Example 3.12: Using* ExecutableValidator#validateParameters()

```
Car object = new Car( "Morris" );
Method method = Car.class.getMethod( "drive", int.class );
Object[] parameterValues = { 80 };
Set<ConstraintViolation<Car>> violations = executableValidator
.validateParameters(
          object,
          method,
          parameterValues
);
assertEquals( 1, violations.size() );
Class<? extends Annotation> constraintType = violations.iterator()
        .next()  .getConstraintDescriptor()
          .getAnnotation()
          .annotationType();
assertEquals( Max.class, constraintType );
```
Note that validateParameters() validates all the parameter constraints of a method, i.e. constraints on individual parameters as well as cross-parameter constraints.

#### **3.2.2.2.** ExecutableValidator#validateReturnValue()

Using validateReturnValue() the return value of a method can be validated. The validation in [Example 3.13, "Using](#page-60-0) [ExecutableValidator#validateReturnValue\(\)](#page-60-0)["](#page-60-0) yields one constraint violation since the getPassengers() method is expected to return at least one Passenger instance.

<span id="page-60-0"></span>*Example 3.13: Using* ExecutableValidator#validateReturnValue()

```
Car object = new Car( "Morris" );
Method method = Car.class.getMethod( "getPassengers" );
Object returnValue = Collections.<Passenger>emptyList();
Set<ConstraintViolation<Car>> violations = executableValidator
.validateReturnValue(
         object,
         method,
         returnValue
);
assertEquals( 1, violations.size() );
Class<? extends Annotation> constraintType = violations.iterator()
          .next()
          .getConstraintDescriptor()
          .getAnnotation()
          .annotationType();
assertEquals( Size.class, constraintType );
```
#### **3.2.2.3.** ExecutableValidator#validateConstructorParameters()

The arguments of constructor invocations can be validated with validateConstructorParameters() as shown in method [Example 3.14, "Using](#page-61-0) [ExecutableValidator#validateConstructorParameters\(\)](#page-61-0)[".](#page-61-0) Due to the @NotNull constraint on the manufacturer parameter, the validation call returns one constraint violation.

```
Example 3.14: Using ExecutableValidator#validateConstructorParameters()
```

```
Constructor<Car> constructor = Car.class.getConstructor( String.class );
Object[] parameterValues = { null };
Set<ConstraintViolation<Car>> violations = executableValidator
.validateConstructorParameters(
          constructor,
          parameterValues
);
assertEquals( 1, violations.size() );
Class<? extends Annotation> constraintType = violations.iterator()
          .next()
          .getConstraintDescriptor()
          .getAnnotation()
          .annotationType();
assertEquals( NotNull.class, constraintType );
```
### **3.2.2.4.** ExecutableValidator#validateConstructorReturnValue()

Finally, by using validateConstructorReturnValue() you can validate a constructor's return value. In [Example 3.15, "Using](#page-61-1) [ExecutableValidator#validateConstructorReturnValue\(\)](#page-61-1)[",](#page-61-1)

<span id="page-61-1"></span>validateConstructorReturnValue() returns one constraint violation, since the Car instance returned by the constructor doesn't satisfy the @ValidRacingCar constraint (not shown).

#### *Example 3.15: Using* ExecutableValidator#validateConstructorReturnValue()

```
//constructor for creating racing cars
Constructor<Car> constructor = Car.class.getConstructor( String.class,
String.class );
Car createdObject = new Car( "Morris", null );
Set<ConstraintViolation<Car>> violations = executableValidator
.validateConstructorReturnValue(
          constructor,
          createdObject
);
assertEquals( 1, violations.size() );
Class<? extends Annotation> constraintType = violations.iterator()
          .next()
          .getConstraintDescriptor()
          .getAnnotation()
          .annotationType();
assertEquals( ValidRacingCar.class, constraintType );
```
## **3.2.3.** ConstraintViolation **methods for method validation**

In addition to the methods introduced in [Section 2.2.3, "](#page-32-0)[ConstraintViolation](#page-32-0)[",](#page-32-0) ConstraintViolation provides two more methods specific to the validation of executable parameters and return values.

ConstraintViolation#getExecutableParameters() returns the validated parameter array in case of method or constructor parameter validation, while ConstraintViolation#getExecutableReturnValue() provides access to the validated object in case of return value validation.

All the other ConstraintViolation methods generally work for method validation in the same way as for validation of beans. Refer to the [JavaDoc](http://docs.jboss.org/hibernate/beanvalidation/spec/2.0/api/?javax/validation/metadata/BeanDescriptor.html) to learn more about the behavior of the individual methods and their return values during bean and method validation.

<span id="page-62-0"></span>Note that getPropertyPath() can be very useful in order to obtain detailed information about the validated parameter or return value, e.g. for logging purposes. In particular, you can retrieve name and argument types of the concerned method as well as the index of the concerned parameter from the path nodes. How this can be done is shown in [Example 3.16, "Retrieving](#page-62-0) [method and parameter information"](#page-62-0).

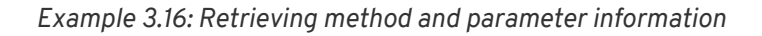

```
Car object = new Car( "Morris" );
Method method = Car.class.getMethod( "drive", int.class );
Object[] parameterValues = { 80 };
Set<ConstraintViolation<Car>> violations = executableValidator
.validateParameters(
          object,
          method,
          parameterValues
);
assertEquals( 1, violations.size() );
Iterator<Node> propertyPath = violations.iterator()
          .next()
          .getPropertyPath()
          .iterator();
MethodNode methodNode = propertyPath.next().as( MethodNode.class );
assertEquals( "drive", methodNode.getName() );
assertEquals( Arrays.<Class<?>>asList( int.class ), methodNode
.getParameterTypes() );
ParameterNode parameterNode = propertyPath.next().as( ParameterNode.class
);
assertEquals( "speedInMph", parameterNode.getName() );
assertEquals(\theta, parameterNode.getParameterIndex());
```
The parameter name is determined using the current ParameterNameProvider (see [Section](#page-132-0) [9.2.4, "](#page-132-0)[ParameterNameProvider](#page-132-0)["](#page-132-0)).

## **3.3. Built-in method constraints**

In addition to the built-in bean and property-level constraints discussed in [Section 2.3, "Built-in](#page-34-0) [constraints"](#page-34-0), Hibernate Validator currently provides one method-level constraint, @ParameterScriptAssert. This is a generic cross-parameter constraint which allows to implement validation routines using any JSR 223 compatible ("Scripting for the Java<sup>TM</sup> Platform") scripting language, provided an engine for this language is available on the classpath.

<span id="page-63-0"></span>To refer to the executable's parameters from within the expression, use their name as obtained from the active parameter name provider (see [Section 9.2.4, "](#page-132-0)[ParameterNameProvider](#page-132-0)["](#page-132-0)). [Example 3.17, "Using](#page-63-0) [@ParameterScriptAssert](#page-63-0)["](#page-63-0) shows how the validation logic of the @LuggageCountMatchesPassengerCount constraint from [Example 3.2, "Declaring a cross](#page-50-0)[parameter constraint"](#page-50-0) could be expressed with the help of @ParameterScriptAssert.

*Example 3.17: Using* @ParameterScriptAssert

```
package
org.hibernate.validator.referenceguide.chapter03.parameterscriptassert;
public class Car {
      @ParameterScriptAssert(lang = "javascript", script = "luggage.size()
<= passengers.size() * 2")
      public void load(List<Person> passengers, List<PieceOfLuggage>
luggage) {
         //...
      }
}
```
# **Chapter 4. Interpolating constraint error messages**

Message interpolation is the process of creating error messages for violated Bean Validation constraints. In this chapter you will learn how such messages are defined and resolved and how you can plug in custom message interpolators in case the default algorithm is not sufficient for your requirements.

## **4.1. Default message interpolation**

Constraint violation messages are retrieved from so called message descriptors. Each constraint defines its default message descriptor using the message attribute. At declaration time, the default descriptor can be overridden with a specific value as shown in [Example 4.1, "Specifying a](#page-65-0) [message descriptor using the message attribute"](#page-65-0).

<span id="page-65-0"></span>*Example 4.1: Specifying a message descriptor using the message attribute*

```
package org.hibernate.validator.referenceguide.chapter04;
public class Car {
    @Nothull(message = "The manufacturer name must not be null")  private String manufacturer;
      //constructor, getters and setters ...
}
```
If a constraint is violated, its descriptor will be interpolated by the validation engine using the currently configured MessageInterpolator. The interpolated error message can then be retrieved from the resulting constraint violation by calling ConstraintViolation#getMessage().

Message descriptors can contain *message parameters* as well as *message expressions* which will be resolved during interpolation. Message parameters are string literals enclosed in  $\{\}$ , while message expressions are string literals enclosed in  $\S$ {}. The following algorithm is applied during method interpolation:

1. Resolve any message parameters by using them as key for the resource bundle *ValidationMessages*. If this bundle contains an entry for a given message parameter, that parameter will be replaced in the message with the corresponding value from the bundle. This step will be executed recursively in case the replaced value again contains message parameters. The resource bundle is expected to be provided by the application developer, e.g. by adding a file named *ValidationMessages.properties* to the classpath. You can also create localized error messages by providing locale specific variations of this bundle, such as *ValidationMessages\_en\_US.properties*. By default, the JVM's default locale (Locale#getDefault()) will be used when looking up messages in the bundle.

- 2. Resolve any message parameters by using them as key for a resource bundle containing the standard error messages for the built-in constraints as defined in Appendix B of the Bean Validation specification. In the case of Hibernate Validator, this bundle is named org.hibernate.validator.ValidationMessages. If this step triggers a replacement, step 1 is executed again, otherwise step 3 is applied.
- 3. Resolve any message parameters by replacing them with the value of the constraint annotation member of the same name. This allows to refer to attribute values of the constraint (e.g. Size#min()) in the error message (e.g. "must be at least \${min}").
- 4. Resolve any message expressions by evaluating them as expressions of the Unified Expression Language. See [Section 4.1.2, "Interpolation with message expressions"](#page-66-0) to learn more about the usage of Unified EL in error messages.

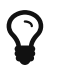

You can find the formal definition of the interpolation algorithm in section [6.3.1.1](http://beanvalidation.org/2.0/spec/#validationapi-message-defaultmessageinterpolation-resolutionalgorithm) of the Bean Validation specification.

## **4.1.1. Special characters**

Since the characters {, } and \$ have a special meaning in message descriptors, they need to be escaped if you want to use them literally. The following rules apply:

- \{ is considered as the literal {
- $\bullet$  \} is considered as the literal }
- \\$ is considered as the literal \$
- \\ is considered as the literal \

### <span id="page-66-0"></span>**4.1.2. Interpolation with message expressions**

As of Hibernate Validator 5 (Bean Validation 1.1) it is possible to use the Unified Expression Language (as defined by [JSR 341\)](http://jcp.org/en/jsr/detail?id=341) in constraint violation messages. This allows to define error messages based on conditional logic and also enables advanced formatting options. The validation engine makes the following objects available in the EL context:

- the attribute values of the constraint mapped to the attribute names
- the currently validated value (property, bean, method parameter etc.) under the name *validatedValue*
- a bean mapped to the name formatter exposing the var-arg method format(String format, Object… args) which behaves like java.util.Formatter.format(String format, Object… args).

The following section provides several examples for using EL expressions in error messages.

## **4.1.3. Examples**

<span id="page-67-0"></span>[Example 4.2, "Specifying message descriptors"](#page-67-0) shows how to make use of the different options for specifying message descriptors.

*Example 4.2: Specifying message descriptors*

```
package org.hibernate.validator.referenceguide.chapter04.complete;
public class Car {
      @NotNull
      private String manufacturer;
      @Size(
             min = 2,
             max = 14,
              message = "The license plate '${validatedValue}' must be
between {min} and {max} characters long"
      )
      private String licensePlate;
      @Min(
            value = 2,
               message = "There must be at least {value} seat${value > 1 ?
's' : ''}"
    \lambda  private int seatCount;
      @DecimalMax(
             value = "350".  message = "The top speed ${formatter.format('%1$.2f',
validatedValue)} is higher " +
                       "than {value}"
      )
      private double topSpeed;
      @DecimalMax(value = "100000", message = "Price must not be higher
than ${value}")
      private BigDecimal price;
      public Car(
              String manufacturer,
              String licensePlate,
              int seatCount,
               double topSpeed,
               BigDecimal price) {
          this.manufacturer = manufacturer;
          this.licensePlate = licensePlate;
          this.seatCount = seatCount;
          this.topSpeed = topSpeed;
          this.price = price;
      }
      //getters and setters ...
}
```
Validating an invalid Car instance yields constraint violations with the messages shown by the assertions in [Example 4.3, "Expected error messages"](#page-69-0):

- the @NotNull constraint on the manufacturer field causes the error message "must not be null", as this is the default message defined by the Bean Validation specification and no specific descriptor is given in the message attribute
- the @Size constraint on the licensePlate field shows the interpolation of message parameters ({min}, {max}) and how to add the validated value to the error message using the EL expression \${validatedValue}
- the @Min constraint on seatCount demonstrates how to use an EL expression with a ternary expression to dynamically choose singular or plural form, depending on an attribute of the constraint ("There must be at least 1 seat" vs. "There must be at least 2 seats")
- the message for the @DecimalMax constraint on topSpeed shows how to format the validated value using the formatter instance
- finally, the @DecimalMax constraint on price shows that parameter interpolation has precedence over expression evaluation, causing the \$ sign to show up in front of the maximum price

<span id="page-69-0"></span>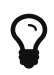

Only actual constraint attributes can be interpolated using message parameters in the form {attributeName}. When referring to the validated value or custom expression variables added to the interpolation context (see [Section 12.11.1, "](#page-187-0)[HibernateConstraintValidatorContext](#page-187-0)["](#page-187-0)), an EL expression in the form \${attributeName} must be used.

*Example 4.3: Expected error messages*

```
Car car = new Car( null, "A", 1, 400.123456, BigDecimal.valueOf( 200000 )
);
String message = validator.validateProperty( car, "manufacturer" )
          .iterator()
        .next()  .getMessage();
assertEquals( "must not be null", message );
message = validator.validateProperty( car, "licensePlate" )
          .iterator()
          .next()
          .getMessage();
assertEquals(
          "The license plate 'A' must be between 2 and 14 characters long",
          message
);
message = validator.validateProperty( car, "seatCount" ).iterator().next
().getMessage();
assertEquals( "There must be at least 2 seats", message );
message = validator.validateProperty( car, "topSpeed" ).iterator().next(
).getMessage();
assertEquals( "The top speed 400.12 is higher than 350", message );
message = validator.validateProperty( car, "price" ).iterator().next()
.getMessage();
assertEquals( "Price must not be higher than $100000", message );
```
## **4.2. Custom message interpolation**

If the default message interpolation algorithm does not fit your requirements, it is also possible to plug in a custom MessageInterpolator implementation.

Custom interpolators must implement the interface javax.validation.MessageInterpolator. Note that implementations must be threadsafe. It is recommended that custom message interpolators delegate final implementation to the default interpolator, which can be obtained via Configuration#getDefaultMessageInterpolator().

In order to use a custom message interpolator it must be registered either by configuring it in the Bean Validation XML descriptor *META-INF/validation.xml* (see [Section 8.1, "Configuring the](#page-116-0) [validator factory in](#page-116-0) *[validation.xml](#page-116-0)*["\)](#page-116-0) or by passing it when bootstrapping a ValidatorFactory or Validator (see [Section 9.2.1, "](#page-128-0)[MessageInterpolator](#page-128-0)["](#page-128-0) and [Section 9.3, "Configuring a](#page-145-0) [Validator",](#page-145-0) respectively).

## **4.2.1.** ResourceBundleLocator

In some use cases, you want to use the message interpolation algorithm as defined by the Bean Validation specification, but retrieve error messages from other resource bundles than *ValidationMessages*. In this situation Hibernate Validator's ResourceBundleLocator SPI can help.

The default message interpolator in Hibernate Validator, ResourceBundleMessageInterpolator, delegates retrieval of resource bundles to that SPI. Using an alternative bundle only requires passing an instance of PlatformResourceBundleLocator with the bundle name when bootstrapping the ValidatorFactory as shown in [Example 4.4, "Using a specific resource bundle"](#page-71-0).

<span id="page-71-0"></span>*Example 4.4: Using a specific resource bundle*

```
Validator validator = Validation.byDefaultProvider()
          .configure()
          .messageInterpolator(
                  new ResourceBundleMessageInterpolator(
                           new PlatformResourceBundleLocator( "MyMessages" )
)\overline{\phantom{a}}  .buildValidatorFactory()
          .getValidator();
```
Of course you also could implement a completely different ResourceBundleLocator, which for instance returns bundles backed by records in a database. In this case, you can obtain the default locator via HibernateValidatorConfiguration#getDefaultResourceBundleLocator(), which

you e.g. could use as fall-back for your custom locator.

<span id="page-71-1"></span>Besides PlatformResourceBundleLocator, Hibernate Validator provides another resource bundle locator implementation out of the box, namely AggregateResourceBundleLocator, which allows to retrieve error messages from more than one resource bundle. You could for instance use this implementation in a multi-module application where you want to have one message bundle per module. [Example 4.5, "Using](#page-71-1) [AggregateResourceBundleLocator](#page-71-1)["](#page-71-1) shows how to use AggregateResourceBundleLocator.
#### *Example 4.5: Using* AggregateResourceBundleLocator

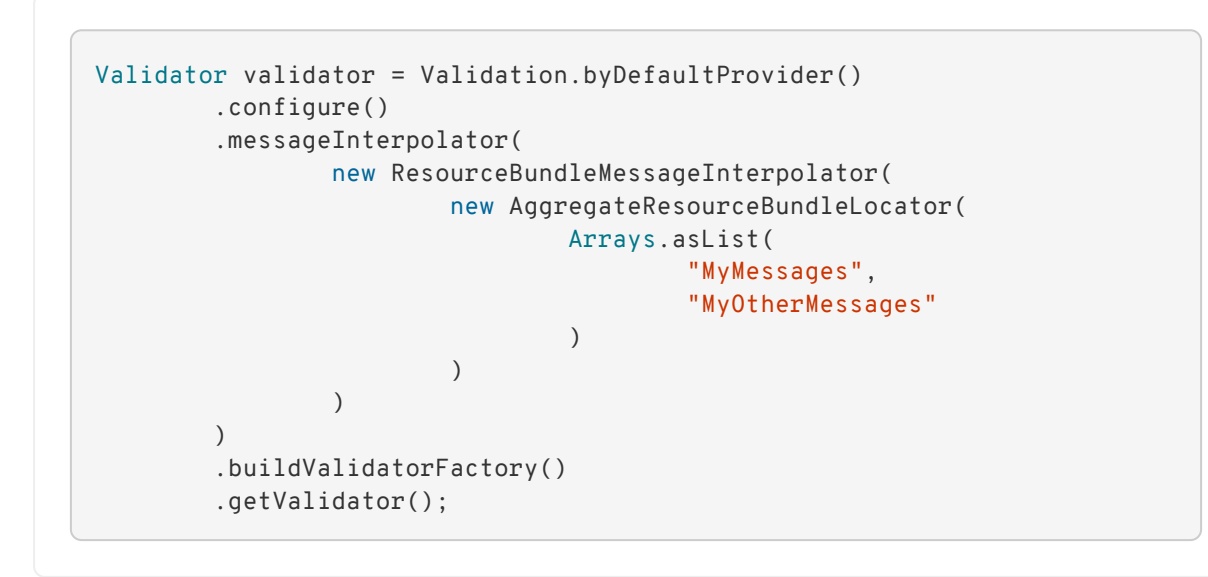

Note that the bundles are processed in the order as passed to the constructor. That means if several bundles contain an entry for a given message key, the value will be taken from the first bundle in the list containing the key.

# <span id="page-73-1"></span>**Chapter 5. Grouping constraints**

All validation methods on Validator and ExecutableValidator discussed in earlier chapters also take a var-arg argument groups. So far we have been ignoring this parameter, but it is time to have a closer look.

# **5.1. Requesting groups**

Groups allow you to restrict the set of constraints applied during validation. One use case for validation groups are UI wizards where in each step only a specified subset of constraints should get validated. The groups targeted are passed as var-arg parameters to the appropriate validate method.

Let's have a look at an example. The class Person in [Example 5.1, "Example class](#page-73-0) [Person](#page-73-0)["](#page-73-0) has a @NotNull constraint on name. Since no group is specified for this annotation the default group javax.validation.groups.Default is assumed.

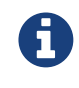

When more than one group is requested, the order in which the groups are evaluated is not deterministic. If no group is specified the default group javax.validation.groups.Default is assumed.

<span id="page-73-0"></span>*Example 5.1: Example class* Person

```
package org.hibernate.validator.referenceguide.chapter05;
public class Person {
      @NotNull
      private String name;
      public Person(String name) {
          this.name = name;
      }
      // getters and setters ...
}
```
The class Driver in [Example 5.2, "Driver"](#page-74-0) extends Person and adds the properties age and hasDrivingLicense. Drivers must be at least 18 years old (@Min(18)) and have a driving license (@AssertTrue). Both constraints defined on these properties belong to the group DriverChecks which is just a simple tagging interface.

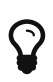

Using interfaces makes the usage of groups type-safe and allows for easy refactoring. It also means that groups can inherit from each other via class inheritance. See [Section 5.2, "Group inheritance"](#page-78-0).

<span id="page-74-0"></span>*Example 5.2: Driver*

```
package org.hibernate.validator.referenceguide.chapter05;
public class Driver extends Person {
      @Min(
            value = 18,
               message = "You have to be 18 to drive a car",
               groups = DriverChecks.class
    \lambda  public int age;
      @AssertTrue(
               message = "You first have to pass the driving test",
               groups = DriverChecks.class
      )
      public boolean hasDrivingLicense;
      public Driver(String name) {
          super( name );
      }
      public void passedDrivingTest(boolean b) {
         hasDrivingLicense = b;
      }
      public int getAge() {
          return age;
      }
      public void setAge(int age) {
          this.age = age;
      }
}
package org.hibernate.validator.referenceguide.chapter05;
```
public interface DriverChecks {

<span id="page-74-1"></span>Finally the class Car [\(Example 5.3, "Car"\)](#page-74-1) has some constraints which are part of the default group as well as @AssertTrue in the group CarChecks on the property passedVehicleInspection which indicates whether a car passed the road worthy tests.

}

```
Example 5.3: Car
```

```
package org.hibernate.validator.referenceguide.chapter05;
public class Car {
      @NotNull
      private String manufacturer;
      @NotNull
    @Size(min = 2, max = 14)  private String licensePlate;
      @Min(2)
      private int seatCount;
      @AssertTrue(
               message = "The car has to pass the vehicle inspection first",
               groups = CarChecks.class
      )
      private boolean passedVehicleInspection;
      @Valid
      private Driver driver;
      public Car(String manufacturer, String licencePlate, int seatCount) {
          this.manufacturer = manufacturer;
          this.licensePlate = licencePlate;
          this.seatCount = seatCount;
      }
      public boolean isPassedVehicleInspection() {
          return passedVehicleInspection;
      }
      public void setPassedVehicleInspection(boolean
passedVehicleInspection) {
          this.passedVehicleInspection = passedVehicleInspection;
      }
      public Driver getDriver() {
          return driver;
      }
      public void setDriver(Driver driver) {
          this.driver = driver;
      }
      // getters and setters ...
}
```
package org.hibernate.validator.referenceguide.chapter05;

```
public interface CarChecks {
```
}

Overall three different groups are used in the example:

- The constraints on Person.name, Car.manufacturer, Car.licensePlate and Car.seatCount all belong to the Default group
- The constraints on Driver.age and Driver.hasDrivingLicense belong to DriverChecks
- The constraint on Car.passedVehicleInspection belongs to the group CarChecks

<span id="page-76-0"></span>[Example 5.4, "Using validation groups"](#page-76-0) shows how passing different group combinations to the Validator#validate() method results in different validation results.

*Example 5.4: Using validation groups*

```
// create a car and check that everything is ok with it.
Car car = new Car( "Morris", "DD-AB-123", 2);
Set<ConstraintViolation<Car>> constraintViolations = validator.validate(
car );
assertEquals( 0, constraintViolations.size() );
// but has it passed the vehicle inspection?
constraintViolations = validator.validate( car, CarChecks.class );
assertEquals( 1, constraintViolations.size() );
assertEquals(
          "The car has to pass the vehicle inspection first",
          constraintViolations.iterator().next().getMessage()
);
// let's go to the vehicle inspection
car.setPassedVehicleInspection( true );
assertEquals(\theta, validator.validate( car, CarChecks.class ).size() );
// now let's add a driver. He is 18, but has not passed the driving test
yet
Driver john = new Driver( "John Doe" );
john.setAge( 18 );
car.setDriver( john );
constraintViolations = validator.validate( car, DriverChecks.class );
assertEquals( 1, constraintViolations.size() );
assertEquals(
          "You first have to pass the driving test",
          constraintViolations.iterator().next().getMessage()
);
// ok, John passes the test
john.passedDrivingTest( true );
assertEquals( 0, validator.validate( car, DriverChecks.class ).size() );
// just checking that everything is in order now
assertEquals(
          0, validator.validate(
          car,
          Default.class,
          CarChecks.class,
          DriverChecks.class
).size()
);
```
The first validate() call in [Example 5.4, "Using validation groups"](#page-76-0) is done using no explicit group. There are no validation errors, even though the property passedVehicleInspection is per default false as the constraint defined on this property does not belong to the default group.

The next validation using the CarChecks group fails until the car passes the vehicle inspection. Adding a driver to the car and validating against DriverChecks again yields one constraint violation due to the fact that the driver has not yet passed the driving test. Only after setting passedDrivingTest to true the validation against DriverChecks passes.

The last validate() call finally shows that all constraints are passing by validating against all defined groups.

## <span id="page-78-0"></span>**5.2. Group inheritance**

In [Example 5.4, "Using validation groups"](#page-76-0), we need to call validate() for each validation group, or specify all of them one by one.

In some situations, you may want to define a group of constraints which includes another group. You can do that using group inheritance.

In [Example 5.5, "SuperCar",](#page-78-1) we define a SuperCar and a group RaceCarChecks that extends the Default group. A SuperCar must have safety belts to be allowed to run in races.

<span id="page-78-1"></span>*Example 5.5: SuperCar*

```
package
org.hibernate.validator.referenceguide.chapter05.groupinheritance;
public class SuperCar extends Car {
      @AssertTrue(
              message = "Race car must have a safety belt",
              groups = RaceCarChecks.class
    \lambda  private boolean safetyBelt;
      // getters and setters ...
}
package
org.hibernate.validator.referenceguide.chapter05.groupinheritance;
```

```
import javax.validation.groups.Default;
```

```
public interface RaceCarChecks extends Default {
```
In the example below, we will check if a SuperCar with one seat and no security belts is a valid car and if it is a valid race-car.

}

*Example 5.6: Using group inheritance*

```
// create a supercar and check that it's valid as a generic Car
SuperCar superCar = new SuperCar( "Morris", "DD-AB-123", 1 );
assertEquals( "must be greater than or equal to 2", validator.validate(
superCar ).iterator().next().getMessage() );
// check that this supercar is valid as generic car and also as race car
Set<ConstraintViolation<SuperCar>> constraintViolations = validator
.validate( superCar, RaceCarChecks.class );
assertThat( constraintViolations ).extracting( "message" ).containsOnly(
         "Race car must have a safety belt",
          "must be greater than or equal to 2"
);
```
On the first call to validate(), we do not specify a group. There is one validation error because a car must have at least one seat. It is the constraint from the Default group.

On the second call, we specify only the group RaceCarChecks. There are two validation errors: one about the missing seat from the Default group, another one about the fact that there is no safety belts coming from the RaceCarChecks group.

# **5.3. Defining group sequences**

By default, constraints are evaluated in no particular order, regardless of which groups they belong to. In some situations, however, it is useful to control the order in which constraints are evaluated.

In the example from [Example 5.4, "Using validation groups"](#page-76-0) it could for instance be required that first all default car constraints are passing before checking the road worthiness of the car. Finally, before driving away, the actual driver constraints should be checked.

<span id="page-79-0"></span>In order to implement such a validation order you just need to define an interface and annotate it with @GroupSequence, defining the order in which the groups have to be validated (see [Example 5.7, "Defining a group sequence"](#page-79-0)). If at least one constraint fails in a sequenced group, none of the constraints of the following groups in the sequence get validated.

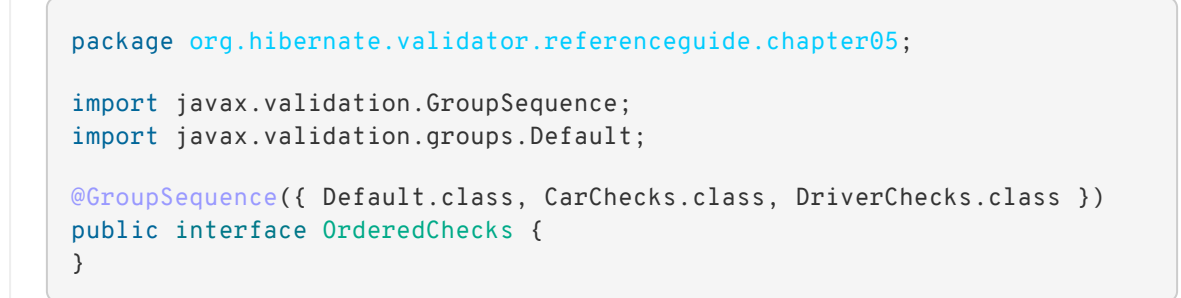

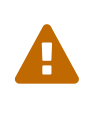

Groups defining a sequence and groups composing a sequence must not be involved in a cyclic dependency either directly or indirectly, either through cascaded sequence definition or group inheritance. If a group containing such a circularity is evaluated, a GroupDefinitionException is raised.

You then can use the new sequence as shown in in [Example 5.8, "Using a group sequence".](#page-80-0)

<span id="page-80-0"></span>*Example 5.8: Using a group sequence*

```
Car car = new Car( "Morris", "DD-AB-123", 2);
car.setPassedVehicleInspection( true );
Driver john = new Driver( "John Doe" );
john.setAge( 18 );
john.passedDrivingTest( true );
car.setDriver( john );
assertEquals( 0, validator.validate( car, OrderedChecks.class ).size() );
```
## <span id="page-80-2"></span>**5.4. Redefining the default group sequence**

### **5.4.1.** @GroupSequence

Besides defining group sequences, the @GroupSequence annotation also allows to redefine the default group for a given class. To do so, just add the @GroupSequence annotation to the class and specify the sequence of groups which substitute Default for this class within the annotation.

<span id="page-80-1"></span>[Example 5.9, "Class](#page-80-1) [RentalCar](#page-80-1) [with redefined default group"](#page-80-1) introduces a new class RentalCar with a redefined default group.

*Example 5.9: Class* RentalCar *with redefined default group*

```
package org.hibernate.validator.referenceguide.chapter05;
@GroupSequence({ RentalChecks.class, CarChecks.class, RentalCar.class })
public class RentalCar extends Car {
      @AssertFalse(message = "The car is currently rented out", groups =
RentalChecks.class)
      private boolean rented;
      public RentalCar(String manufacturer, String licencePlate, int
seatCount) {
          super( manufacturer, licencePlate, seatCount );
      }
      public boolean isRented() {
          return rented;
      }
      public void setRented(boolean rented) {
          this.rented = rented;
      }
}
```
package org.hibernate.validator.referenceguide.chapter05;

```
public interface RentalChecks {
```
}

<span id="page-81-0"></span>With this definition you can evaluate the constraints belonging to RentalChecks, CarChecks and RentalCar by just requesting the Default group as seen in [Example 5.10, "Validating an](#page-81-0) [object with redefined default group"](#page-81-0).

*Example 5.10: Validating an object with redefined default group*

```
RentalCar rentalCar = new RentalCar( "Morris", "DD-AB-123", 2 );
rentalCar.setPassedVehicleInspection( true );
rentalCar.setRented( true );
Set<ConstraintViolation<RentalCar>> constraintViolations = validator
.validate( rentalCar );
assertEquals( 1, constraintViolations.size() );
assertEquals(
          "Wrong message",
          "The car is currently rented out",
          constraintViolations.iterator().next().getMessage()
);
rentalCar.setRented( false );
constraintViolations = validator.validate( rentalCar );
assertEquals(\theta, constraintViolations.size());
```
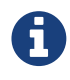

Since there must be no cyclic dependency in the group and group sequence definitions, one cannot just add Default to the sequence redefining Default for a class. Instead the class itself has to be added.

The Default group sequence overriding is local to the class it is defined on and is not propagated to associated objects. For the example, this means that adding DriverChecks to the default group sequence of RentalCar would not have any effects. Only the group Default will be propagated to the driver association.

Note that you can control the propagated group(s) by declaring a group conversion rule (see [Section 5.5, "Group conversion"](#page-83-0)).

## **5.4.2.** @GroupSequenceProvider

In addition to statically redefining default group sequences via @GroupSequence, Hibernate Validator also provides an SPI for the dynamic redefinition of default group sequences depending on the object state.

<span id="page-82-0"></span>For that purpose, you need to implement the interface DefaultGroupSequenceProvider and register this implementation with the target class via the @GroupSequenceProvider annotation. In the rental car scenario, you could for instance dynamically add the CarChecks as seen in [Example 5.11, "Implementing and using a default group sequence provider".](#page-82-0)

*Example 5.11: Implementing and using a default group sequence provider*

```
package
org.hibernate.validator.referenceguide.chapter05.groupsequenceprovider;
public class RentalCarGroupSequenceProvider
          implements DefaultGroupSequenceProvider<RentalCar> {
      @Override
      public List<Class<?>> getValidationGroups(RentalCar car) {
          List<Class<?>> defaultGroupSequence = new ArrayList<Class<?>>();
          defaultGroupSequence.add( RentalCar.class );
          if ( car != null && !car.isRented() ) {
              defaultGroupSequence.add( CarChecks.class );
          }
          return defaultGroupSequence;
     }
}
```

```
package
org.hibernate.validator.referenceguide.chapter05.groupsequenceprovider;
@GroupSequenceProvider(RentalCarGroupSequenceProvider.class)
public class RentalCar extends Car {
      @AssertFalse(message = "The car is currently rented out", groups =
RentalChecks.class)
      private boolean rented;
      public RentalCar(String manufacturer, String licencePlate, int
seatCount) {
          super( manufacturer, licencePlate, seatCount );
      }
      public boolean isRented() {
          return rented;
      }
      public void setRented(boolean rented) {
          this.rented = rented;
      }
}
```
## <span id="page-83-0"></span>**5.5. Group conversion**

What if you wanted to validate the car related checks together with the driver checks? Of course you could pass the required groups to the validate call explicitly, but what if you wanted to make these validations occur as part of the Default group validation? Here @ConvertGroup comes into play which allows you to use a different group than the originally requested one during cascaded validation.

Let's have a look at [Example 5.12, "](#page-84-0)[@ConvertGroup](#page-84-0) [usage".](#page-84-0) Here @GroupSequence({ CarChecks.class, Car.class }) is used to combine the car related constraints under the Default group (see [Section 5.4, "Redefining the default group sequence"](#page-80-2)). There is also a @ConvertGroup(from = Default.class, to = DriverChecks.class) which ensures the Default group gets converted to the DriverChecks group during cascaded validation of the driver association.

<span id="page-84-0"></span>*Example 5.12:* @ConvertGroup *usage*

```
package org.hibernate.validator.referenceguide.chapter05.groupconversion;
public class Driver {
      @NotNull
      private String name;
      @Min(
             value = 18,
               message = "You have to be 18 to drive a car",
               groups = DriverChecks.class
    \lambda  public int age;
      @AssertTrue(
               message = "You first have to pass the driving test",
               groups = DriverChecks.class
    \lambda  public boolean hasDrivingLicense;
      public Driver(String name) {
          this.name = name;
      }
      public void passedDrivingTest(boolean b) {
          hasDrivingLicense = b;
      }
      public int getAge() {
          return age;
      }
      public void setAge(int age) {
        this.age = age;
      }
      // getters and setters ...
}
```

```
package org.hibernate.validator.referenceguide.chapter05.groupconversion;
@GroupSequence({ CarChecks.class, Car.class })
public class Car {
      @NotNull
      private String manufacturer;
      @NotNull
    @Size(min = 2, max = 14)  private String licensePlate;
      @Min(2)
      private int seatCount;
      @AssertTrue(
              message = "The car has to pass the vehicle inspection first",
               groups = CarChecks.class
    \lambda  private boolean passedVehicleInspection;
      @Valid
      @ConvertGroup(from = Default.class, to = DriverChecks.class)
      private Driver driver;
      public Car(String manufacturer, String licencePlate, int seatCount) {
          this.manufacturer = manufacturer;
          this.licensePlate = licencePlate;
          this.seatCount = seatCount;
      }
      public boolean isPassedVehicleInspection() {
          return passedVehicleInspection;
      }
      public void setPassedVehicleInspection(boolean
passedVehicleInspection) {
          this.passedVehicleInspection = passedVehicleInspection;
      }
      public Driver getDriver() {
          return driver;
      }
      public void setDriver(Driver driver) {
          this.driver = driver;
      }
      // getters and setters ...
}
```
<span id="page-85-0"></span>As a result the validation in [Example 5.13, "Test case for](#page-85-0) [@ConvertGroup](#page-85-0)["](#page-85-0) succeeds, even though the constraint on hasDrivingLicense belongs to the DriverChecks group and only the Default group is requested in the validate() call.

```
// create a car and validate. The Driver is still null and does not get
validated
Car car = new Car( "VW", "USD-123", 4);
car.setPassedVehicleInspection( true );
Set<ConstraintViolation<Car>> constraintViolations = validator.validate(
car );
assertEquals(\theta, constraintViolations.size());
// create a driver who has not passed the driving test
Driver john = new Driver( "John Doe" );
john.setAge( 18 );
// now let's add a driver to the car
car.setDriver( john );
constraintViolations = validator.validate( car );
assertEquals( 1, constraintViolations.size() );
assertEquals(
          "The driver constraint should also be validated as part of the
default group",
          constraintViolations.iterator().next().getMessage(),
          "You first have to pass the driving test"
);
```
You can define group conversions wherever @Valid can be used, namely associations as well as method and constructor parameters and return values. Multiple conversions can be specified using @ConvertGroup.List.

However, the following restrictions apply:

- @ConvertGroup must only be used in combination with @Valid. If used without, a ConstraintDeclarationException is thrown.
- It is not legal to have multiple conversion rules on the same element with the same from value. In this case, a ConstraintDeclarationException is raised.
- The from attribute must not refer to a group sequence. A ConstraintDeclarationException is raised in this situation.

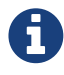

Rules are not executed recursively. The first matching conversion rule is used and subsequent rules are ignored. For example if a set of @ConvertGroup declarations chains group A to B and B to C, the group A will be converted to B and not to C.

# **Chapter 6. Creating custom constraints**

The Bean Validation API defines a whole set of standard constraint annotations such as @NotNull, @Size etc. In cases where these built-in constraints are not sufficient, you can easily create custom constraints tailored to your specific validation requirements.

# **6.1. Creating a simple constraint**

To create a custom constraint, the following three steps are required:

- Create a constraint annotation
- Implement a validator
- Define a default error message

## **6.1.1. The constraint annotation**

This section shows how to write a constraint annotation which can be used to ensure that a given string is either completely upper case or lower case. Later on, this constraint will be applied to the licensePlate field of the Car class from [Chapter 1,](#page-7-0) *[Getting started](#page-7-0)* to ensure that the field is always an upper-case string.

The first thing needed is a way to express the two case modes. While you could use String constants, a better approach is using an enum for that purpose:

*Example 6.1: Enum* CaseMode *to express upper vs. lower case*

```
package org.hibernate.validator.referenceguide.chapter06;
public enum CaseMode {
      UPPER,
      LOWER;
}
```
The next step is to define the actual constraint annotation. If you've never designed an annotation before, this may look a bit scary, but actually it's not that hard:

```
package org.hibernate.validator.referenceguide.chapter06;
import static java.lang.annotation.ElementType.ANNOTATION_TYPE;
import static java.lang.annotation.ElementType.FIELD;
import static java.lang.annotation.ElementType.METHOD;
import static java.lang.annotation.ElementType.PARAMETER;
import static java.lang.annotation.ElementType.TYPE USE;
import static java.lang.annotation.RetentionPolicy.RUNTIME;
@Target({ FIELD, METHOD, PARAMETER, ANNOTATION_TYPE, TYPE_USE })
@Retention(RUNTIME)
@Constraint(validatedBy = CheckCaseValidator.class)
@Documented
@Repeatable(List.class)
public @interface CheckCase {
      String message() default
"{org.hibernate.validator.referenceguide.chapter06.CheckCase." +
              "message}";
      Class<?>[] groups() default { };
    Class<? extends Payload>[] payload() default { };
      CaseMode value();
    @Target({ FIELD, METHOD, PARAMETER, ANNOTATION TYPE })
      @Retention(RUNTIME)
      @Documented
      @interface List {
         CheckCase[] value();
      }
}
```
An annotation type is defined using the @interface keyword. All attributes of an annotation type are declared in a method-like manner. The specification of the Bean Validation API demands, that any constraint annotation defines:

- an attribute message that returns the default key for creating error messages in case the constraint is violated
- an attribute groups that allows the specification of validation groups, to which this constraint belongs (see [Chapter 5,](#page-73-1) *[Grouping constraints](#page-73-1)*). This must default to an empty array of type Class<?>.
- an attribute payload that can be used by clients of the Bean Validation API to assign custom payload objects to a constraint. This attribute is not used by the API itself. An example for a custom payload could be the definition of a severity:

```
public class Severity {
      public interface Info extends Payload {
      }
      public interface Error extends Payload {
      }
}
```

```
public class ContactDetails {
    @NotNull(message = "Name is mandatory", payload = Security.Ferror.class)
      private String name;
      @NotNull(message = "Phone number not specified, but not
mandatory",
              payload = Severity.Info.class)
      private String phoneNumber;
      // ...
}
```
Now a client can after the validation of a ContactDetails instance access the severity of a constraint using ConstraintViolation.getConstraintDescriptor().getPayload() and adjust its behavior depending on the severity.

Besides these three mandatory attributes there is another one, value, allowing for the required case mode to be specified. The name value is a special one, which can be omitted when using the annotation, if it is the only attribute specified, as e.g. in @CheckCase(CaseMode.UPPER).

In addition, the constraint annotation is decorated with a couple of meta annotations:

• @Target({ FIELD, METHOD, PARAMETER, ANNOTATION TYPE, TYPE USE}): Defines the supported target element types for the constraint. @CheckCase may be used on fields (element type FIELD), JavaBeans properties as well as method return values (METHOD), method/constructor parameters (PARAMETER) and type argument of parameterized types (TYPE\_USE). The element type ANNOTATION\_TYPE allows for the creation of composed constraints (see [Section 6.4, "Constraint composition"](#page-105-0)) based on @CheckCase.

When creating a class-level constraint (see [Section 2.1.4, "Class-level constraints"](#page-26-0)), the element type TYPE would have to be used. Constraints targeting the return value of a constructor need to support the element type CONSTRUCTOR. Cross-parameter constraints (see [Section 6.3, "Cross-parameter constraints"](#page-101-0)) which are used to validate all the parameters of a method or constructor together, must support METHOD or CONSTRUCTOR, respectively.

- @Retention(RUNTIME): Specifies, that annotations of this type will be available at runtime by the means of reflection
- @Constraint(validatedBy = CheckCaseValidator.class): Marks the annotation type as constraint annotation and specifies the validator to be used to validate elements annotated with @CheckCase. If a constraint may be used on several data types, several validators may be specified, one for each data type.
- @Documented: Says, that the use of @CheckCase will be contained in the JavaDoc of elements annotated with it
- @Repeatable(List.class): Indicates that the annotation can be repeated several times at the same place, usually with a different configuration. List is the containing annotation type.

This containing annotation type named List is also shown in the example. It allows to specify several @CheckCase annotations on the same element, e.g. with different validation groups and messages. While another name could be used, the Bean Validation specification recommends to use the name List and make the annotation an inner annotation of the corresponding constraint type.

## **6.1.2. The constraint validator**

<span id="page-90-0"></span>Having defined the annotation, you need to create a constraint validator, which is able to validate elements with a @CheckCase annotation. To do so, implement the Bean Validation interface ConstraintValidator as shown below:

*Example 6.3: Implementing a constraint validator for the constraint* ©CheckCase

```
package org.hibernate.validator.referenceguide.chapter06;
public class CheckCaseValidator implements ConstraintValidator<CheckCase,
String> {
      private CaseMode caseMode;
      @Override
      public void initialize(CheckCase constraintAnnotation) {
          this.caseMode = constraintAnnotation.value();
    \lambda  @Override
      public boolean isValid(String object, ConstraintValidatorContext
constraintContext) {
        if ( object == null ) {
              return true;
  }
          if ( caseMode == CaseMode.UPPER ) {
              return object.equals( object.toUpperCase() );
          }
          else {
              return object.equals( object.toLowerCase() );
          }
      }
}
```
The ConstraintValidator interface defines two type parameters which are set in the implementation. The first one specifies the annotation type to be validated (CheckCase), the second one the type of elements, which the validator can handle (String). In case a constraint supports several data types, a ConstraintValidator for each allowed type has to be implemented and registered at the constraint annotation as shown above.

The implementation of the validator is straightforward. The initialize() method gives you access to the attribute values of the validated constraint and allows you to store them in a field of the validator as shown in the example.

The isValid() method contains the actual validation logic. For @CheckCase this is the check whether a given string is either completely lower case or upper case, depending on the case mode retrieved in initialize(). Note that the Bean Validation specification recommends to consider null values as being valid. If null is not a valid value for an element, it should be annotated with @NotNull explicitly.

#### **6.1.2.1. The** ConstraintValidatorContext

[Example 6.3, "Implementing a constraint validator for the constraint](#page-90-0) [@CheckCase](#page-90-0)["](#page-90-0) relies on the default error message generation by just returning true or false from the isValid()

method. Using the passed ConstraintValidatorContext object, it is possible to either add additional error messages or completely disable the default error message generation and solely define custom error messages. The ConstraintValidatorContext API is modeled as fluent interface and is best demonstrated with an example:

<span id="page-92-0"></span>*Example 6.4: Using* ConstraintValidatorContext *to define custom error messages*

```
package
org.hibernate.validator.referenceguide.chapter06.constraintvalidatorconte
xt;
public class CheckCaseValidator implements ConstraintValidator<CheckCase,
String> {
      private CaseMode caseMode;
      @Override
      public void initialize(CheckCase constraintAnnotation) {
          this.caseMode = constraintAnnotation.value();
      }
      @Override
      public boolean isValid(String object, ConstraintValidatorContext
constraintContext) {
        if ( object == null ) {
              return true;
          }
          boolean isValid;
          if ( caseMode == CaseMode.UPPER ) {
              isValid = object.equals( object.toUpperCase() );
  }
          else {
              isValid = object.equals( object.toLowerCase() );
  }
          if ( !isValid ) {
              constraintContext.disableDefaultConstraintViolation();
              constraintContext.buildConstraintViolationWithTemplate(
                       "{org.hibernate.validator.referenceguide.chapter06."
+
                       "constraintvalidatorcontext.CheckCase.message}"
\qquad \qquad )  .addConstraintViolation();
          }
          return isValid;
      }
}
```
[Example 6.4, "Using](#page-92-0) [ConstraintValidatorContext](#page-92-0) [to define custom error messages"](#page-92-0) shows how you can disable the default error message generation and add a custom error message using a specified message template. In this example the use of the ConstraintValidatorContext results in the same error message as the default error

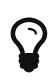

It is important to add each configured constraint violation by calling addConstraintViolation(). Only after that the new constraint violation will be created.

**Be aware that the custom message template is passed directly to the Expression Language engine.**

Thus, you should be very careful when integrating user input in a custom message template as it will be interpreted by the Expression Language engine, which is usually not the behavior you want and **could allow malicious users to leak sensitive data or even execute arbitrary code**.

If you need to integrate user input in your message, you must [pass it as an](#page-187-0) [expression variable](#page-187-0) by unwrapping the context to HibernateConstraintValidatorContext.

The following validator is very unsafe as it includes user input in the violation message. If the validated value contains EL expressions, they will be executed by the EL engine.

```
public class UnsafeValidator implements ConstraintValidator
<ZipCode, String> {
      @Override
      public boolean isValid(String value,
ConstraintValidatorContext context) {
        if ( value == null ) {
              return true;
  }
          context.disableDefaultConstraintViolation();
          if ( isInvalid( value ) ) {
              context
                       .buildConstraintViolationWithTemplate(
value + " is not a valid ZIP code" )
                       .addConstraintViolation();
              return false;
          }
          return true;
      }
      private boolean isInvalid(String value) {
          // ...
          return false;
      }
}
```
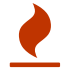

The following pattern must be used instead:

```
public class SafeValidator implements
ConstraintValidator<ZipCode, String> {
      @Override
      public boolean isValid(String value,
ConstraintValidatorContext context) {
        if ( value == null ) {
              return true;
  }
          HibernateConstraintValidatorContext hibernateContext
= context.unwrap(
                   HibernateConstraintValidatorContext.class );
          hibernateContext.disableDefaultConstraintViolation();
          if ( isInvalid( value ) ) {
              hibernateContext
                       .addExpressionVariable( "validatedValue",
value )
                       .buildConstraintViolationWithTemplate(
"${validatedValue} is not a valid ZIP code" )
                       .addConstraintViolation();
              return false;
          }
          return true;
      }
      private boolean isInvalid(String value) {
          // ...
          return false;
      }
}
```
By using expression variables, Hibernate Validator properly handles escaping and EL expressions won't be executed.

Refer to [Section 6.2.1, "Custom property paths"](#page-100-0) to learn how to use the ConstraintValidatorContext API to control the property path of constraint violations for class-level constraints.

#### **6.1.2.2. The** HibernateConstraintValidator **extension**

Hibernate Validator provides an extension to the ConstraintValidator contract: HibernateConstraintValidator.

The purpose of this extension is to provide more contextual information to the initialize() method as, in the current ConstraintValidator contract, only the annotation is passed as parameter.

The initialize() method of HibernateConstraintValidator takes two parameters:

- The ConstraintDescriptor of the constraint at hand. You can get access to the annotation using ConstraintDescriptor#getAnnotation().
- The HibernateConstraintValidatorInitializationContext which provides useful helpers and contextual information, such as the clock provider or the temporal validation tolerance.

This extension is marked as incubating so it might be subject to change. The plan is to standardize it and to include it in Bean Validation in the future.

The example below shows how to base your validators on HibernateConstraintValidator:

*Example 6.5: Using the* HibernateConstraintValidator *contract*

```
package org.hibernate.validator.referenceguide.chapter06;
public class MyFutureValidator implements HibernateConstraintValidator
<MyFuture, Instant> {
      private Clock clock;
      private boolean orPresent;
      @Override
      public void initialize(ConstraintDescriptor<MyFuture>
constraintDescriptor,
              HibernateConstraintValidatorInitializationContext
initializationContext) {
          this.orPresent = constraintDescriptor.getAnnotation().orPresent(
);
          this.clock = initializationContext.getClockProvider().getClock();
      }
      @Override
      public boolean isValid(Instant instant, ConstraintValidatorContext
constraintContext) {
        //...  return false;
      }
}
```
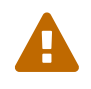

You should only implement one of the initialize() methods. Be aware that both are called when initializing the validator.

### **6.1.2.3. Passing a payload to the constraint validator**

From time to time, you might want to condition the constraint validator behavior on some external parameters.

For instance, your zip code validator could vary depending on the locale of your application instance if you have one instance per country. Another requirement could be to have different behaviors on specific environments: the staging environment may not have access to some external production resources necessary for the correct functioning of a validator.

The notion of constraint validator payload was introduced for all these use cases. It is an object passed from the Validator instance to each constraint validator via the HibernateConstraintValidatorContext.

The example below shows how to set a constraint validator payload during the ValidatorFactory initialization. Unless you override this default value, all the Validators created by this ValidatorFactory will have this constraint validator payload value set.

*Example 6.6: Defining a constraint validator payload during the* ValidatorFactory *initialization*

```
ValidatorFactory validatorFactory = Validation.byProvider(
HibernateValidator.class )
          .configure()
          .constraintValidatorPayload( "US" )
          .buildValidatorFactory();
Validator validator = validatorFactory.getValidator();
```
Another option is to set the constraint validator payload per Validator using a context:

*Example 6.7: Defining a constraint validator payload using a* Validator *context*

```
HibernateValidatorFactory hibernateValidatorFactory = Validation
.byDefaultProvider()
          .configure()
          .buildValidatorFactory()
          .unwrap( HibernateValidatorFactory.class );
Validator validator = hibernateValidatorFactory.usingContext()
          .constraintValidatorPayload( "US" )
          .getValidator();
// [...] US specific validation checks
validator = hibernateValidatorFactory.usingContext()
          .constraintValidatorPayload( "FR" )
          .getValidator();
// [...] France specific validation checks
```
Once you have set the constraint validator payload, it can be used in your constraint validators as shown in the example below:

*Example 6.8: Using the constraint validator payload in a constraint validator*

```
package
org.hibernate.validator.referenceguide.chapter06.constraintvalidatorpaylo
ad;
public class ZipCodeValidator implements ConstraintValidator<ZipCode,
String> {
      public String countryCode;
      @Override
      public boolean isValid(String object, ConstraintValidatorContext
constraintContext) {
        if ( object == null ) {
              return true;
          }
          boolean isValid = false;
          String countryCode = constraintContext
                   .unwrap( HibernateConstraintValidatorContext.class )
                   .getConstraintValidatorPayload( String.class );
          if ( "US".equals( countryCode ) ) {
              // checks specific to the United States
          }
          else if ( "FR".equals( countryCode ) ) {
              // checks specific to France
  }
          else {
             // ...
          }
          return isValid;
      }
}
```
HibernateConstraintValidatorContext#getConstraintValidatorPayload() has a type parameter and returns the payload only if the payload is of the given type.

> It is important to note that the constraint validator payload is different from the dynamic payload you can include in the constraint violation raised.

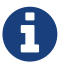

The whole purpose of this constraint validator payload is to be used to condition the behavior of your constraint validators. It is not included in the constraint violations, unless a specific ConstraintValidator implementation passes on the payload to emitted constraint violations by using the [constraint violation dynamic payload mechanism.](#page-184-0)

### **6.1.3. The error message**

The last missing building block is an error message which should be used in case a @CheckCase constraint is violated. To define this, create a file *ValidationMessages.properties* with the following contents (see also [Section 4.1, "Default message interpolation"](#page-65-0)):

*Example 6.9: Defining a custom error message for the* CheckCase *constraint*

```
org.hibernate.validator.referenceguide.chapter06.CheckCase.message=Case
mode must be {value}.
```
If a validation error occurs, the validation runtime will use the default value, that you specified for the message attribute of the @CheckCase annotation to look up the error message in this resource bundle.

## **6.1.4. Using the constraint**

You can now use the constraint in the Car class from the [Chapter 1,](#page-7-0) *[Getting started](#page-7-0)* chapter to specify that the licensePlate field should only contain upper-case strings:

<span id="page-98-0"></span>*Example 6.10: Applying the* @CheckCase *constraint*

```
package org.hibernate.validator.referenceguide.chapter06;
public class Car {
      @NotNull
      private String manufacturer;
      @NotNull
    @Size(min = 2, max = 14)  @CheckCase(CaseMode.UPPER)
      private String licensePlate;
      @Min(2)
      private int seatCount;
      public Car(String manufacturer, String licencePlate, int seatCount) {
          this.manufacturer = manufacturer;
          this.licensePlate = licencePlate;
          this.seatCount = seatCount;
      }
      //getters and setters ...
}
```
Finally, [Example 6.11, "Validating objects with the](#page-99-0) [@CheckCase](#page-99-0) [constraint"](#page-99-0) demonstrates how validating a Car instance with an invalid license plate causes the @CheckCase constraint to be violated.

<span id="page-99-0"></span>*Example 6.11: Validating objects with the* @CheckCase *constraint*

```
//invalid license plate
Car car = new Car( "Morris", "dd-ab-123", 4);
Set<ConstraintViolation<Car>> constraintViolations =
          validator.validate( car );
assertEquals( 1, constraintViolations.size() );
assertEquals(
          "Case mode must be UPPER.",
          constraintViolations.iterator().next().getMessage()
);
//valid license plate
car = new Car( "Morris", "DD-AB-123", 4 );
constraintViolations = validator.validate( car );
assertEquals(\theta, constraintViolations.size());
```
# **6.2. Class-level constraints**

<span id="page-99-1"></span>As discussed earlier, constraints can also be applied on the class level to validate the state of an entire object. Class-level constraints are defined in the same way as are property constraints. [Example 6.12, "Implementing a class-level constraint"](#page-99-1) shows constraint annotation and validator of the @ValidPassengerCount constraint you already saw in use in [Example 2.9, "Class-level](#page-26-1) [constraint".](#page-26-1)

```
package org.hibernate.validator.referenceguide.chapter06.classlevel;
@Target({ TYPE, ANNOTATION_TYPE })
@Retention(RUNTIME)
@Constraint(validatedBy = { ValidPassengerCountValidator.class })
@Documented
public @interface ValidPassengerCount {
      String message() default
"{org.hibernate.validator.referenceguide.chapter06.classlevel." +
              "ValidPassengerCount.message}";
      Class<?>[] groups() default { };
      Class<? extends Payload>[] payload() default { };
```

```
package org.hibernate.validator.referenceguide.chapter06.classlevel;
public class ValidPassengerCountValidator
          implements ConstraintValidator<ValidPassengerCount, Car> {
      @Override
      public void initialize(ValidPassengerCount constraintAnnotation) {
      }
      @Override
      public boolean isValid(Car car, ConstraintValidatorContext context) {
        if ( car == null ) {
              return true;
  }
         return car.getPassengers().size() <= car.getSeatCount();
     }
}
```
As the example demonstrates, you need to use the element type TYPE in the @Target annotation. This allows the constraint to be put on type definitions. The validator of the constraint in the example receives a Car in the isValid() method and can access the complete object state to decide whether the given instance is valid or not.

### <span id="page-100-0"></span>**6.2.1. Custom property paths**

By default the constraint violation for a class-level constraint is reported on the level of the annotated type, e.g. Car.

In some cases it is preferable though that the violation's property path refers to one of the involved properties. For instance you might want to report the @ValidPassengerCount constraint against the passengers property instead of the Car bean.

}

[Example 6.13, "Adding a new](#page-101-1) [ConstraintViolation](#page-101-1) [with custom property path"](#page-101-1) shows how this can be done by using the constraint validator context passed to isValid() to build a custom constraint violation with a property node for the property passengers. Note that you also could add several property nodes, pointing to a sub-entity of the validated bean.

```
Example 6.13: Adding a new ConstraintViolation with custom property path
```

```
package org.hibernate.validator.referenceguide.chapter06.custompath;
public class ValidPassengerCountValidator
          implements ConstraintValidator<ValidPassengerCount, Car> {
      @Override
      public void initialize(ValidPassengerCount constraintAnnotation) {
      }
      @Override
      public boolean isValid(Car car, ConstraintValidatorContext
constraintValidatorContext) {
        if ( car == null ) {
              return true;
          }
          boolean isValid = car.getPassengers().size() <= car.getSeatCount
();
          if ( !isValid ) {
              constraintValidatorContext.disableDefaultConstraintViolation
();
              constraintValidatorContext
                       .buildConstraintViolationWithTemplate(
"{my.custom.template}" )
                       .addPropertyNode( "passengers" )
.addConstraintViolation();
  }
          return isValid;
      }
}
```
# <span id="page-101-0"></span>**6.3. Cross-parameter constraints**

Bean Validation distinguishes between two different kinds of constraints.

Generic constraints (which have been discussed so far) apply to the annotated element, e.g. a type, field, container element, method parameter or return value etc. Cross-parameter constraints, in contrast, apply to the array of parameters of a method or constructor and can be used to express validation logic which depends on several parameter values.

In order to define a cross-parameter constraint, its validator class must be annotated with @SupportedValidationTarget(ValidationTarget.PARAMETERS). The type parameter T from the ConstraintValidator interface must resolve to either Object or Object [] in order to receive the array of method/constructor arguments in the isValid() method.

The following example shows the definition of a cross-parameter constraint which can be used to check that two Date parameters of a method are in the correct order:

*Example 6.14: Cross-parameter constraint*

```
package org.hibernate.validator.referenceguide.chapter06.crossparameter;
@Constraint(validatedBy = ConsistentDateParametersValidator.class)
@Target({ METHOD, CONSTRUCTOR, ANNOTATION_TYPE })
@Retention(RUNTIME)
@Documented
public @interface ConsistentDateParameters {
      String message() default
"{org.hibernate.validator.referenceguide.chapter04." +
              "crossparameter.ConsistentDateParameters.message}";
      Class<?>[] groups() default { };
      Class<? extends Payload>[] payload() default { };
}
```
The definition of a cross-parameter constraint isn't any different from defining a generic constraint, i.e. it must specify the members message(), groups() and payload() and be annotated with @Constraint. This meta annotation also specifies the corresponding validator, which is shown in [Example 6.15, "Generic and cross-parameter constraint".](#page-102-0) Note that besides the element types METHOD and CONSTRUCTOR also ANNOTATION\_TYPE is specified as target of the annotation, in order to enable the creation of composed constraints based on @ConsistentDateParameters (see [Section 6.4, "Constraint composition"\)](#page-105-0).

<span id="page-102-0"></span>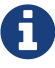

Cross-parameter constraints are specified directly on the declaration of a method or constructor, which is also the case for return value constraints. In order to improve code readability, it is therefore recommended to choose constraint names - such as @ConsistentDateParameters - which make the constraint target apparent.

*Example 6.15: Generic and cross-parameter constraint*

```
package org.hibernate.validator.referenceguide.chapter06.crossparameter;
@SupportedValidationTarget(ValidationTarget.PARAMETERS)
public class ConsistentDateParametersValidator implements
          ConstraintValidator<ConsistentDateParameters, Object[]> {
      @Override
      public void initialize(ConsistentDateParameters constraintAnnotation)
{
      }
      @Override
      public boolean isValid(Object[] value, ConstraintValidatorContext
context) {
        if ( value.length != 2 ) {
              throw new IllegalArgumentException( "Illegal method
signature" );
          }
          //leave null-checking to @NotNull on individual parameters
        if ( value[0] == null || value[1] == null ) {
              return true;
  }
        if ( \lvert ( value[0] instanceof Date ) \lvert \lvert \lvert ( value[1] instanceof Date
) ) {
              throw new IllegalArgumentException(
                       "Illegal method signature, expected two " +
                                "parameters of type Date."
              );
          }
          return ( (Date) value[0] ).before( (Date) value[1] );
      }
}
```
As discussed above, the validation target PARAMETERS must be configured for a crossparameter validator by using the @SupportedValidationTarget annotation. Since a crossparameter constraint could be applied to any method or constructor, it is considered a best practice to check for the expected number and types of parameters in the validator implementation.

As with generic constraints, null parameters should be considered valid and @NotNull on the individual parameters should be used to make sure that parameters are not null.

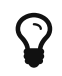

Similar to class-level constraints, you can create custom constraint violations on single parameters instead of all parameters when validating a cross-parameter constraint. Just obtain a node builder from the ConstraintValidatorContext passed to isValid() and add a parameter node by calling addParameterNode(). In the example you could use this to create a constraint violation on the end date parameter of the validated method.

In rare situations a constraint is both, generic and cross-parameter. This is the case if a constraint has a validator class which is annotated with @SupportedValidationTarget({ValidationTarget.PARAMETERS, ValidationTarget.ANNOTATED\_ELEMENT}) or if it has a generic and a cross-parameter validator class.

When declaring such a constraint on a method which has parameters and also a return value, the intended constraint target can't be determined. Constraints which are generic and crossparameter at the same time must therefore define a member validationAppliesTo() which allows the constraint user to specify the constraint's target as shown in [Example 6.16, "Generic](#page-104-0) [and cross-parameter constraint"](#page-104-0).

<span id="page-104-0"></span>*Example 6.16: Generic and cross-parameter constraint*

```
package org.hibernate.validator.referenceguide.chapter06.crossparameter;
@Constraint(validatedBy = {
          ScriptAssertObjectValidator.class,
          ScriptAssertParametersValidator.class
})
@Target({ TYPE, FIELD, PARAMETER, METHOD, CONSTRUCTOR, ANNOTATION_TYPE })
@Retention(RUNTIME)
@Documented
public @interface ScriptAssert {
      String message() default
"{org.hibernate.validator.referenceguide.chapter04." +
              "crossparameter.ScriptAssert.message}";
      Class<?>[] groups() default { };
      Class<? extends Payload>[] payload() default { };
      String script();
      ConstraintTarget validationAppliesTo() default ConstraintTarget
.IMPLICIT;
}
```
The @ScriptAssert constraint has two validators (not shown), a generic and a crossparameter one and thus defines the member validationAppliesTo(). The default value

IMPLICIT allows to derive the target automatically in situations where this is possible (e.g. if the constraint is declared on a field or on a method which has parameters but no return value).

If the target can not be determined implicitly, it must be set by the user to either PARAMETERS or RETURN VALUE as shown in [Example 6.17, "Specifying the target for a generic and cross](#page-105-1)[parameter constraint"](#page-105-1).

<span id="page-105-1"></span>*Example 6.17: Specifying the target for a generic and cross-parameter constraint*

```
@ScriptAssert(script = "arg1.size() <= arg0", validationAppliesTo =
ConstraintTarget.PARAMETERS)
public Car buildCar(int seatCount, List<Passenger> passengers) {
    //...  return null;
}
```
# <span id="page-105-0"></span>**6.4. Constraint composition**

Looking at the licensePlate field of the Car class in [Example 6.10, "Applying the](#page-98-0) [@CheckCase](#page-98-0) [constraint"](#page-98-0), you see three constraint annotations already. In more complex scenarios, where even more constraints could be applied to one element, this might easily become a bit confusing. Furthermore, if there was a licensePlate field in another class, you would have to copy all constraint declarations to the other class as well, violating the DRY principle.

<span id="page-105-2"></span>You can address this kind of problem by creating higher level constraints, composed from several basic constraints. [Example 6.18, "Creating a composing constraint](#page-105-2) [@ValidLicensePlate](#page-105-2)["](#page-105-2) shows a composed constraint annotation which comprises the constraints @NotNull, @Size and @CheckCase:

*Example 6.18: Creating a composing constraint* @ValidLicensePlate

```
package
org.hibernate.validator.referenceguide.chapter06.constraintcomposition;
@NotNull
@Size(min = 2, max = 14)@CheckCase(CaseMode.UPPER)
@Target({ METHOD, FIELD, ANNOTATION_TYPE, TYPE_USE })
@Retention(RUNTIME)
@ConsideredBy = { })@Documented
public @interface ValidLicensePlate {
      String message() default
"{org.hibernate.validator.referenceguide.chapter06." +
              "constraintcomposition.ValidLicensePlate.message}";
      Class<?>[] groups() default { };
      Class<? extends Payload>[] payload() default { };
}
```
To create a composed constraint, simply annotate the constraint declaration with its comprising constraints. If the composed constraint itself requires a validator, this validator is to be specified within the @Constraint annotation. For composed constraints which don't need an additional validator such as @ValidLicensePlate, just set validatedBy() to an empty array.

Using the new composed constraint at the licensePlate field is fully equivalent to the previous version, where the three constraints were declared directly at the field itself:

*Example 6.19: Application of composing constraint* ValidLicensePlate

```
package
org.hibernate.validator.referenceguide.chapter06.constraintcomposition;
public class Car {
     @ValidLicensePlate
      private String licensePlate;
    //...}
```
The set of ConstraintViolations retrieved when validating a Car instance will contain an entry for each violated composing constraint of the @ValidLicensePlate constraint. If you rather prefer a single ConstraintViolation in case any of the composing constraints is violated, the @ReportAsSingleViolation meta constraint can be used as follows:

*Example 6.20: Using @ReportAsSingleViolation*

```
package
org.hibernate.validator.referenceguide.chapter06.constraintcomposition.re
portassingle;
//...
@ReportAsSingleViolation
public @interface ValidLicensePlate {
      String message() default
"{org.hibernate.validator.referenceguide.chapter06." +
"constraintcomposition.reportassingle.ValidLicensePlate.message}";
      Class<?>[] groups() default { };
      Class<? extends Payload>[] payload() default { };
}
```
# <span id="page-108-1"></span>**Chapter 7. Value extraction**

Value extraction is the process of extracting values from a container so that they can be validated.

It is used when dealing with [container element constraints](#page-17-0) and [cascaded validation inside](#page-28-0) [containers.](#page-28-0)

# <span id="page-108-0"></span>**7.1. Built-in value extractors**

Hibernate Validator comes with built-in value extractors for the usual Java container types so, except if you are using your own custom container types (or the ones of external libraries such as [Guava](https://github.com/google/guava)'s Multimap), you should not have to add your own value extractors.

Built-in value extractors are present for all the following container types:

- java.util.Iterable;
- java.util.List;
- java.util.Map: for keys and values;
- java.util.Optional, java.util.OptionalInt, java.util.OptionalLong and java.util.OptionalDouble;
- [JavaFX](http://docs.oracle.com/javase/8/javase-clienttechnologies.htm)'s ObservableValue (see [Section 7.4, "JavaFX value extractors"](#page-113-0) for more details).

The complete list of built-in value extractors with all the details on how they behave can be found in the [Bean Validation specification.](http://beanvalidation.org/2.0/spec/#valueextractordefinition-builtinvalueextractors)

## **7.2. Implementing a** ValueExtractor

To extract values from a custom container, one needs to implement a ValueExtractor.

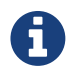

Implementing a ValueExtractor is not enough, you also need to register it. See [Section 7.5, "Registering a](#page-114-0) [ValueExtractor](#page-114-0)["](#page-114-0) for more details.

ValueExtractor is a very simple API as the only purpose of a value extractor is to provide the extracted values to a ValueReceiver.

For instance, let's consider the case of Guava's Optional. It is an easy example as we can shape its value extractor after the java.util.Optional one:

*Example 7.1: A* ValueExtractor *for Guava's* Optional

```
package org.hibernate.validator.referenceguide.chapter07.valueextractor;
public class OptionalValueExtractor
          implements ValueExtractor<Optional<@ExtractedValue ?>> {
      @Override
      public void extractValues(Optional<?> originalValue, ValueReceiver
receiver) {
          receiver.value( null, originalValue.orNull() );
      }
}
```
Some explanations are in order:

- The @ExtractedValue annotation marks the type argument under consideration: it is going to be used to resolve the type of the validated value;
- We use the value() method of the receiver as Optional is a pure wrapper type;
- We don't want to add a node to the property path of the constraint violation as we want the violation to be reported as if it were directly on the property so we pass a null node name to value().

A more interesting example is the case of Guava's Multimap: we would like to be able to validate both the keys and the values of this container type.

Let's first consider the case of the values. A value extractor extracting them is required:

*Example 7.2: A* ValueExtractor *for* Multimap *values*

```
package org.hibernate.validator.referenceguide.chapter07.valueextractor;
public class MultimapValueValueExtractor
          implements ValueExtractor<Multimap<?, @ExtractedValue ?>> {
      @Override
      public void extractValues(Multimap<?, ?> originalValue, ValueReceiver
receiver) {
          for ( Entry<?, ?> entry : originalValue.entries() ) {
              receiver.keyedValue( "<multimap value>", entry.getKey(),
entry.getValue() );
          }
      }
}
```
It allows to validate constraints for the values of the Multimap:

```
private Multimap<String, @NotBlank String> map1;
```
Another value extractor is required to be able to put constraints on the keys of a Multimap:

*Example 7.4: A* ValueExtractor *for* Multimap *keys*

```
package org.hibernate.validator.referenceguide.chapter07.valueextractor;
public class MultimapKeyValueExtractor
          implements ValueExtractor<Multimap<@ExtractedValue ?, ?>> {
      @Override
      public void extractValues(Multimap<?, ?> originalValue, ValueReceiver
receiver) {
          for ( Object key : originalValue.keySet() ) {
              receiver.keyedValue( "<multimap key>", key, key );
          }
      }
}
```
Once these two value extractors are registered, you can declare constraints on the keys and values of a Multimap:

*Example 7.5: Constraints on the keys and values of a* Multimap

```
private Multimap<@NotBlank String, @NotBlank String> map2;
```
The differences between the two value extractors may be a bit subtle at a first glance so let's shed some light on them:

- The @ExtractedValue annotation marks the targeted type argument (either K or V in this case).
- We use different node names (<multimap key> vs. <multimap value>).
- In one case, we pass the values to the receiver (third argument of the keyedValue() call), in the other, we pass the keys.

Depending on your container type, you should choose the ValueReceiver method fitting the best:

value()

for a simple wrapping container - it is used for Optionals

### iterableValue()

for an iterable container - it is used for Sets

### indexedValue()

for a container containing indexed values - it is used for Lists

#### keyedValue()

for a container containing keyed values - it is used for Maps. It is used for both the keys and the values. In the case of keys, the key is also passed as the validated value.

For all these methods, you need to pass a node name: it is the name included in the node added to the property path of the constraint violation. As mentioned earlier, if the node name is null, no node is added to the property path: it is be useful for pure wrapper types similar to Optional.

The choice of the method used is important as it adds contextual information to the property path of the constraint violation e.g. the index or the key of the validated value.

## **7.3. Non generic containers**

You might have noticed that, until now, we only implemented value extractors for generic containers.

Hibernate Validator also supports value extraction for non generic containers.

Let's take the case of java.util.OptionalInt which wraps a primitive int into an Optional -like container.

A first attempt at a value extractor for OptionalInt would look like:

```
package org.hibernate.validator.referenceguide.chapter07.nongeneric;
public class OptionalIntValueExtractor
          implements ValueExtractor<@ExtractedValue(type = Integer.class)
OptionalInt> {
      @Override
      public void extractValues(OptionalInt originalValue, ValueReceiver
receiver) {
          receiver.value( null, originalValue.isPresent() ? originalValue
.getAsInt() : null );
     }
}
```
There is an obvious thing missing for a non generic container: we don't have a type parameter. It has two consequences:

- we cannot determine the type of the validated value using the type argument;
- we cannot add constraints on the type argument (e.g. Container<@NotNull String>).

First things first, we need a way to tell Hibernate Validator that the value extracted from an OptionalInt is of type Integer. As you can see in the above example, the type attribute of the @ExtractedValue annotation allows to provide this information to the validation engine.

Then you have to tell the validation engine that the Min constraint you want to add to the OptionalInt property relates to the wrapped value and not the wrapper.

Bean Validation provides the Unwrapping.Unwrap payload for this situation:

*Example 7.7: Using* Unwrapping.Unwrap *payload*

```
@Min(value = 5, payload = Unwrapping.Unwrap.class)private OptionalInt optionalInt1;
```
If we take a step back, most - if not all - the constraints we would like to add to an OptionalInt property would be applied to the wrapped value so having a way to make it the default would be nice.

This is exactly what the @UnwrapByDefault annotation is for:

*Example 7.8: A* ValueExtractor *for* OptionalInt *marked with* @UnwrapByDefault

```
package org.hibernate.validator.referenceguide.chapter07.nongeneric;
@UnwrapByDefault
public class UnwrapByDefaultOptionalIntValueExtractor
          implements ValueExtractor<@ExtractedValue(type = Integer.class)
OptionalInt> {
      @Override
     public void extractValues(OptionalInt originalValue, ValueReceiver
receiver) {
          receiver.value( null, originalValue.isPresent() ? originalValue
.getAsInt() : null );
     }
}
```
When declaring this value extractor for OptionalInt, constraint annotations will by default be applied to the wrapped value:

*Example 7.9: Implicit unwrapping thanks to* @UnwrapByDefault

@Min(5) private OptionalInt optionalInt2;

Note that you can still declare an annotation for the wrapper itself by using the Unwrapping.Skip payload:

*Example 7.10: Avoid implicit unwrapping with* Unwrapping.Skip

```
@NotNull(payload = Unwrapping.Skip.class)
@Min(5)
private OptionalInt optionalInt3;
```
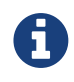

The @UnwrapByDefault value extractor for OptionalInt is part of the built-in value extractors: there is no need to add one.

# <span id="page-113-0"></span>**7.4. JavaFX value extractors**

Bean properties in JavaFX are typically not of simple data types like String or int, but are wrapped in Property types which allows to make them observable, use them for data binding etc.

Thus, value extraction is required to be able to apply constraints on the wrapped values.

The JavaFX ObservableValue value extractor is marked with @UnwrapByDefault. As such, the constraints hosted on the container target the wrapped value by default.

Thus, you can constrain a StringProperty as below:

*Example 7.11: Constraining a* StringProperty

```
@NotBlank
private StringProperty stringProperty;
```
#### Or a LongProperty:

*Example 7.12: Constraining a* LongProperty

```
@Min(5)
private LongProperty longProperty;
```
The iterable property types, namely ReadOnlyListProperty, ListProperty and their Set and Map counterparts are generic and, as such, container element constraints can be used. Thus, they have specific value extractors that are not marked with @UnwrapByDefault.

A ReadOnlyListProperty would naturally be constrained as a List:

*Example 7.13: Constraining a* ReadOnlyListProperty

```
@Size(min = 1)private ReadOnlyListProperty<@NotBlank String> listProperty;
```
### <span id="page-114-0"></span>**7.5. Registering a** ValueExtractor

Hibernate Validator does not detect automatically the value extractors in the classpath so they have to be registered.

There are several ways to register value extractors (in increasing order of priority):

*Provided by the validation engine itself*

```
See Section 7.1, "Built-in value extractors".
```
*Via the Java service loader mechanism*

The method of the file that the method of the method of the method of the method of the method of the method o

INF/services/javax.validation.valueextraction.ValueExtractor must be provided, with the fully-qualified names of one or more value extractor implementations as its contents, each on a separate line.

#### *In the* META-INF/validation.xml *file*

See [Section 8.1, "Configuring the validator factory in](#page-116-0) *[validation.xml](#page-116-0)*["](#page-116-0) for more information about how to register value extractors in the XML configuration.

#### *By calling* Configuration#addValueExtractor(ValueExtractor<?>)

See [Section 9.2.6, "Registering](#page-135-0) [ValueExtractor](#page-135-0)[s"](#page-135-0) for more information.

*By invoking* ValidatorContext#addValueExtractor(ValueExtractor<?>)

It only declares the value extractor for this Validator instance.

A value extractor for a given type and type parameter specified at a higher priority overrides any other extractors for the same type and type parameter given at lower priorities.

### **7.6. Resolution algorithms**

In most cases, you should not have to worry about this but, if you are overriding existing value extractors, you can find a detailed description of the value extractors resolution algorithms in the Bean Validation specification:

- for [container element constraints,](http://beanvalidation.org/2.0/spec/#constraintdeclarationvalidationprocess-validationroutine-valueextractorresolution-algorithm-constraints)
- for [cascaded validation](http://beanvalidation.org/2.0/spec/#constraintdeclarationvalidationprocess-validationroutine-valueextractorresolution-algorithm-cascaded),
- and for [implicit unwrapping.](http://beanvalidation.org/2.0/spec/#constraintdeclarationvalidationprocess-validationroutine-valueextractorresolution-implicitunwrapping)

One important thing to have in mind is that:

- for container element constraints, the declared type is used to resolve the value extractors;
- for cascaded validation, it is the runtime type.

# <span id="page-116-1"></span>**Chapter 8. Configuring via XML**

So far we have used the default configuration source for Bean Validation, namely annotations. However, there also exist two kinds of XML descriptors allowing configuration via XML. The first descriptor describes general Bean Validation behaviour and is provided as *META-INF/validation.xml*. The second one describes constraint declarations and closely matches the constraint declaration approach via annotations. Let's have a look at these two document types.

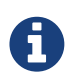

The XSD files are available via [http://xmlns.jcp.org/xml/ns/validation/](http://xmlns.jcp.org/xml/ns/validation/configuration) [configuration](http://xmlns.jcp.org/xml/ns/validation/configuration) and [http://xmlns.jcp.org/xml/ns/validation/mapping.](http://xmlns.jcp.org/xml/ns/validation/mapping)

More information about the XML schemas can be found on the [Bean](http://beanvalidation.org/xml/ns/validation/) [Validation website.](http://beanvalidation.org/xml/ns/validation/)

# <span id="page-116-0"></span>**8.1. Configuring the validator factory in** *validation.xml*

The key to enable XML configuration for Hibernate Validator is the file *META-INF/validation.xml*. If this file exists on the classpath its configuration will be applied when the ValidatorFactory gets created. [Figure 1, "Validation configuration schema"](#page-117-0) shows a model view of the XML schema to which *validation.xml* has to adhere.

<span id="page-117-0"></span>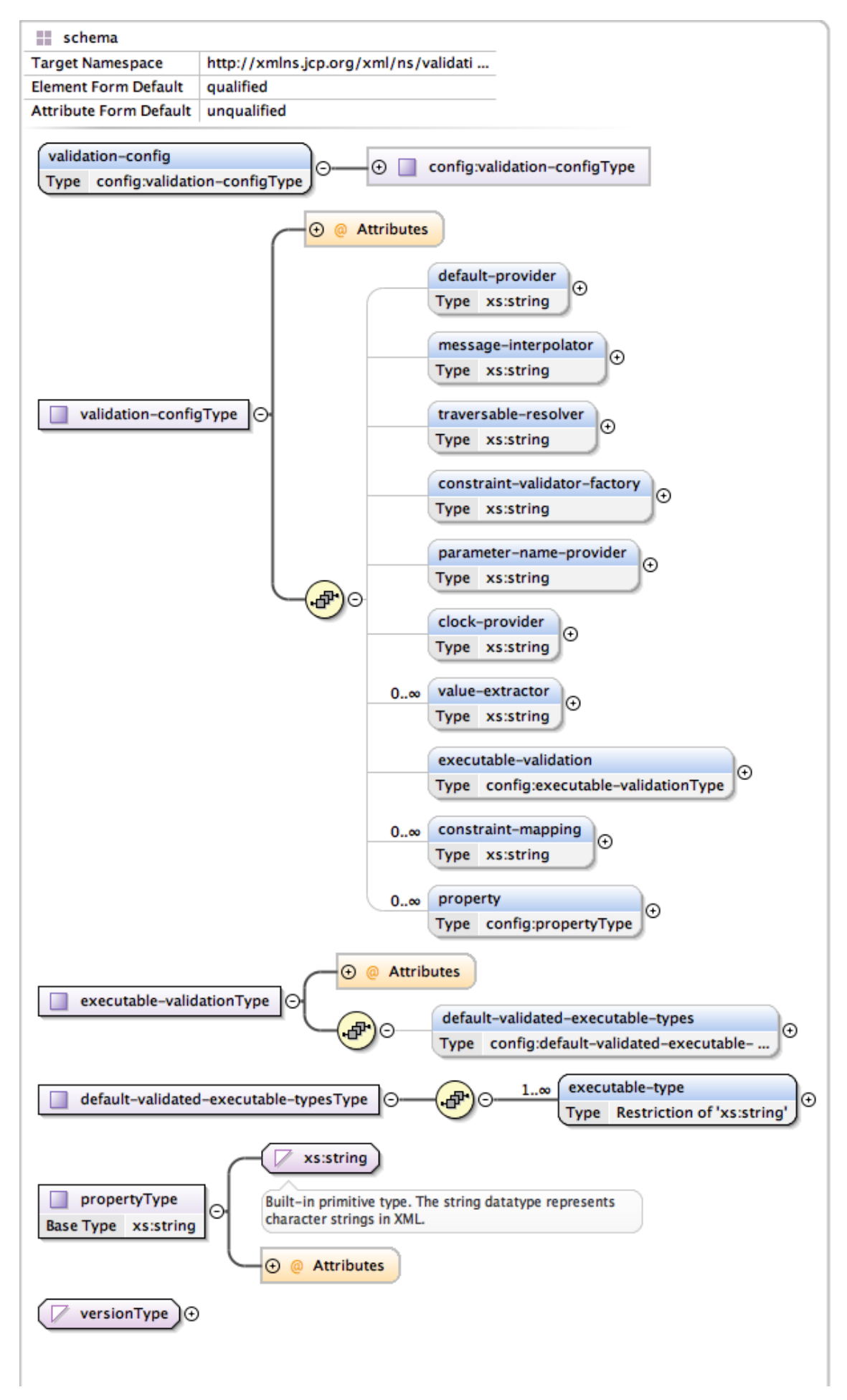

*Figure 1. Validation configuration schema*

[Example 8.1, "](#page-118-0)[validation.xml](#page-118-0)["](#page-118-0) shows the several configuration options of *validation.xml*. All settings are optional and the same configuration options are also available programmatically through javax.validation.Configuration. In fact, the XML configuration will be overridden by values explicitly specified via the programmatic API. It is even possible to ignore the XML configuration completely via Configuration#ignoreXmlConfiguration(). See also [Section 9.2, "Configuring a](#page-128-0) [ValidatorFactory](#page-128-0)[".](#page-128-0)

```
Example 8.1: validation.xml
```

```
<validation-config
          xmlns="http://xmlns.jcp.org/xml/ns/validation/configuration"
          xmlns:xsi="http://www.w3.org/2001/XMLSchema-instance"
          xsi:schemaLocation=
"http://xmlns.jcp.org/xml/ns/validation/configuration
http://xmlns.jcp.org/xml/ns/validation/configuration/validation-
configuration-2.0.xsd"
          version="2.0">
      <default-provider>com.acme.ValidationProvider</default-provider>
      <message-interpolator>com.acme.MessageInterpolator</message-
interpolator>
      <traversable-resolver>com.acme.TraversableResolver</traversable-
resolver>
      <constraint-validator-factory>
          com.acme.ConstraintValidatorFactory
      </constraint-validator-factory>
      <parameter-name-provider>com.acme.ParameterNameProvider</parameter-
name-provider>
      <clock-provider>com.acme.ClockProvider</clock-provider>
      <value-extractor>com.acme.ContainerValueExtractor</value-extractor>
      <executable-validation enabled="true">
          <default-validated-executable-types>
              <executable-type>CONSTRUCTORS</executable-type>
              <executable-type>NON_GETTER_METHODS</executable-type>
              <executable-type>GETTER_METHODS</executable-type>
          </default-validated-executable-types>
      </executable-validation>
      <constraint-mapping>META-INF/validation/constraints-
car.xml</constraint-mapping>
      <property name="hibernate.validator.fail_fast">false</property>
</validation-config>
```
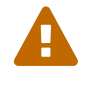

There must only be one file named *META-INF/validation.xml* on the classpath. If more than one is found an exception is thrown.

The node default-provider allows to choose the Bean Validation provider. This is useful if

there is more than one provider on the classpath. message-interpolator, traversableresolver, constraint-validator-factory, parameter-name-provider and clockprovider allow to customize the used implementations for the interfaces MessageInterpolator, TraversableResolver, ConstraintValidatorFactory, ParameterNameProvider and ClockProvider defined in the javax.validation package. See the sub-sections of [Section 9.2, "Configuring a](#page-128-0) [ValidatorFactory](#page-128-0)["](#page-128-0) for more information about these interfaces.

value-extractor allows to declare additional value extractors either to extract values from custom container types or to override the built-in value extractors. See [Chapter 7,](#page-108-1) *[Value](#page-108-1) [extraction](#page-108-1)* for more information about how to implement javax.validation.valueextraction.ValueExtractor.

executable-validation and its subnodes define defaults for method validation. The Bean Validation specification defines constructor and non getter methods as defaults. The enabled attribute acts as global switch to turn method validation on and off (see also [Chapter 3,](#page-48-0) *[Declaring and validating method constraints](#page-48-0)*).

Via the constraint-mapping element you can list an arbitrary number of additional XML files containing the actual constraint configuration. Mapping file names must be specified using their fully-qualified name on the classpath. Details on writing mapping files can be found in the next section.

Last but not least, you can specify provider specific properties via the property nodes. In the example, we are using the Hibernate Validator specific hibernate.validator.fail fast property (see [Section 12.2, "Fail fast mode"\)](#page-173-0).

### <span id="page-119-0"></span>**8.2. Mapping constraints via** constraint-mappings

Expressing constraints in XML is possible via files adhering to the schema seen in [Figure 2,](#page-120-0) ["Validation mapping schema"](#page-120-0). Note that these mapping files are only processed if listed via constraint-mapping in *validation.xml*.

<span id="page-120-0"></span>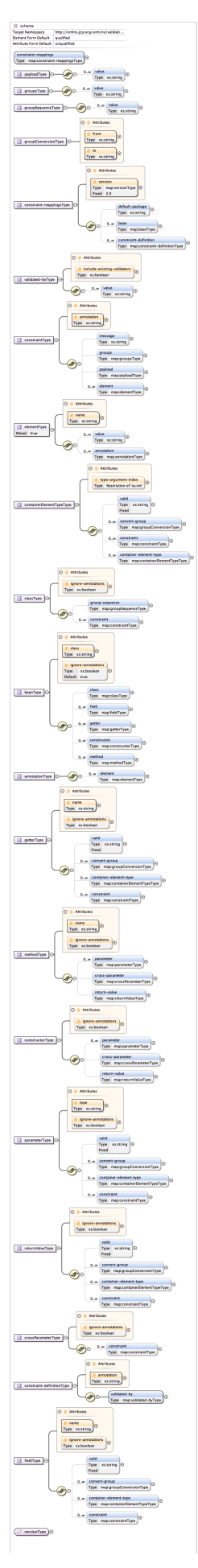

*Figure 2. Validation mapping schema*

[Example 8.2, "Bean constraints configured via XML"](#page-121-0) shows how the classes Car and RentalCar from [Example 5.3, "Car"](#page-74-0) resp. [Example 5.9, "Class](#page-80-0) [RentalCar](#page-80-0) [with redefined default group"](#page-80-0) could be mapped in XML.

<span id="page-121-0"></span>*Example 8.2: Bean constraints configured via XML*

```
<constraint-mappings
          xmlns="http://xmlns.jcp.org/xml/ns/validation/mapping"
          xmlns:xsi="http://www.w3.org/2001/XMLSchema-instance"
          xsi:schemaLocation=
"http://xmlns.jcp.org/xml/ns/validation/mapping
              http://xmlns.jcp.org/xml/ns/validation/mapping/validation-
mapping-2.0.xsd"
          version="2.0">
      <default-package>
org.hibernate.validator.referenceguide.chapter05</default-package>
      <bean class="Car" ignore-annotations="true">
          <field name="manufacturer">
              <constraint annotation="javax.validation.constraints.NotNull
" />
          </field>
          <field name="licensePlate">
              <constraint annotation="javax.validation.constraints.NotNull
" />
          </field>
          <field name="seatCount">
               <constraint annotation="javax.validation.constraints.Min">
                   <element name="value">2</element>
              </constraint>
          </field>
          <field name="driver">
              <valid/>
          </field>
          <field name="partManufacturers">
              <container-element-type type-argument-index="0">
                   <valid/>
              </container-element-type>
              <container-element-type type-argument-index="1">
                   <container-element-type>
                       <valid/>
                     <constraint annotation=
"javax.validation.constraints.NotNull"/>
                   </container-element-type>
               </container-element-type>
          </field>
          <getter name="passedVehicleInspection" ignore-annotations="true">
               <constraint annotation=
"javax.validation.constraints.AssertTrue">
                   <message>The car has to pass the vehicle inspection
first</message>
                   <groups>
                       <value>CarChecks</value>
                   </groups>
                   <element name="max">10</element>
               </constraint>
          </getter>
```
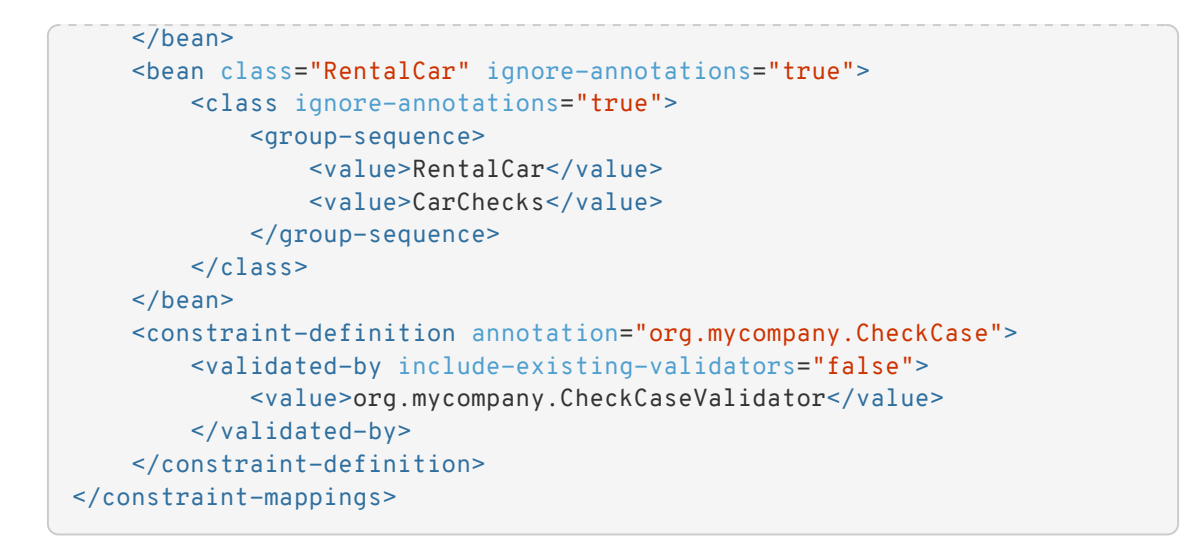

[Example 8.3, "Method constraints configured via XML"](#page-122-0) shows how the constraints from [Example](#page-49-0) [3.1, "Declaring method and constructor parameter constraints"](#page-49-0), [Example 3.4, "Declaring method](#page-51-0) [and constructor return value constraints"](#page-51-0) and [Example 3.3, "Specifying a constraint's target"](#page-50-0) can be expressed in XML.

<span id="page-122-0"></span>*Example 8.3: Method constraints configured via XML*

```
<constraint-mappings
          xmlns="http://xmlns.jcp.org/xml/ns/validation/mapping"
          xmlns:xsi="http://www.w3.org/2001/XMLSchema-instance"
          xsi:schemaLocation=
"http://xmlns.jcp.org/xml/ns/validation/mapping
              http://xmlns.jcp.org/xml/ns/validation/mapping/validation-
mapping-2.0.xsd"
          version="2.0">
      <default-package>
org.hibernate.validator.referenceguide.chapter08</default-package>
      <bean class="RentalStation" ignore-annotations="true">
          <constructor>
               <return-value>
                   <constraint annotation="ValidRentalStation"/>
              </return-value>
          </constructor>
          <constructor>
              <parameter type="java.lang.String">
                   <constraint annotation=
"javax.validation.constraints.NotNull"/>
              </parameter>
          </constructor>
          <method name="getCustomers">
              <return-value>
                   <constraint annotation=
"javax.validation.constraints.NotNull"/>
                   <constraint annotation="
javax.validation.constraints.Size">
```

```
  <element name="min">1</element>
                   </constraint>
               </return-value>
          </method>
          <method name="rentCar">
               <parameter type="Customer">
                   <constraint annotation=
"javax.validation.constraints.NotNull"/>
               </parameter>
               <parameter type="java.util.Date">
                   <constraint annotation=
"javax.validation.constraints.NotNull"/>
                   <constraint annotation=
"javax.validation.constraints.Future"/>
               </parameter>
               <parameter type="int">
                   <constraint annotation="javax.validation.constraints.Min
\mathbf{u}  <element name="value">1</element>
                   </constraint>
               </parameter>
          </method>
          <method name="addCars">
               <parameter type="java.util.List">
                   <container-element-type>
                        <valid/>
                     <constraint annotation=
"javax.validation.constraints.NotNull"/>
                   </container-element-type>
               </parameter>
          </method>
    </bean>
      <bean class="Garage" ignore-annotations="true">
          <method name="buildCar">
               <parameter type="java.util.List"/>
               <cross-parameter>
                   <constraint annotation="ELAssert">
                        <element name="expression">...</element>
                       <element name="validationAppliesTo">
PARAMETERS</element>
                   </constraint>
               </cross-parameter>
          </method>
          <method name="paintCar">
               <parameter type="int"/>
               <return-value>
                   <constraint annotation="ELAssert">
                     <element name="expression">...</element>
                       <element name="validationAppliesTo">
RETURN_VALUE</element>
                   </constraint>
               </return-value>
          </method>
      </bean>
</constraint-mappings>
```
The XML configuration is closely mirroring the programmatic API. For this reason it should suffice to just add some comments. default-package is used for all fields where a class name is expected. If the specified class is not fully qualified the configured default package will be used. Every mapping file can then have several bean nodes, each describing the constraints on the entity with the specified class name.

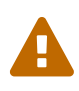

A given class can only be configured once across all configuration files. The same applies for constraint definitions for a given constraint annotation. It can only occur in one mapping file. If these rules are violated a ValidationException is thrown.

Setting ignore-annotations to true means that constraint annotations placed on the configured bean are ignored. The default for this value is true. ignore-annotations is also available for the nodes class, fields, getter, constructor, method, parameter, crossparameter and return-value. If not explicitly specified on these levels the configured bean value applies.

The nodes class, field, getter, container-element-type, constructor and method (and its sub node parameter) determine on which level the constraint gets placed. The valid node is used to enable cascaded validation and the constraint node to add a constraint on the corresponding level. Each constraint definition must define the class via the annotation attribute. The constraint attributes required by the Bean Validation specification (message, groups and payload) have dedicated nodes. All other constraint specific attributes are configured using the element node.

Ã.

container-element-type allows to define the cascaded validation behavior and the constraints for container elements. In the above examples, you can see an example of nested container element constraints on a List nested in the values of a Map. type-argument-index is used to precise which type argument of the Map is concerned by the configuration. It can be ommitted if the type only has one type argument (e.g. the Lists in our examples).

The class node also allows to reconfigure the default group sequence (see [Section 5.4,](#page-80-1) ["Redefining the default group sequence"](#page-80-1)) via the group-sequence node. Not shown in the example is the use of convert-group to specify group conversions (see [Section 5.5, "Group](#page-83-0) [conversion"](#page-83-0)). This node is available on field, getter, container-element-type, parameter and return-value and specifies a from and a to attributes to specify the groups.

Last but not least, the list of ConstraintValidator instances associated to a given constraint can be altered via the constraint-definition node. The annotation attribute represents the constraint annotation being altered. The validated-by element represent the (ordered) list of ConstraintValidator implementations associated to the constraint. If include-existingvalidator is set to false, validators defined on the constraint annotation are ignored. If set to true, the list of constraint validators described in XML is concatenated to the list of validators specified on the annotation.

> One use case for constraint-definition is to change the default constraint definition for @URL. Historically, Hibernate Validator's default constraint validator for this constraint uses the java.net.URL constructor to verify that an URL is valid. However, there is also a purely regular expression based version available which can be configured using XML:

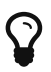

*Using XML to register a regular expression based constraint definition for* @URL

```
<constraint-definition annotation=
"org.hibernate.validator.constraints.URL">
    <validated-by include-existing-validators="false">
<value>org.hibernate.validator.constraintvalidators.RegexpURL
Validator</value>
    </validated-by>
</constraint-definition>
```
# **Chapter 9. Bootstrapping**

In [Section 2.2.1, "Obtaining a](#page-30-0) [Validator](#page-30-0) [instance",](#page-30-0) you already saw one way of creating a Validator instance - via Validation#buildDefaultValidatorFactory(). In this chapter, you will learn how to use the other methods in javax.validation.Validation in order to bootstrap specifically configured validators.

### **9.1. Retrieving** ValidatorFactory **and** Validator

You obtain a Validator by retrieving a ValidatorFactory via one of the static methods on javax.validation.Validation and calling getValidator() on the factory instance.

[Example 9.1, "Bootstrapping default](#page-126-0) [ValidatorFactory](#page-126-0) [and](#page-126-0) [Validator](#page-126-0)["](#page-126-0) shows how to obtain a validator from the default validator factory:

<span id="page-126-0"></span>*Example 9.1: Bootstrapping default* ValidatorFactory *and* Validator

```
ValidatorFactory validatorFactory = Validation
.buildDefaultValidatorFactory();
Validator validator = validatorFactory.getValidator();
```
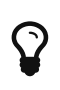

The generated ValidatorFactory and Validator instances are threadsafe and can be cached. As Hibernate Validator uses the factory as context for caching constraint metadata it is recommended to work with one factory instance within an application.

Bean Validation supports working with several providers such as Hibernate Validator within one application. If more than one provider is present on the classpath, it is not guaranteed which one is chosen when creating a factory via buildDefaultValidatorFactory().

In this case, you can explicitly specify the provider to use via Validation#byProvider(), passing the provider's ValidationProvider class as shown in [Example 9.2, "Bootstrapping](#page-126-1) [ValidatorFactory](#page-126-1) [and](#page-126-1) [Validator](#page-126-1) [using a specific provider".](#page-126-1)

<span id="page-126-1"></span>*Example 9.2: Bootstrapping* ValidatorFactory *and* Validator *using a specific provider*

```
ValidatorFactory validatorFactory = Validation.byProvider(
HibernateValidator.class )
          .configure()
          .buildValidatorFactory();
Validator validator = validatorFactory.getValidator();
```
Note that the configuration object returned by configure() allows to specifically customize the factory before calling buildValidatorFactory(). The available options are discussed later in this chapter.

Similarly you can retrieve the default validator factory for configuration which is demonstrated in [Example 9.3, "Retrieving the default](#page-127-0) [ValidatorFactory](#page-127-0) [for configuration".](#page-127-0)

<span id="page-127-0"></span>*Example 9.3: Retrieving the default* ValidatorFactory *for configuration*

```
ValidatorFactory validatorFactory = Validation.byDefaultProvider()
          .configure()
          .buildValidatorFactory();
Validator validator = validatorFactory.getValidator();
```
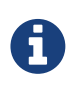

If a ValidatorFactory instance is no longer in use, it should be disposed by calling ValidatorFactory#close(). This will free any resources possibly allocated by the factory.

### **9.1.1.** ValidationProviderResolver

By default, available Bean Validation providers are discovered using the [Java Service Provider](http://docs.oracle.com/javase/8/docs/technotes/guides/jar/jar.html#Service_Provider) mechanism.

For that purpose, each provider includes the file *META-INF/services/javax.validation.spi.ValidationProvider*, containing the fully qualified classname of its ValidationProvider implementation. In the case of Hibernate Validator, this is org.hibernate.validator.HibernateValidator.

Depending on your environment and its classloading specifics, provider discovery via the Java's service loader mechanism might not work. In this case, you can plug in a custom ValidationProviderResolver implementation which performs the provider retrieval. An example is OSGi, where you could implement a provider resolver which uses OSGi services for provider discovery.

<span id="page-127-1"></span>To use a custom provider resolver, pass it via providerResolver() as shown in [Example 9.4,](#page-127-1) ["Using a custom](#page-127-1) [ValidationProviderResolver](#page-127-1)[".](#page-127-1)

*Example 9.4: Using a custom* ValidationProviderResolver

```
package org.hibernate.validator.referenceguide.chapter09;
public class OsgiServiceDiscoverer implements ValidationProviderResolver
{
      @Override
      public List<ValidationProvider<?>> getValidationProviders() {
          //...
         return null;
      }
}
ValidatorFactory validatorFactory = Validation.byDefaultProvider()
          .providerResolver( new OsgiServiceDiscoverer() )
          .configure()
          .buildValidatorFactory();
```

```
Validator validator = validatorFactory.getValidator();
```
### <span id="page-128-0"></span>**9.2. Configuring a ValidatorFactory**

By default, validator factories retrieved from Validation and any validators they create are configured as per the XML descriptor *META-INF/validation.xml* (see [Chapter 8,](#page-116-1) *[Configuring via](#page-116-1) [XML](#page-116-1)*), if present.

If you want to disable the XML based configuration, you can do so by invoking Configuration#ignoreXmlConfiguration().

The different values of the XML configuration can be accessed via Configuration#getBootstrapConfiguration(). This can for instance be helpful if you want to integrate Bean Validation into a managed environment and want to create managed instances of the objects configured via XML.

Using the fluent configuration API, you can override one or more of the settings when bootstrapping the factory. The following sections show how to make use of the different options. Note that the Configuration class exposes the default implementations of the different extension points which can be useful if you want to use these as delegates for your custom implementations.

### **9.2.1.** MessageInterpolator

Message interpolators are used by the validation engine to create user readable error messages from constraint message descriptors.

In case the default message interpolation algorithm described in [Chapter 4,](#page-65-0) *[Interpolating](#page-65-0) [constraint error messages](#page-65-0)* is not sufficient for your needs, you can pass in your own implementation of the MessageInterpolator interface via Configuration#messageInterpolator() as shown in [Example 9.5, "Using a custom](#page-129-0) [MessageInterpolator](#page-129-0)[".](#page-129-0)

```
Example 9.5: Using a custom MessageInterpolator
```

```
package org.hibernate.validator.referenceguide.chapter09;
public class MyMessageInterpolator implements MessageInterpolator {
      @Override
      public String interpolate(String messageTemplate, Context context) {
          //...
          return null;
      }
      @Override
      public String interpolate(String messageTemplate, Context context,
Locale locale) {
        //\ldots  return null;
      }
}
ValidatorFactory validatorFactory = Validation.byDefaultProvider()
          .configure()
          .messageInterpolator( new MyMessageInterpolator() )
          .buildValidatorFactory();
Validator validator = validatorFactory.getValidator();
```
### **9.2.2.** TraversableResolver

In some cases the validation engine should not access the state of a bean property. The most obvious example for that is a lazily loaded property or association of a JPA entity. Validating this lazy property or association would mean that its state would have to be accessed, triggering a load from the database.

<span id="page-129-1"></span>Which properties can be accessed and which ones not is controlled by querying the TraversableResolver interface. [Example 9.6, "Using a custom](#page-129-1) [TraversableResolver](#page-129-1)["](#page-129-1) shows how to use a custom traversable resolver implementation.

*Example 9.6: Using a custom* TraversableResolver

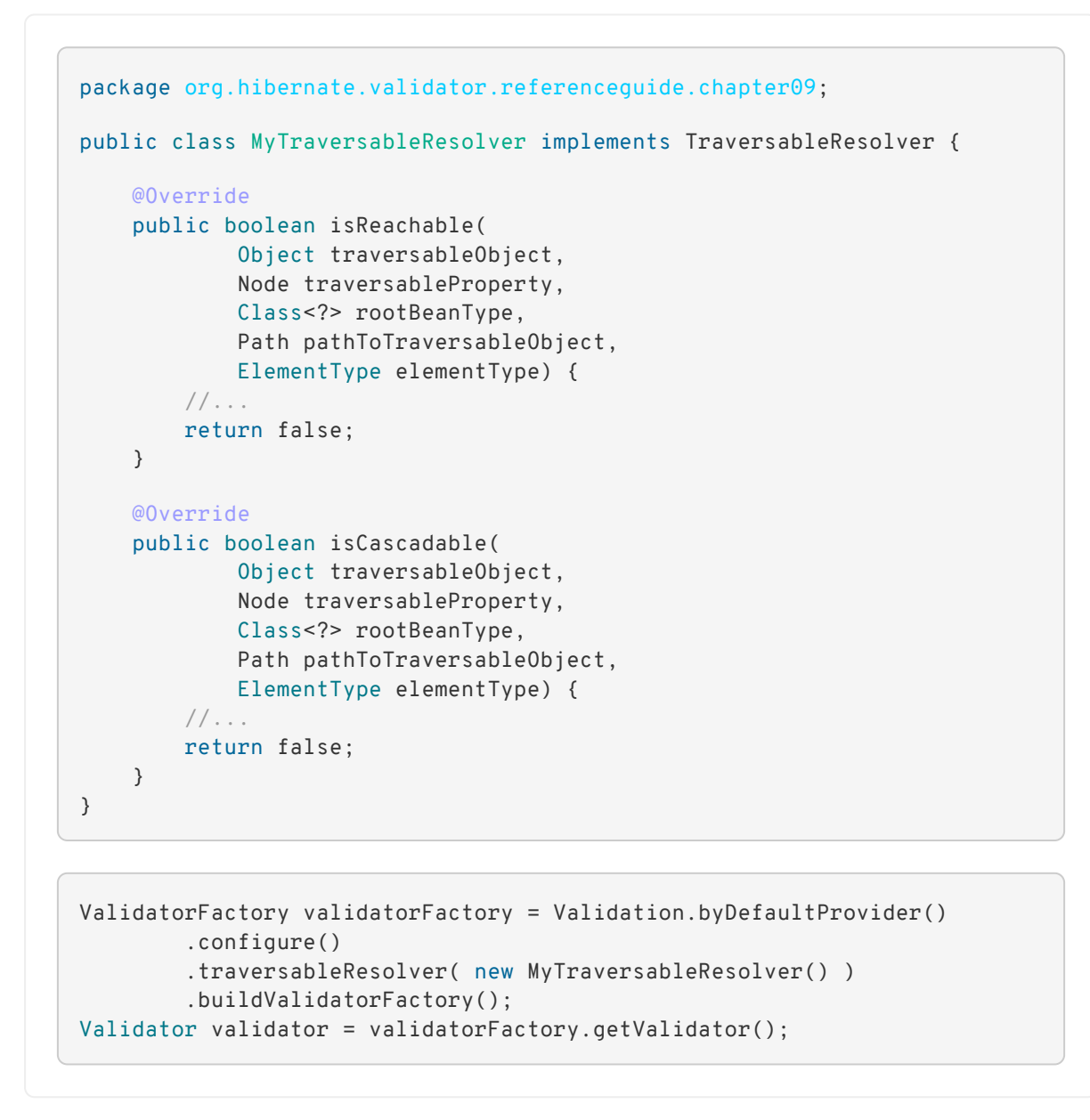

If no specific traversable resolver has been configured, the default behavior is to consider all properties as reachable and cascadable. When using Hibernate Validator together with a JPA 2 provider such as Hibernate ORM, only those properties will be considered reachable which already have been loaded by the persistence provider and all properties will be considered cascadable.

By default, the traversable resolver calls are cached per validation call. This is especially important in a JPA environment where calling isReachable() has a significant cost.

This caching adds some overhead. In the case your custom traversable resolver is very fast, it might be better to consider turning off the cache.

You can disable the cache either via the XML configuration:

*Example 9.7: Disabling the* TraversableResolver *result cache via the XML configuration*

```
<?xml version="1.0" encoding="UTF-8"?>
<validation-config
          xmlns="http://xmlns.jcp.org/xml/ns/validation/configuration"
          xmlns:xsi="http://www.w3.org/2001/XMLSchema-instance"
          xsi:schemaLocation=
"http://xmlns.jcp.org/xml/ns/validation/configuration validation-
configuration-2.0.xsd"
          version="2.0">
      <default-provider>
org.hibernate.validator.HibernateValidator</default-provider>
      <property name=
"hibernate.validator.enable_traversable_resolver_result_cache">false</pro
perty>
</validation-config>
```
or via the programmatic API:

*Example 9.8: Disabling the* TraversableResolver *result cache via the programmatic API*

```
ValidatorFactory validatorFactory = Validation.byProvider(
HibernateValidator.class )
          .configure()
          .traversableResolver( new MyFastTraversableResolver() )
          .enableTraversableResolverResultCache( false )
          .buildValidatorFactory();
Validator validator = validatorFactory.getValidator();
```
### **9.2.3.** ConstraintValidatorFactory

ConstraintValidatorFactory is the extension point for customizing how constraint validators are instantiated and released.

The default ConstraintValidatorFactory provided by Hibernate Validator requires a public no-arg constructor to instantiate ConstraintValidator instances (see [Section 6.1.2, "The](#page-90-0) [constraint validator"](#page-90-0)). Using a custom ConstraintValidatorFactory offers for example the possibility to use dependency injection in constraint validator implementations.

<span id="page-131-0"></span>To configure a custom constraint validator factory call Configuration#constraintValidatorFactory() (see [Example 9.9, "Using a custom](#page-131-0) [ConstraintValidatorFactory](#page-131-0)[".](#page-131-0)

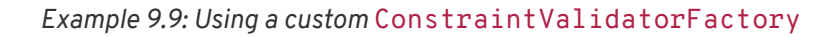

```
package org.hibernate.validator.referenceguide.chapter09;
public class MyConstraintValidatorFactory implements
ConstraintValidatorFactory {
      @Override
      public <T extends ConstraintValidator<?, ?>> T getInstance(Class<T>
key) {
        //\ldots  return null;
      }
      @Override
      public void releaseInstance(ConstraintValidator<?, ?> instance) {
        //\ldots  }
}
```

```
ValidatorFactory validatorFactory = Validation.byDefaultProvider()
          .configure()
          .constraintValidatorFactory( new MyConstraintValidatorFactory() )
          .buildValidatorFactory();
Validator validator = validatorFactory.getValidator();
```
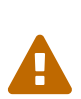

Any constraint implementations relying on ConstraintValidatorFactory behaviors specific to an implementation (dependency injection, no no-arg constructor and so on) are not considered portable.

i

ConstraintValidatorFactory implementations should not cache validator instances as the state of each instance can be altered in the initialize() method.

### **9.2.4.** ParameterNameProvider

In case a method or constructor parameter constraint is violated, the ParameterNameProvider interface is used to retrieve the parameter name and make it available to the user via the property path of the constraint violation.

The default implementation returns parameter names as obtained through the Java reflection API. If you compile your sources using the -parameters compiler flag, the actual parameter names as in the source code will be returned. Otherwise synthetic names in the form of arg0, arg1 etc. will be used.

To use a custom parameter name provider either pass an instance of the provider during bootstrapping as shown in [Example 9.10, "Using a custom](#page-133-0) [ParameterNameProvider](#page-133-0)["](#page-133-0), or specify the fully qualified class name of the provider as value for the <parameter-nameprovider> element in the *META-INF/validation.xml* file (see [Section 8.1, "Configuring the](#page-116-0) [validator factory in](#page-116-0) *[validation.xml](#page-116-0)*["](#page-116-0)). This is demonstrated in [Example 9.10, "Using a custom](#page-133-0) [ParameterNameProvider](#page-133-0)[".](#page-133-0)

```
Example 9.10: Using a custom ParameterNameProvider
```

```
package org.hibernate.validator.referenceguide.chapter09;
public class MyParameterNameProvider implements ParameterNameProvider {
      @Override
      public List<String> getParameterNames(Constructor<?> constructor) {
        //\ldots  return null;
      }
      @Override
      public List<String> getParameterNames(Method method) {
        //\ldots  return null;
      }
}
```

```
ValidatorFactory validatorFactory = Validation.byDefaultProvider()
          .configure()
          .parameterNameProvider( new MyParameterNameProvider() )
          .buildValidatorFactory();
Validator validator = validatorFactory.getValidator();
```
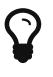

Hibernate Validator comes with a custom ParameterNameProvider implementation based on the [ParaNamer](https://github.com/paul-hammant/paranamer/) library which provides several ways for obtaining parameter names at runtime. Refer to [Section 12.12,](#page-191-0) ["Paranamer based](#page-191-0) [ParameterNameProvider](#page-191-0)["](#page-191-0) to learn more about this specific implementation.

### **9.2.5.** ClockProvider **and temporal validation tolerance**

For time related validation (@Past and @Future constraints for instance), it might be useful to define what is considered now.

This is especially important when you want to test your constraints in a reliable manner.

The reference time is defined by the ClockProvider contract. The responsibility of the ClockProvider is to provide a java.time.Clock defining now for time related validators.

```
package org.hibernate.validator.referenceguide.chapter09;
import java.time.Clock;
import java.time.ZonedDateTime;
import javax.validation.ClockProvider;
public class FixedClockProvider implements ClockProvider {
      private Clock clock;
      public FixedClockProvider(ZonedDateTime dateTime) {
          clock = Clock.fixed( dateTime.toInstant(), dateTime.getZone() );
      }
      @Override
      public Clock getClock() {
         return clock;
      }
}
```

```
ValidatorFactory validatorFactory = Validation.byDefaultProvider()
          .configure()
          .clockProvider( new FixedClockProvider( ZonedDateTime.of( 2016,
6, 15, 0, 0, 0, 0, ZoneId.of( "Europe/Paris" ) ) ) )
          .buildValidatorFactory();
Validator validator = validatorFactory.getValidator();
```
Alternatively, you can specify the fully-qualified classname of a ClockProvider implementation using the <clock-provider> element when configuring the default validator factory via *META-INF/validation.xml* (see [Chapter 8,](#page-116-1) *[Configuring via XML](#page-116-1)*).

> When validating @Future and @Past constraints, you might want to obtain the current time.

Ĭ.

You can obtain the ClockProvider in your validators by calling the ConstraintValidatorContext#getClockProvider() method.

For instance, this might be useful if you want to replace the default message of the @Future constraint with a more explicit one.

When dealing with distributed architectures, you might need some tolerance when applying temporal constraints such as @Past or @Future.

You can set a temporal validation tolerance by bootstrapping your ValidatorFactory as below:

```
ValidatorFactory validatorFactory = Validation.byProvider(
HibernateValidator.class )
          .configure()
          .temporalValidationTolerance( Duration.ofMillis( 10 ) )
          .buildValidatorFactory();
Validator validator = validatorFactory.getValidator();
```
Alternatively, you can define it in the XML configuration by setting the hibernate.validator.temporal\_validation\_tolerance property in your *META-INF/validation.xml*.

The value of this property must be a long defining the tolerance in milliseconds.

When implementing your own temporal constraints, you might need to have access to the temporal validation tolerance.

It can be obtained by calling the HibernateConstraintValidatorInitializationContext#getTempo ralValidationTolerance() method.

Note that to get access to this context at initialization, your constraint validator has to implement the HibernateConstraintValidator contract (see [Section 6.1.2.2, "The](#page-94-0) [HibernateConstraintValidator](#page-94-0) [extension"\)](#page-94-0). This contract is currently marked as incubating: it might be subject to change in the future.

### <span id="page-135-0"></span>**9.2.6. Registering** ValueExtractor**s**

As mentioned in [Chapter 7,](#page-108-1) *[Value extraction](#page-108-1)*, additional value extractors can be registered during bootstrapping (see [Section 7.5, "Registering a](#page-114-0) [ValueExtractor](#page-114-0)["](#page-114-0) for the other ways to register a value extractor).

<span id="page-135-1"></span>[Example 9.13, "Registering additional value extractors"](#page-135-1) shows how we would register the value extractors we previously created to extract the keys and the values of Guava's Multimap.

П

```
ValidatorFactory validatorFactory = Validation.byDefaultProvider()
          .configure()
          .addValueExtractor( new MultimapKeyValueExtractor() )
        .addValueExtractor( new MultimapValueValueExtractor() )
          .buildValidatorFactory();
Validator validator = validatorFactory.getValidator();
```
### **9.2.7. Adding mapping streams**

As discussed earlier, you can configure the constraints applied to your Java beans using XML based constraint mappings.

Besides the mapping files specified in *META-INF/validation.xml*, you can add further mappings via Configuration#addMapping() (see [Example 9.14, "Adding constraint mapping streams"](#page-136-0)). Note that the passed input stream(s) must adhere to the XML schema for constraint mappings presented in [Section 8.2, "Mapping constraints via](#page-119-0) [constraint-mappings](#page-119-0)[".](#page-119-0)

<span id="page-136-0"></span>*Example 9.14: Adding constraint mapping streams*

```
InputStream constraintMapping1 = null;
InputStream constraintMapping2 = null;
ValidatorFactory validatorFactory = Validation.byDefaultProvider()
          .configure()
          .addMapping( constraintMapping1 )
          .addMapping( constraintMapping2 )
          .buildValidatorFactory();
Validator validator = validatorFactory.getValidator();
```
You should close any passed input stream after the validator factory has been created.

### **9.2.8. Provider-specific settings**

Via the configuration object returned by Validation#byProvider(), provider specific options can be configured.

<span id="page-136-1"></span>In the case of Hibernate Validator, this e.g. allows you to enable the fail fast mode and pass one or more programmatic constraint mappings as demonstrated in [Example 9.15, "Setting](#page-136-1) [Hibernate Validator specific options".](#page-136-1)

```
ValidatorFactory validatorFactory = Validation.byProvider(
HibernateValidator.class )
          .configure()
          .failFast( true )
          .addMapping( (ConstraintMapping) null )
          .buildValidatorFactory();
Validator validator = validatorFactory.getValidator();
```
Alternatively, provider-specific options can be passed via Configuration#addProperty(). Hibernate Validator supports enabling the fail fast mode that way, too:

*Example 9.16: Enabling a Hibernate Validator specific option via addProperty()* 

```
ValidatorFactory validatorFactory = Validation.byProvider(
HibernateValidator.class )
          .configure()
        .addProperty( "hibernate.validator.fail fast", "true" )
          .buildValidatorFactory();
Validator validator = validatorFactory.getValidator();
```
Refer to [Section 12.2, "Fail fast mode"](#page-173-0) and [Section 12.4, "Programmatic constraint definition and](#page-176-0) [declaration"](#page-176-0) to learn more about the fail fast mode and the constraint declaration API.

### **9.2.9. Configuring the** ScriptEvaluatorFactory

For constraints like @ScriptAssert and @ParameterScriptAssert, it might be useful to configure how the script engines are initialized and how the script evaluators are built. This can be done by setting a custom implementation of ScriptEvaluatorFactory.

In particular, this is important for modular environments (e.g. OSGi), where user might face issues with modular class loading and [JSR 223.](https://www.jcp.org/en/jsr/detail?id=223) It also allows to use any custom script engine, not necessarily based on the [JSR 223](https://www.jcp.org/en/jsr/detail?id=223) (e.g. Spring Expression Language).

### **9.2.9.1. XML configuration**

To specify the ScriptEvaluatorFactory via XML, you need to define the hibernate.validator.script\_evaluator\_factory property.

*Example 9.17: Defining the* ScriptEvaluatorFactory *via XML*

```
<validation-config
          xmlns="http://xmlns.jcp.org/xml/ns/validation/configuration"
          xmlns:xsi="http://www.w3.org/2001/XMLSchema-instance"
          xsi:schemaLocation=
"http://xmlns.jcp.org/xml/ns/validation/configuration
http://xmlns.jcp.org/xml/ns/validation/configuration/validation-
configuration-2.0.xsd"
         version="2.0">
      <property name="hibernate.validator.script_evaluator_factory">
org.hibernate.validator.referenceguide.chapter09.CustomScriptEvaluatorFac
tory
      </property>
</validation-config>
```
In this case, the specified ScriptEvaluatorFactory must have a no-arg constructor.

### **9.2.9.2. Programmatic configuration**

To configure it programmatically, you need to pass an instance of ScriptEvaluatorFactory to the ValidatorFactory. This gives more flexibility in the configuration of the ScriptEvaluatorFactory. [Example 9.18, "Defining the](#page-138-0) [ScriptEvaluatorFactory](#page-138-0) [programmatically"](#page-138-0) shows how this can be done.

<span id="page-138-0"></span>*Example 9.18: Defining the* ScriptEvaluatorFactory *programmatically*

```
ValidatorFactory validatorFactory = Validation.byProvider(
HibernateValidator.class )
          .configure()
          .scriptEvaluatorFactory( new CustomScriptEvaluatorFactory() )
          .buildValidatorFactory();
Validator validator = validatorFactory.getValidator();
```
### **9.2.9.3. Custom** ScriptEvaluatorFactory **implementation examples**

This section shows a couple of custom ScriptEvaluatorFactory implementations that can be used in modular environments as well as one using the [Spring Expression Language](https://docs.spring.io/spring/docs/current/spring-framework-reference/core.html#expressions) for writing constraint scripts.

Problems with modular environments and [JSR 223](https://www.jcp.org/en/jsr/detail?id=223) come from the class loading. The class loader where the script engine is available might be different from the one of Hibernate Validator. Thus the script engine wouldn't be found using the default strategy.

To solve this issue, the MultiClassLoaderScriptEvaluatorFactory class below can be introduced:

```
/*
 * Hibernate Validator, declare and validate application constraints
 *
 * License: Apache License, Version 2.0
 * See the license.txt file in the root directory or
<http://www.apache.org/licenses/LICENSE-2.0>.
 */
package org.hibernate.validator.osgi.scripting;
import javax.script.ScriptEngine;
import javax.script.ScriptEngineManager;
import
org.hibernate.validator.spi.scripting.AbstractCachingScriptEvaluatorFacto
ry;
import org.hibernate.validator.spi.scripting.ScriptEngineScriptEvaluator;
import org.hibernate.validator.spi.scripting.ScriptEvaluationException;
import org.hibernate.validator.spi.scripting.ScriptEvaluator;
import org.hibernate.validator.spi.scripting.ScriptEvaluatorFactory;
/**
 * {@link ScriptEvaluatorFactory} that allows you to pass multiple {@link
ClassLoader}s that will be used
 * to search for {@link ScriptEngine}s. Useful in environments similar to
OSGi, where script engines can be
 * found only in {@link ClassLoader}s different from default one.
 *
 * @author Marko Bekhta
 */
public class MultiClassLoaderScriptEvaluatorFactory extends
AbstractCachingScriptEvaluatorFactory {
      private final ClassLoader[] classLoaders;
      public MultiClassLoaderScriptEvaluatorFactory(ClassLoader...
classLoaders) {
        if ( classLoaders.length == 0 ) {
              throw new IllegalArgumentException( "No class loaders were
passed" );
  }
          this.classLoaders = classLoaders;
      }
      @Override
      protected ScriptEvaluator createNewScriptEvaluator(String
languageName) {
          for ( ClassLoader classLoader : classLoaders ) {
              ScriptEngine engine = new ScriptEngineManager( classLoader )
.getEngineByName( languageName );
            if ( engine != null ) {
                  return new ScriptEngineScriptEvaluator( engine );
  }
          }
          throw new ScriptEvaluationException( "No JSR 223 script engine
found for language " + languageName );
     }
}
```
and then declared with:

```
Validator validator = Validation.byProvider( HibernateValidator.class )
           .configure()
           .scriptEvaluatorFactory(
                   new MultiClassLoaderScriptEvaluatorFactory(
GroovyScriptEngineFactory.class.getClassLoader() )
\overline{\phantom{a}}  .buildValidatorFactory()
           .getValidator();
```
This way, it is possible to pass multiple ClassLoader instances: typically the class loaders of the wanted ScriptEngines.

An alternative approach for OSGi environments can be to use the OsgiScriptEvaluatorFactory defined below:

```
/*
 * Hibernate Validator, declare and validate application constraints
 *
 * License: Apache License, Version 2.0
 * See the license.txt file in the root directory or
<http://www.apache.org/licenses/LICENSE-2.0>.
 */
package org.hibernate.validator.osgi.scripting;
import java.io.BufferedReader;
import java.io.IOException;
import java.io.InputStreamReader;
import java.net.URL;
import java.util.Arrays;
import java.util.Collections;
import java.util.Enumeration;
import java.util.List;
import java.util.Objects;
import java.util.stream.Collectors;
import java.util.stream.Stream;
import javax.script.ScriptEngineFactory;
import javax.script.ScriptEngineManager;
import javax.validation.ValidationException;
import
org.hibernate.validator.spi.scripting.AbstractCachingScriptEvaluatorFacto
ry;
import org.hibernate.validator.spi.scripting.ScriptEngineScriptEvaluator;
import org.hibernate.validator.spi.scripting.ScriptEvaluator;
import org.hibernate.validator.spi.scripting.ScriptEvaluatorFactory;
import
org.hibernate.validator.spi.scripting.ScriptEvaluatorNotFoundException;
import org.osgi.framework.Bundle;
import org.osgi.framework.BundleContext;
```

```
/**
 * {@link ScriptEvaluatorFactory} suitable for OSGi environments. It is
created
 * based on the {@code BundleContext} which is used to iterate through
{@code Bundle}s and find all {@link ScriptEngineFactory}
 * candidates.
 *
 * @author Marko Bekhta
 */
public class OsgiScriptEvaluatorFactory extends
AbstractCachingScriptEvaluatorFactory {
      private final List<ScriptEngineManager> scriptEngineManagers;
      public OsgiScriptEvaluatorFactory(BundleContext context) {
          this.scriptEngineManagers = Collections.unmodifiableList(
findManagers( context ) );
      }
      @Override
      protected ScriptEvaluator createNewScriptEvaluator(String
languageName) throws ScriptEvaluatorNotFoundException {
          return scriptEngineManagers.stream()
                   .map( manager -> manager.getEngineByName( languageName )
)  .filter( Objects::nonNull )
                   .map( engine -> new ScriptEngineScriptEvaluator( engine )
)
                   .findFirst()
                   .orElseThrow( () -> new ValidationException( String
.format( "Unable to find script evaluator for '%s'.", languageName ) ) );
      }
      private List<ScriptEngineManager> findManagers(BundleContext context)
{
          return findFactoryCandidates( context ).stream()
                   .map( className -> {
                       try {
                           return new ScriptEngineManager( Class.forName(
className ).getClassLoader() );
  }
                     catch (ClassNotFoundException e) {
                          throw new ValidationException( "Unable to
instantiate '" + className + "' based engine factory manager.", e );
  }
                  } ).collect( Collectors.toList() );
      }
      /**
       * Iterates through all bundles to get the available {@link
ScriptEngineFactory} classes
\overline{\mathcal{X}}  * @return the names of the available ScriptEngineFactory classes
\overline{\phantom{a}}  * @throws IOException
       */
      private List<String> findFactoryCandidates(BundleContext context) {
          return Arrays.stream( context.getBundles() )
                   .filter( Objects::nonNull )
```

```
  .filter( bundle -> !"system.bundle".equals( bundle
.getSymbolicName() ) )
                   .flatMap( this::toStreamOfResourcesURL )
                   .filter( Objects::nonNull )
                   .flatMap( url -> toListOfFactoryCandidates( url ).stream
()  .collect( Collectors.toList() );
      }
      private Stream<URL> toStreamOfResourcesURL(Bundle bundle) {
          Enumeration<URL> entries = bundle.findEntries(
                   "META-INF/services",
                   "javax.script.ScriptEngineFactory",
                   false
          );
          return entries != null ? Collections.list( entries ).stream() :
Stream.empty();
      }
      private List<String> toListOfFactoryCandidates(URL url) {
          try ( BufferedReader reader = new BufferedReader( new
InputStreamReader( url.openStream(), "UTF-8" ) ) ) {
              return reader.lines()
                       .map( String::trim )
                       .filter( line -> !line.isEmpty() )
                       .filter( line -> !line.startsWith( "#" ) )
                       .collect( Collectors.toList() );
          }
          catch (IOException e) {
              throw new ValidationException( "Unable to read the
ScriptEngineFactory resource file", e );
          }
      }
}
```
and then declared with:

```
Validator validator = Validation.byProvider( HibernateValidator.class )
          .configure()
          .scriptEvaluatorFactory(
                   new OsgiScriptEvaluatorFactory( FrameworkUtil.getBundle(
this.getClass() ).getBundleContext() )
        \rightarrow  .buildValidatorFactory()
          .getValidator();
```
It is designed specifically for OSGi environments and allows you to pass the BundleContext which will be used to search for ScriptEngineFactory as a parameter.

As already mentioned, you can also use script engines that are not based on [JSR 223.](https://www.jcp.org/en/jsr/detail?id=223)

For instance, to use the [Spring Expression Language,](https://docs.spring.io/spring/docs/current/spring-framework-reference/core.html#expressions) you can define a
### SpringELScriptEvaluatorFactory as:

```
package org.hibernate.validator.referenceguide.chapter09;
public class SpringELScriptEvaluatorFactory extends
AbstractCachingScriptEvaluatorFactory {
     @Override
      public ScriptEvaluator createNewScriptEvaluator(String languageName)
{
          if ( !"spring".equalsIgnoreCase( languageName ) ) {
              throw new IllegalStateException( "Only Spring EL is
supported" );
          }
          return new SpringELScriptEvaluator();
      }
      private static class SpringELScriptEvaluator implements
ScriptEvaluator {
          private final ExpressionParser expressionParser = new
SpelExpressionParser();
          @Override
          public Object evaluate(String script, Map<String, Object>
bindings) throws ScriptEvaluationException {
              try {
                  Expression expression = expressionParser.parseExpression(
script );
                  EvaluationContext context = new
StandardEvaluationContext( bindings.values().iterator().next() );
                  for ( Entry<String, Object> binding : bindings.entrySet()
) {
                      context.setVariable( binding.getKey(), binding
.getValue() );
\{\hspace{.8cm},\hspace{.8cm}\}  return expression.getValue( context );
  }
              catch (ParseException | EvaluationException e) {
                  throw new ScriptEvaluationException( "Unable to evaluate
SpEL script", e );
  }
          }
     }
}
```
This factory allows to use Spring Expression Language in ScriptAssert and ParameterScriptAssert constraints:

```
@ScriptAspect(<b>script</b> = "value > 0", lang = "spring")public class Foo {
      private final int value;
      private Foo(int value) {
          this.value = value;
      }
      public int getValue() {
          return value;
      }
}
```
# **9.3. Configuring a Validator**

When working with a configured validator factory it can occasionally be required to apply a different configuration to a single Validator instance. [Example 9.25, "Configuring a](#page-145-0) [Validator](#page-145-0) [instance via](#page-145-0) [usingContext\(\)](#page-145-0)["](#page-145-0) shows how this can be achieved by calling ValidatorFactory#usingContext().

<span id="page-145-0"></span>*Example 9.25: Configuring a* Validator *instance via* usingContext()

```
ValidatorFactory validatorFactory = Validation
.buildDefaultValidatorFactory();
Validator validator = validatorFactory.usingContext()
          .messageInterpolator( new MyMessageInterpolator() )
          .traversableResolver( new MyTraversableResolver() )
          .getValidator();
```
# **Chapter 10. Using constraint metadata**

The Bean Validation specification provides not only a validation engine, but also an API for retrieving constraint metadata in a uniform way, no matter whether the constraints are declared using annotations or via XML mappings. Read this chapter to learn more about this API and its possibilities. You can find all the metadata API types in the package javax.validation.metadata.

The examples presented in this chapter are based on the classes and constraint declarations shown in [Example 10.1, "Example classes"](#page-146-0).

<span id="page-146-0"></span>*Example 10.1: Example classes*

```
package org.hibernate.validator.referenceguide.chapter10;
public class Person {
      public interface Basic {
      }
```

```
  @NotNull
  private String name;
```
//getters and setters ...

```
}
```
}

```
package org.hibernate.validator.referenceguide.chapter10;
```

```
public interface Vehicle {
```

```
  public interface Basic {
  }
  @NotNull(groups = Vehicle.Basic.class)
  String getManufacturer();
```

```
package org.hibernate.validator.referenceguide.chapter10;
@ValidCar
public class Car implements Vehicle {
      public interface SeverityInfo extends Payload {
      }
      private String manufacturer;
      @NotNull
    @Size(min = 2, max = 14)  private String licensePlate;
      private Person driver;
```

```
  private String modelName;
      public Car() {
      }
      public Car(
              @NotNull String manufacturer,
               String licencePlate,
               Person driver,
               String modelName) {
          this.manufacturer = manufacturer;
          this.licensePlate = licencePlate;
          this.driver = driver;
          this.modelName = modelName;
      }
      public void driveAway(@Max(75) int speed) {
        //\ldots  }
      @LuggageCountMatchesPassengerCount(
               piecesOfLuggagePerPassenger = 2,
               validationAppliesTo = ConstraintTarget.PARAMETERS,
               payload = SeverityInfo.class,
               message = "There must not be more than
{piecesOfLuggagePerPassenger} pieces " +
                       "of luggage per passenger."
    \lambda  public void load(List<Person> passengers, List<PieceOfLuggage>
luggage) {
          //...
      }
      @Override
    @Size(min = 3)  public String getManufacturer() {
          return manufacturer;
      }
      public void setManufacturer(String manufacturer) {
          this.manufacturer = manufacturer;
      }
      @Valid
      @ConvertGroup(from = Default.class, to = Person.Basic.class)
      public Person getDriver() {
         return driver;
      }
     //further getters and setters...
}
```

```
package org.hibernate.validator.referenceguide.chapter10;
public class Library {
      @NotNull
      private String name;
      private List<@NotNull @Valid Book> books;
      //getters and setters ...
}
```
package org.hibernate.validator.referenceguide.chapter10;

```
public class Book {
      @NotEmpty
      private String title;
      @NotEmpty
```
private String author;

//getters and setters ...

## **10.1.** BeanDescriptor

}

The entry point into the metadata API is the method Validator#getConstraintsForClass(), which returns an instance of the [BeanDescriptor](http://docs.jboss.org/hibernate/beanvalidation/spec/2.0/api/?javax/validation/metadata/BeanDescriptor.html) interface. Using this descriptor, you can obtain metadata for constraints declared directly on the bean itself (class- or property-level), but also retrieve metadata descriptors representing single properties, methods and constructors.

[Example 10.2, "Using](#page-148-0) [BeanDescriptor](#page-148-0)["](#page-148-0) demonstrates how to retrieve a BeanDescriptor for the Car class and how to use this descriptor in form of assertions.

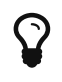

If a constraint declaration hosted by the requested class is invalid, a ValidationException is thrown.

<span id="page-148-0"></span>*Example 10.2: Using* BeanDescriptor

```
BeanDescriptor carDescriptor = validator.getConstraintsForClass( Car
.class );
assertTrue( carDescriptor.isBeanConstrained() );
//one class-level constraint
assertEquals( 1, carDescriptor.getConstraintDescriptors().size() );
```

```
//manufacturer, licensePlate, driver
assertEquals( 3, carDescriptor.getConstrainedProperties().size() );
//property has constraint
assertNotNull( carDescriptor.getConstraintsForProperty( "licensePlate" )
);
//property is marked with @Valid
assertNotNull( carDescriptor.getConstraintsForProperty( "driver" ) );
//constraints from getter method in interface and implementation class
are returned
assertEquals(
          2,
          carDescriptor.getConstraintsForProperty( "manufacturer" )
                  .getConstraintDescriptors()
                size());
//property is not constrained
assertNull( carDescriptor.getConstraintsForProperty( "modelName" ) );
//driveAway(int), load(List<Person>, List<PieceOfLuggage>)
assertEquals( 2, carDescriptor.getConstrainedMethods( MethodType
.NON GETTER ).size() ):
//driveAway(int), getManufacturer(), getDriver(), load(List<Person>,
List<PieceOfLuggage>)
assertEquals(
          4,
          carDescriptor.getConstrainedMethods( MethodType.NON_GETTER,
MethodType.GETTER )
                  .size()
);
//driveAway(int)
assertNotNull( carDescriptor.getConstraintsForMethod( "driveAway", int
.class ) );
//getManufacturer()
assertNotNull( carDescriptor.getConstraintsForMethod( "getManufacturer" )
);
//setManufacturer() is not constrained
assertNull( carDescriptor.getConstraintsForMethod( "setManufacturer",
String.class ) ):
//Car(String, String, Person, String)
assertEquals( 1, carDescriptor.getConstrainedConstructors().size() );
//Car(String, String, Person, String)
assertNotNull(
          carDescriptor.getConstraintsForConstructor(
                  String.class,
                  String.class,
                  Person.class,
                  String.class
          )
);
```
You can determine whether the specified class hosts any class- or property-level constraints via isBeanConstrained(). Method or constructor constraints are not considered by isBeanConstrained().

The method getConstraintDescriptors() is common to all descriptors derived from ElementDescriptor (see [Section 10.4, "](#page-153-0)[ElementDescriptor](#page-153-0)["](#page-153-0)) and returns a set of descriptors representing the constraints directly declared on the given element. In case of BeanDescriptor, the bean's class- level constraints are returned. More details on ConstraintDescriptor can be found in [Section 10.7, "](#page-158-0)[ConstraintDescriptor](#page-158-0)["](#page-158-0).

Via getConstraintsForProperty(), getConstraintsForMethod() and getConstraintsForConstructor() you can obtain a descriptor representing one given property or executable element, identified by its name and, in case of methods and constructors, parameter types. The different descriptor types returned by these methods are described in the following sections.

Note that these methods consider constraints declared at super-types according to the rules for constraint inheritance as described in [Section 2.1.5, "Constraint inheritance"](#page-27-0). An example is the descriptor for the manufacturer property, which provides access to all constraints defined on Vehicle#getManufacturer() and the implementing method Car#getManufacturer(). null is returned in case the specified element does not exist or is not constrained.

The methods getConstrainedProperties(), getConstrainedMethods() and getConstrainedConstructors() return (potentially empty) sets with all constrained properties, methods and constructors, respectively. An element is considered constrained if it has at least one constraint or is marked for cascaded validation. When invoking getConstrainedMethods(), you can specify the type of the methods to be returned (getters, non-getters or both).

# **10.2.** PropertyDescriptor

<span id="page-150-0"></span>The interface [PropertyDescriptor](http://docs.jboss.org/hibernate/beanvalidation/spec/2.0/api/?javax/validation/metadata/PropertyDescriptor.html) represents one given property of a class. It is transparent whether constraints are declared on a field or a property getter, provided the JavaBeans naming conventions are respected. [Example 10.3, "Using](#page-150-0) [PropertyDescriptor](#page-150-0)["](#page-150-0) shows how to use the PropertyDescriptor interface.

```
PropertyDescriptor licensePlateDescriptor = carDescriptor
.getConstraintsForProperty(
          "licensePlate"
);
//"licensePlate" has two constraints, is not marked with @Valid and
defines no group conversions
assertEquals( "licensePlate", licensePlateDescriptor.getPropertyName() );
assertEquals( 2, licensePlateDescriptor.getConstraintDescriptors().size()
);
assertTrue( licensePlateDescriptor.hasConstraints() );
assertFalse( licensePlateDescriptor.isCascaded() );
assertTrue( licensePlateDescriptor.getGroupConversions().isEmpty() );
PropertyDescriptor driverDescriptor = carDescriptor
.getConstraintsForProperty( "driver" );
//"driver" has no constraints, is marked with @Valid and defines one
group conversion
assertEquals( "driver", driverDescriptor.getPropertyName() );
assertTrue( driverDescriptor.getConstraintDescriptors().isEmpty() );
assertFalse( driverDescriptor.hasConstraints() );
assertTrue( driverDescriptor.isCascaded() );
assertEquals( 1, driverDescriptor.getGroupConversions().size() );
```
Using getConstraintDescriptors(), you can retrieve a set of ConstraintDescriptors providing more information on the individual constraints of a given property. The method isCascaded() returns true if the property is marked for cascaded validation (either using the @Valid annotation or via XML), false otherwise. Any configured group conversions are returned by getGroupConversions(). See [Section 10.6, "](#page-157-0)[GroupConversionDescriptor](#page-157-0)["](#page-157-0) for more details on GroupConversionDescriptor.

### **10.3.** MethodDescriptor **and** ConstructorDescriptor

Constrained methods and constructors are represented by the interfaces [MethodDescriptor](http://docs.jboss.org/hibernate/beanvalidation/spec/2.0/api/?javax/validation/metadata/MethodDescriptor.html) [ConstructorDescriptor](http://docs.jboss.org/hibernate/beanvalidation/spec/2.0/api/?javax/validation/metadata/ConstructorDescriptor.html), respectively. [Example 10.4, "Using](#page-151-0) [MethodDescriptor](#page-151-0) [and](#page-151-0) [ConstructorDescriptor](#page-151-0)["](#page-151-0) demonstrates how to work with these descriptors.

<span id="page-151-0"></span>*Example 10.4: Using* MethodDescriptor *and* ConstructorDescriptor

```
//driveAway(int) has a constrained parameter and an unconstrained return
value
MethodDescriptor driveAwayDescriptor = carDescriptor
.getConstraintsForMethod(
          "driveAway",
          int.class
);
assertEquals( "driveAway", driveAwayDescriptor.getName() );
```

```
assertTrue( driveAwayDescriptor.hasConstrainedParameters() );
assertFalse( driveAwayDescriptor.hasConstrainedReturnValue() );
//always returns an empty set; constraints are retrievable by navigating
to
//one of the sub-descriptors, e.g. for the return value
assertTrue( driveAwayDescriptor.getConstraintDescriptors().isEmpty() );
ParameterDescriptor speedDescriptor = driveAwayDescriptor
.getParameterDescriptors()
        .get(\theta);
//The "speed" parameter is located at index 0, has one constraint and is
not cascaded
//nor does it define group conversions
assertEquals( "speed", speedDescriptor.getName() );
assertEquals( 0, speedDescriptor.getIndex() );
assertEquals( 1, speedDescriptor.getConstraintDescriptors().size() );
assertFalse( speedDescriptor.isCascaded() );
assert speedDescriptor.getGroupConversions().isEmpty();
//getDriver() has no constrained parameters but its return value is
marked for cascaded
//validation and declares one group conversion
MethodDescriptor getDriverDescriptor = carDescriptor
.getConstraintsForMethod(
          "getDriver"
);
assertFalse( getDriverDescriptor.hasConstrainedParameters() );
assertTrue( getDriverDescriptor.hasConstrainedReturnValue() );
ReturnValueDescriptor returnValueDescriptor = getDriverDescriptor
.getReturnValueDescriptor();
assertTrue( returnValueDescriptor.getConstraintDescriptors().isEmpty() );
assertTrue( returnValueDescriptor.isCascaded() );
assertEquals( 1, returnValueDescriptor.getGroupConversions().size() );
//load(List<Person>, List<PieceOfLuggage>) has one cross-parameter
constraint
MethodDescriptor loadDescriptor = carDescriptor.getConstraintsForMethod(
          "load",
          List.class,
          List.class
);
assertTrue( loadDescriptor.hasConstrainedParameters() );
assertFalse( loadDescriptor.hasConstrainedReturnValue() );
assertEquals(
          1,
          loadDescriptor.getCrossParameterDescriptor()
.getConstraintDescriptors().size()
);
//Car(String, String, Person, String) has one constrained parameter
ConstructorDescriptor constructorDescriptor = carDescriptor
.getConstraintsForConstructor(
          String.class,
          String.class,
          Person.class,
          String.class
);
```

```
assertEquals( "Car", constructorDescriptor.getName() );
assertFalse( constructorDescriptor.hasConstrainedReturnValue() );
assertTrue( constructorDescriptor.hasConstrainedParameters() );
assertEquals(
          1,
          constructorDescriptor.getParameterDescriptors()
                .get( 0 )  .getConstraintDescriptors()
                  .size()
);
```
getName() returns the name of the given method or constructor. The methods hasConstrainedParameters() and hasConstrainedReturnValue() can be used to perform a quick check whether an executable element has any parameter constraints (either constraints on single parameters or cross-parameter constraints) or return value constraints.

Note that constraints are not directly exposed on MethodDescriptor and ConstructorDescriptor, but rather on dedicated descriptors representing an executable's parameters, its return value and its cross-parameter constraints. To get hold of one of these descriptors, invoke getParameterDescriptors(), getReturnValueDescriptor() or getCrossParameterDescriptor(), respectively.

These descriptors provide access to the element's constraints (getConstraintDescriptors()) and, in the case of parameters and return value, to its configuration for cascaded validation (isValid() and getGroupConversions()). For parameters, you also can retrieve the index and the name, as returned by the currently used parameter name provider (see [Section 9.2.4, "](#page-132-0)[ParameterNameProvider](#page-132-0)["\)](#page-132-0) via getName() and getIndex().

> Getter methods following the JavaBeans naming conventions are considered as bean properties but also as constrained methods.

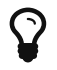

That means you can retrieve the related metadata either by obtaining a PropertyDescriptor (e.g. BeanDescriptor.getConstraintsForProperty("foo")) or by examining the return value descriptor of the getter's MethodDescriptor (e.g. BeanDescriptor.getConstraintsForMethod("getFoo").getReturn ValueDescriptor()).

### <span id="page-153-0"></span>**10.4.** ElementDescriptor

The [ElementDescriptor](http://docs.jboss.org/hibernate/beanvalidation/spec/2.0/api/?javax/validation/metadata/ElementDescriptor.html) interface is the common base class for the individual descriptor types such as BeanDescriptor, PropertyDescriptor etc. Besides getConstraintDescriptors() it provides some more methods common to all descriptors.

hasConstraints() allows for a quick check whether an element has any direct constraints (e.g. class- level constraints in case of BeanDescriptor).

getElementClass() returns the Java type of the element represented by a given descriptor. More specifically, the method returns

- the object type when invoked on BeanDescriptor,
- the type of a property or parameter when invoked on PropertyDescriptor or ParameterDescriptor respectively,
- Object[].class when invoked on CrossParameterDescriptor,
- the return type when invoked on ConstructorDescriptor, MethodDescriptor or ReturnValueDescriptor. void.class will be returned for methods which don't have a return value.

[Example 10.5, "Using](#page-154-0) [ElementDescriptor methods](#page-154-0)["](#page-154-0) shows how these methods are used.

<span id="page-154-0"></span>*Example 10.5: Using* ElementDescriptor methods

```
PropertyDescriptor manufacturerDescriptor = carDescriptor
.getConstraintsForProperty(
          "manufacturer"
);
assertTrue( manufacturerDescriptor.hasConstraints() );
assertEquals( String.class, manufacturerDescriptor.getElementClass() );
CrossParameterDescriptor loadCrossParameterDescriptor = carDescriptor
.getConstraintsForMethod(
          "load",
          List.class,
          List.class
).getCrossParameterDescriptor();
assertTrue( loadCrossParameterDescriptor.hasConstraints() );
assertEquals( Object[].class, loadCrossParameterDescriptor
.getElementClass() );
```
<span id="page-154-1"></span>Finally, ElementDescriptor offers access to the ConstraintFinder API which allows you to query for constraint metadata in a fine grained way. [Example 10.6, "Usage of](#page-154-1) [ConstraintFinder](#page-154-1)["](#page-154-1) shows how to retrieve a ConstraintFinder instance via findConstraints() and use the API to query for constraint metadata.

*Example 10.6: Usage of* ConstraintFinder

```
PropertyDescriptor manufacturerDescriptor = carDescriptor
.getConstraintsForProperty(
          "manufacturer"
);
//"manufacturer" constraints are declared on the getter, not the field
assertTrue(
          manufacturerDescriptor.findConstraints()
                   .declaredOn( ElementType.FIELD )
                   .getConstraintDescriptors()
                   .isEmpty()
);
//@NotNull on Vehicle#getManufacturer() is part of another group
assertEquals(
          1,
          manufacturerDescriptor.findConstraints()
                   .unorderedAndMatchingGroups( Default.class )
                   .getConstraintDescriptors()
                   .size()
);
//@Size on Car#getManufacturer()
assertEquals(
          1,
          manufacturerDescriptor.findConstraints()
                   .lookingAt( Scope.LOCAL_ELEMENT )
                   .getConstraintDescriptors()
                   .size()
);
//@Size on Car#getManufacturer() and @NotNull on
Vehicle#getManufacturer()
assertEquals(
          2,
          manufacturerDescriptor.findConstraints()
                   .lookingAt( Scope.HIERARCHY )
                   .getConstraintDescriptors()
                   .size()
);
//Combining several filter options
assertEquals(
          1,
          manufacturerDescriptor.findConstraints()
                   .declaredOn( ElementType.METHOD )
                   .lookingAt( Scope.HIERARCHY )
                   .unorderedAndMatchingGroups( Vehicle.Basic.class )
                   .getConstraintDescriptors()
                   .size()
);
```
Via declaredOn() you can search for ConstraintDescriptors declared on certain element types. This is useful to find property constraints declared on either fields or getter methods.

unorderedAndMatchingGroups() restricts the resulting constraints to those matching the given validation group(s).

lookingAt() allows to distinguish between constraints directly specified on the element (Scope.LOCAL\_ELEMENT) or constraints belonging to the element but hosted anywhere in the class hierarchy (Scope.HIERARCHY).

You can also combine the different options as shown in the last example.

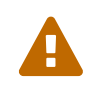

Order is not respected by unorderedAndMatchingGroups(), but group inheritance and inheritance via sequence are.

### **10.5.** ContainerDescriptor **and** ContainerElementTypeDescriptor

The [ContainerDescriptor](http://docs.jboss.org/hibernate/beanvalidation/spec/2.0/api/?javax/validation/metadata/ContainerDescriptor.html) interface is the common interface for all the elements that support container element constraints and cascading validation (PropertyDescriptor, ParameterDescriptor, ReturnValueDescriptor).

It has a single method getConstrainedContainerElementTypes() that returns a set of ContainerElementTypeDescriptor.

ContainerElementTypeDescriptor extends ContainerDescriptor to support nested container element constraints.

ContainerElementTypeDescriptor contains the information about the container, the constraints and the cascading validation.

<span id="page-156-0"></span>[Example 10.7, "Using](#page-156-0) [ContainerElementTypeDescriptor](#page-156-0)["](#page-156-0) shows how to use getConstrainedContainerElementTypes() to retrieve the set of ContainerElementTypeDescriptor.

```
PropertyDescriptor booksDescriptor = libraryDescriptor
.getConstraintsForProperty(
          "books"
);
Set<ContainerElementTypeDescriptor> booksContainerElementTypeDescriptors
=
          booksDescriptor.getConstrainedContainerElementTypes();
ContainerElementTypeDescriptor booksContainerElementTypeDescriptor =
          booksContainerElementTypeDescriptors.iterator().next();
assertTrue( booksContainerElementTypeDescriptor.hasConstraints() );
assertTrue( booksContainerElementTypeDescriptor.isCascaded() );
assertEquals(
        \Theta.
          booksContainerElementTypeDescriptor.getTypeArgumentIndex()
.intValue()
);
assertEquals(
          List.class,
          booksContainerElementTypeDescriptor.getContainerClass()
);
Set<ConstraintDescriptor<?>> constraintDescriptors =
          booksContainerElementTypeDescriptor.getConstraintDescriptors();
ConstraintDescriptor<?> constraintDescriptor =
          constraintDescriptors.iterator().next();
assertEquals(
          NotNull.class,
          constraintDescriptor.getAnnotation().annotationType()
);
```
## <span id="page-157-0"></span>**10.6.** GroupConversionDescriptor

<span id="page-157-1"></span>All those descriptor types that represent elements which can be subject of cascaded validation (i.e., PropertyDescriptor, ParameterDescriptor and ReturnValueDescriptor) provide access to the element's group conversions via getGroupConversions(). The returned set contains a [GroupConversionDescriptor](http://docs.jboss.org/hibernate/beanvalidation/spec/2.0/api/?javax/validation//metadata/GroupConversionDescriptor.html) for each configured conversion, allowing to retrieve source and target groups of the conversion. [Example 10.8, "Using](#page-157-1) [GroupConversionDescriptor](#page-157-1)["](#page-157-1) shows an example.

```
PropertyDescriptor driverDescriptor = carDescriptor
.getConstraintsForProperty( "driver" );
Set<GroupConversionDescriptor> groupConversions = driverDescriptor
.getGroupConversions();
assertEquals( 1, groupConversions.size() );
GroupConversionDescriptor groupConversionDescriptor = groupConversions
.iterator()
          .next();
assertEquals( Default.class, groupConversionDescriptor.getFrom() );
assertEquals( Person.Basic.class, groupConversionDescriptor.getTo() );
```
## <span id="page-158-0"></span>**10.7.** ConstraintDescriptor

Last but not least, the [ConstraintDescriptor](http://docs.jboss.org/hibernate/beanvalidation/spec/2.0/api/?javax/validation/metadata/ConstraintDescriptor.html) interface describes a single constraint together with its composing constraints. Via an instance of this interface you get access to the constraint annotation and its parameters.

<span id="page-158-1"></span>[Example 10.9, "Using](#page-158-1) [ConstraintDescriptor](#page-158-1)["](#page-158-1) shows how to retrieve default constraint attributes (such as message template, groups etc.) as well as custom constraint attributes (piecesOfLuggagePerPassenger) and other metadata such as the constraint's annotation type and its validators from a ConstraintDescriptor.

#### *Example 10.9: Using* ConstraintDescriptor

```
//descriptor for the @LuggageCountMatchesPassengerCount constraint on the
//load(List<Person>, List<PieceOfLuggage>) method
ConstraintDescriptor<?> constraintDescriptor = carDescriptor
.getConstraintsForMethod(
          "load",
          List.class,
          List.class
).getCrossParameterDescriptor().getConstraintDescriptors().iterator().nex
t();
//constraint type
assertEquals(
          LuggageCountMatchesPassengerCount.class,
          constraintDescriptor.getAnnotation().annotationType()
);
//standard constraint attributes
assertEquals( SeverityInfo.class, constraintDescriptor.getPayload()
.iterator().next() );
assertEquals(
          ConstraintTarget.PARAMETERS,
          constraintDescriptor.getValidationAppliesTo()
);
assertEquals( Default.class, constraintDescriptor.getGroups().iterator()
.next() );
assertEquals(
          "There must not be more than {piecesOfLuggagePerPassenger} pieces
of luggage per " +
          "passenger.",
          constraintDescriptor.getMessageTemplate()
);
//custom constraint attribute
assertEquals(
          2,
          constraintDescriptor.getAttributes().get(
"piecesOfLuggagePerPassenger" )
);
//no composing constraints
assertTrue( constraintDescriptor.getComposingConstraints().isEmpty() );
//validator class
assertEquals(
          Arrays.<Class<?>>asList( LuggageCountMatchesPassengerCount
.Validator.class ),
          constraintDescriptor.getConstraintValidatorClasses()
);
```
# **Chapter 11. Integrating with other frameworks**

Hibernate Validator is intended to be used to implement multi-layered data validation, where constraints are expressed in a single place (the annotated domain model) and checked in various different layers of the application. For this reason there are multiple integration points with other technologies.

# **11.1. ORM integration**

Hibernate Validator integrates with both Hibernate ORM and all pure Java Persistence providers.

 $\mathbf Q$ 

When lazy loaded associations are supposed to be validated it is recommended to place the constraint on the getter of the association. Hibernate ORM replaces lazy loaded associations with proxy instances which get initialized/loaded when requested via the getter. If, in such a case, the constraint is placed on field level, the actual proxy instance is used which will lead to validation errors.

### **11.1.1. Database schema-level validation**

Out of the box, Hibernate ORM will translate the constraints you have defined for your entities into mapping metadata. For example, if a property of your entity is annotated @NotNull, its columns will be declared as not null in the DDL schema generated by Hibernate ORM.

If, for some reason, the feature needs to be disabled, set hibernate.validator.apply\_to\_ddl to false. See also [Section 2.3.1, "Bean Validation](#page-34-0) [constraints"](#page-34-0) and [Section 2.3.2, "Additional constraints"](#page-40-0).

You can also limit the DDL constraint generation to a subset of the defined constraints by setting the property org.hibernate.validator.group.ddl. The property specifies the comma-separated, fully specified class names of the groups a constraint has to be part of in order to be considered for DDL schema generation.

### <span id="page-160-0"></span>**11.1.2. Hibernate ORM event-based validation**

Hibernate Validator has a built-in Hibernate event listener [org.hibernate.cfg.beanvalidation.BeanValidationEventListener](https://github.com/hibernate/hibernate-orm/blob/master/hibernate-core/src/main/java/org/hibernate/cfg/beanvalidation/BeanValidationEventListener.java) - which is part of Hibernate ORM. Whenever a PreInsertEvent, PreUpdateEvent or PreDeleteEvent occurs, the listener will verify all constraints of the entity instance and throw an exception if any constraint is violated. Per default, objects will be checked before any inserts or updates are made by Hibernate ORM. Pre deletion events will per default not trigger a validation. You can configure the groups to be validated per event type using the properties javax.persistence.validation.group.pre-persist, javax.persistence.validation.group.pre-update and javax.persistence.validation.group.pre-remove. The values of these properties are the comma-separated fully specified class names of the groups to validate. [Example 11.1,](#page-161-0) ["Manual configuration of](#page-161-0) [BeanValidationEvenListener](#page-161-0)["](#page-161-0) shows the default values for these properties. In this case they could also be omitted.

On constraint violation, the event will raise a runtime ConstraintViolationException which contains a set of ConstraintViolation instances describing each failure.

If Hibernate Validator is present in the classpath, Hibernate ORM will use it transparently. To avoid validation even though Hibernate Validator is in the classpath, set javax.persistence.validation.mode to none.

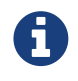

If the beans are not annotated with validation annotations, there is no runtime performance cost.

<span id="page-161-0"></span>In case you need to manually set the event listeners for Hibernate ORM, use the following configuration in *hibernate.cfg.xml*:

```
<hibernate-configuration>
      <session-factory>
          ...
          <property name="javax.persistence.validation.group.pre-persist">
              javax.validation.groups.Default
          </property>
          <property name="javax.persistence.validation.group.pre-update">
              javax.validation.groups.Default
          </property>
          <property name="javax.persistence.validation.group.pre-remove"
></property>
  ...
          <event type="pre-update">
              <listener class=
"org.hibernate.cfg.beanvalidation.BeanValidationEventListener"/>
          </event>
          <event type="pre-insert">
              <listener class=
"org.hibernate.cfg.beanvalidation.BeanValidationEventListener"/>
          </event>
          <event type="pre-delete">
              <listener class=
"org.hibernate.cfg.beanvalidation.BeanValidationEventListener"/>
          </event>
      </session-factory>
</hibernate-configuration>
```
### **11.1.3. JPA**

If you are using JPA 2 and Hibernate Validator is in the classpath, the JPA2 specification requires that Bean Validation gets enabled. The properties javax.persistence.validation.group.pre-persist,

javax.persistence.validation.group.pre-update and

javax.persistence.validation.group.pre-remove as described in [Section 11.1.2,](#page-160-0) ["Hibernate ORM event-based validation"](#page-160-0) can in this case be configured in *persistence.xml*. *persistence.xml* also defines a node validation-mode which can be set to AUTO, CALLBACK or NONE. The default is AUTO.

## **11.2. JSF & Seam**

When working with JSF2 or JBoss Seam and Hibernate Validator (Bean Validation) is present in the runtime environment, validation is triggered for every field in the application. [Example 11.2,](#page-163-0) ["Usage of Bean Validation within JSF2"](#page-163-0) shows an example of the f: validateBean tag in a JSF page. The validationGroups attribute is optional and can be used to specify a comma separated list of validation groups. The default is javax.validation.groups.Default. For more information refer to the Seam documentation or the JSF 2 specification.

```
<h:form>
    <f:validateBean validationGroups="javax.validation.groups.Default">
      <h:inputText value=#{model.property}/>
      <h:selectOneRadio value=#{model.radioProperty}> ...
</h:selectOneRadio>
      <!-- other input components here -->
    </f:validateBean>
</h:form>
```
The integration between JSF 2 and Bean Validation is described in the "Bean Validation Integration" chapter of [JSR-314](http://jcp.org/en/jsr/detail?id=314). It is interesting to know that JSF 2 implements a custom MessageInterpolator to ensure proper localization. To encourage the use of the Bean Validation message facility, JSF 2 will per default only display the generated Bean Validation message. This can, however, be configured via the application resource bundle by providing the following configuration ({0} is replaced with the Bean Validation message and {1} is replaced with the JSF component label):

javax.faces.validator.BeanValidator.MESSAGE={1}: {0}

The default is:

javax.faces.validator.BeanValidator.MESSAGE={0}

## **11.3. CDI**

 $\mathbf Q$ 

As of version 1.1, Bean Validation is integrated with CDI (Contexts and Dependency Injection for JavaTM EE).

This integration provides CDI managed beans for Validator and ValidatorFactory and enables dependency injection in constraint validators as well as custom message interpolators, traversable resolvers, constraint validator factories, parameter name providers, clock providers and value extractors.

Furthermore, parameter and return value constraints on the methods and constructors of CDI managed beans will automatically be validated upon invocation.

When your application runs on a Java EE container, this integration is enabled by default. When

working with CDI in a Servlet container or in a pure Java SE environment, you can use the CDI portable extension provided by Hibernate Validator. To do so, add the portable extension to your class path as described in [Section 1.1.2, "CDI".](#page-8-0)

### **11.3.1. Dependency injection**

CDI's dependency injection mechanism makes it very easy to retrieve ValidatorFactory and Validator instances and use them in your managed beans. Just annotate instance fields of your bean with @javax.inject.Inject as shown in [Example 11.3, "Retrieving validator](#page-164-0) [factory and validator via](#page-164-0) [@Inject](#page-164-0)[".](#page-164-0)

<span id="page-164-0"></span>*Example 11.3: Retrieving validator factory and validator via* @Inject

```
package org.hibernate.validator.referenceguide.chapter11.cdi.validator;
@ApplicationScoped
public class RentalStation {
      @Inject
      private ValidatorFactory validatorFactory;
      @Inject
      private Validator validator;
    //...}
```
The injected beans are the default validator factory and validator instances. In order to configure them - e.g. to use a custom message interpolator - you can use the Bean Validation XML descriptors as discussed in [Chapter 8,](#page-116-0) *[Configuring via XML](#page-116-0)*.

<span id="page-164-1"></span>If you are working with several Bean Validation providers, you can make sure that factory and validator from Hibernate Validator are injected by annotating the injection points with the @HibernateValidator qualifier which is demonstrated in [Example 11.4, "Using the](#page-164-1) [@HibernateValidator](#page-164-1) [qualifier annotation"](#page-164-1).

*Example 11.4: Using the* @HibernateValidator *qualifier annotation*

```
package
org.hibernate.validator.referenceguide.chapter11.cdi.validator.qualifier;
@ApplicationScoped
public class RentalStation {
      @Inject
      @HibernateValidator
      private ValidatorFactory validatorFactory;
      @Inject
      @HibernateValidator
      private Validator validator;
    //\ldots}
```
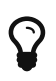

The fully-qualified name of the qualifier annotation is org.hibernate.validator.cdi.HibernateValidator. Be sure to not import org.hibernate.validator.HibernateValidator instead which is the ValidationProvider implementation used for selecting Hibernate Validator when working with the bootstrapping API (see [Section 9.1,](#page-126-0) ["Retrieving](#page-126-0) [ValidatorFactory](#page-126-0) [and](#page-126-0) [Validator](#page-126-0)["](#page-126-0)).

Via @Inject you also can inject dependencies into constraint validators and other Bean Validation objects such as MessageInterpolator implementations etc.

<span id="page-165-0"></span>[Example 11.5, "Constraint validator with injected bean"](#page-165-0) demonstrates how an injected CDI bean is used in a ConstraintValidator implementation to determine whether the given constraint is valid or not. As the example shows, you also can work with the @PostConstruct and @PreDestroy callbacks to implement any required construction and destruction logic.

```
package org.hibernate.validator.referenceguide.chapter11.cdi.injection;
public class ValidLicensePlateValidator
          implements ConstraintValidator<ValidLicensePlate, String> {
      @Inject
      private VehicleRegistry vehicleRegistry;
      @PostConstruct
      public void postConstruct() {
          //do initialization logic...
      }
      @PreDestroy
      public void preDestroy() {
         //do destruction logic...
      }
      @Override
      public void initialize(ValidLicensePlate constraintAnnotation) {
      }
      @Override
      public boolean isValid(String licensePlate,
ConstraintValidatorContext constraintContext) {
          return vehicleRegistry.isValidLicensePlate( licensePlate );
      }
}
```
### **11.3.2. Method validation**

The method interception facilities of CDI allow for a very tight integration with Bean Validation's method validation functionality. Just put constraint annotations to the parameters and return values of the executables of your CDI beans and they will be validated automatically before (parameter constraints) and after (return value constraints) a method or constructor is invoked.

Note that no explicit interceptor binding is required, instead the required method validation interceptor will automatically be registered for all managed beans with constrained methods and constructors.

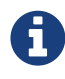

The interceptor  $\sim$  interceptor  $\sim$ org.hibernate.validator.cdi.internal.interceptor.Validatio nInterceptor is registered by org.hibernate.validator.cdi.internal.ValidationExtension. This happens implicitly within a Java EE runtime environment or explicitly by adding the *hibernate-validator-cdi* artifact - see [Section 1.1.2, "CDI"](#page-8-0)

You can see an example in [Example 11.6, "CDI managed beans with method-level constraints"](#page-167-0).

<span id="page-167-0"></span>*Example 11.6: CDI managed beans with method-level constraints*

```
package
org.hibernate.validator.referenceguide.chapter11.cdi.methodvalidation;
@ApplicationScoped
public class RentalStation {
      @Valid
      public RentalStation() {
        //\ldots  }
      @NotNull
      @Valid
      public Car rentCar(
              @NotNull Customer customer,
              @NotNull @Future Date startDate,
              @Min(1) int durationInDays) {
          //...
          return null;
      }
      @NotNull
      List<Car> getAvailableCars() {
          //...
          return null;
      }
}
package
org.hibernate.validator.referenceguide.chapter11.cdi.methodvalidation;
@RequestScoped
public class RentCarRequest {
      @Inject
      private RentalStation rentalStation;
      public void rentCar(String customerId, Date startDate, int duration)
{
          //causes ConstraintViolationException
          rentalStation.rentCar( null, null, -1 );
      }
}
```
Here the RentalStation bean hosts several method constraints. When invoking one of the RentalStation methods from another bean such as RentCarRequest, the constraints of the invoked method are automatically validated. If any illegal parameter values are passed as in the example, a ConstraintViolationException will be thrown by the method interceptor, providing detailed information on the violated constraints. The same is the case if the method's return value violates any return value constraints.

Similarly, constructor constraints are validated automatically upon invocation. In the example the RentalStation object returned by the constructor will be validated since the constructor return value is marked with @Valid.

### **11.3.2.1. Validated executable types**

Bean Validation allows for a fine-grained control of the executable types which are automatically validated. By default, constraints on constructors and non-getter methods are validated. Therefore the @NotNull constraint on the method RentalStation#getAvailableCars() in [Example 11.6, "CDI managed beans with method](#page-167-0)[level constraints"](#page-167-0) does not get validated when the method is invoked.

You have the following options to configure which types of executables are validated upon invocation:

- Configure the executable types globally via the XML descriptor *META-INF/validation.xml*; see [Section 8.1, "Configuring the validator factory in](#page-116-1) *[validation.xml](#page-116-1)*["](#page-116-1) for an example
- Use the @ValidateOnExecution annotation on the executable or type level

If several sources of configuration are specified for a given executable, @ValidateOnExecution on the executable level takes precedence over @ValidateOnExecution on the type level and @ValidateOnExecution generally takes precedence over the globally configured types in *META- INF/validation.xml*.

<span id="page-168-0"></span>[Example 11.7, "Using](#page-168-0) [@ValidateOnExecution](#page-168-0)["](#page-168-0) shows how to use the @ValidateOnExecution annotation:

*Example 11.7: Using* @ValidateOnExecution

```
package
org.hibernate.validator.referenceguide.chapter11.cdi.methodvalidation.con
figuration;
@ApplicationScoped
@ValidateOnExecution(type = ExecutableType.ALL)
public class RentalStation {
      @Valid
      public RentalStation() {
        //\ldots  }
      @NotNull
      @Valid
      @ValidateOnExecution(type = ExecutableType.NONE)
      public Car rentCar(
               @NotNull Customer customer,
               @NotNull @Future Date startDate,
              @Min(1) int durationInDays) {
        //...  return null;
      }
      @NotNull
      public List<Car> getAvailableCars() {
          //...
          return null;
      }
}
```
Here the method rentCar() won't be validated upon invocation because it is annotated with @ValidateOnExecution(type = ExecutableType.NONE). In contrast, the constructor and the method getAvailableCars() will be validated due to @ValidateOnExecution(type = ExecutableType.ALL) being given on the type level. ExecutableType.ALL is a more compact form for explicitly specifying all the types CONSTRUCTORS, GETTER\_METHODS and NON GETTER METHODS.

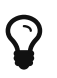

Executable validation can be turned off globally by specifying <executable-validation enabled="false"/> in *META-INF/validation.xml*. In this case, all the @ValidateOnExecution annotations are ignored.

Note that when a method overrides or implements a super-type method, the configuration will be taken from that overridden or implemented method (as given via @ValidateOnExecution on the method itself or on the super-type). This protects a client of the super-type method from an unexpected alteration of the configuration, e.g. disabling validation of an overridden executable in a sub-type.

In case a CDI managed bean overrides or implements a super-type method and this super-type method hosts any constraints, it can happen that the validation interceptor is not properly registered with the bean, resulting in the bean's methods not being validated upon invocation. In this case you can specify the executable type IMPLICIT on the sub-class as shown in [Example](#page-170-0) [11.8, "Using](#page-170-0) [ExecutableType.IMPLICIT](#page-170-0)[",](#page-170-0) which makes sure that all required metadata is discovered and the validation interceptor kicks in when the methods on ExpressRentalStation are invoked.

<span id="page-170-0"></span>*Example 11.8: Using* ExecutableType.IMPLICIT

```
package
org.hibernate.validator.referenceguide.chapter11.cdi.methodvalidation.imp
licit;
@ValidateOnExecution(type = ExecutableType.ALL)
public interface RentalStation {
      @NotNull
      @Valid
      Car rentCar(
              @NotNull Customer customer,
              @NotNull @Future Date startDate,
              @Min(1) int durationInDays);
      @NotNull
    List<Car> getAvailableCars():
}
```

```
package
org.hibernate.validator.referenceguide.chapter11.cdi.methodvalidation.imp
licit;
@ApplicationScoped
@ValidateOnExecution(type = ExecutableType.IMPLICIT)
public class ExpressRentalStation implements RentalStation {
      @Override
      public Car rentCar(Customer customer, Date startDate, @Min(1) int
durationInDays) {
        //\ldots  return null;
      }
      @Override
      public List<Car> getAvailableCars() {
          //...
          return null;
      }
}
```
# **11.4. Java EE**

When your application runs on a Java EE application server such as [WildFly,](http://wildfly.org/) you also can obtain Validator and ValidatorFactory instances via @Resource injection in managed objects such as EJBs etc., as shown in [Example 11.9, "Retrieving](#page-171-0) [Validator](#page-171-0) [and](#page-171-0) [ValidatorFactory](#page-171-0) [via](#page-171-0) [@Resource](#page-171-0) [injection"](#page-171-0).

<span id="page-171-0"></span>*Example 11.9: Retrieving* Validator *and* ValidatorFactory *via* @Resource *injection*

```
package org.hibernate.validator.referenceguide.chapter11.javaee;
public class RentalStationBean {
      @Resource
      private ValidatorFactory validatorFactory;
      @Resource
      private Validator validator;
    //\ldots}
```
Alternatively you can obtain a validator and a validator factory from JNDI under the names "*java:comp/Validator*" and "*java:comp/ValidatorFactory*", respectively.

Similar to CDI-based injection via @Inject, these objects represent default validator and validator factory and thus can be configured using the XML descriptor *META-INF/validation.xml* (see [Chapter 8,](#page-116-0) *[Configuring via XML](#page-116-0)*).

When your application is CDI-enabled, the injected objects are CDI-aware as well and e.g. support dependency injection in constraint validators.

# **11.5. JavaFX**

Hibernate Validator also provides support for the unwrapping of JavaFX properties. If JavaFX is present on the classpath, ValueExtractors for JavaFX properties are automatically registered. See [Section 7.4, "JavaFX value extractors"](#page-113-0) for examples and further discussion.

# **Chapter 12. Hibernate Validator Specifics**

In this chapter you will learn how to make use of several features provided by Hibernate Validator in addition to the functionality defined by the Bean Validation specification. This includes the fail fast mode, the API for programmatic constraint configuration and the boolean composition of constraints.

New APIs or SPIs are tagged with the org.hibernate.validator.Incubating annotation as long as they are under development. This means that such elements (e.g. packages, types, methods, constants etc.) may be incompatibly altered - or removed - in subsequent releases. Usage of incubating API/SPI members is encouraged (so the development team can get feedback on these new features) but you should be prepared for updating code which is using them as needed when upgrading to a new version of Hibernate Validator.

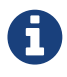

Using the features described in the following sections may result in application code which is not portable between Bean Validation providers.

### **12.1. Public API**

Let's start, however, with a look at the public API of Hibernate Validator. Below you can find a list of all packages belonging to this API and their purpose. Note that when a package is part of the public API this is not necessarily true for its sub-packages.

#### org.hibernate.validator

Classes used by the Bean Validation bootstrap mechanism (eg. validation provider, configuration class); for more details see [Chapter 9,](#page-126-1) *[Bootstrapping](#page-126-1)*.

```
org.hibernate.validator.cfg, org.hibernate.validator.cfg.context,
org.hibernate.validator.cfg.defs, org.hibernate.validator.spi.cfg
```
Hibernate Validator's fluent API for constraint declaration; in org.hibernate.validator.cfg you will find the ConstraintMapping interface, in org.hibernate.validator.cfg.defs all constraint definitions and in org.hibernate.validator.spi.cfg a callback for using the API for configuring the default validator factory. Refer to [Section 12.4, "Programmatic constraint definition and](#page-176-0) [declaration"](#page-176-0) for the details.

```
org.hibernate.validator.constraints,
org.hibernate.validator.constraints.br,
org.hibernate.validator.constraints.pl
```
Some useful custom constraints provided by Hibernate Validator in addition to the built-in constraints defined by the Bean Validation specification; the constraints are described in detail in [Section 2.3.2, "Additional constraints".](#page-40-0)

#### org.hibernate.validator.constraintvalidation

Extended constraint validator context which allows to set custom attributes for message interpolation. [Section 12.11.1, "](#page-187-0)[HibernateConstraintValidatorContext](#page-187-0)["](#page-187-0) describes how to make use of that feature.

#### org.hibernate.validator.group*,* org.hibernate.validator.spi.group

The group sequence provider feature which allows you to define dynamic default group sequences in function of the validated object state; the specifics can be found in [Section 5.4,](#page-80-0) ["Redefining the default group sequence"](#page-80-0).

```
org.hibernate.validator.messageinterpolation,
org.hibernate.validator.resourceloading,
org.hibernate.validator.spi.resourceloading
```
Classes related to constraint message interpolation; the first package contains Hibernate Validator's default message interpolator, ResourceBundleMessageInterpolator. The latter two packages provide the ResourceBundleLocator SPI for the loading of resource bundles (see [Section 4.2.1, "](#page-71-0)[ResourceBundleLocator](#page-71-0)["\)](#page-71-0) and its default implementation.

#### org.hibernate.validator.parameternameprovider

A ParameterNameProvider based on the Paranamer library, see [Section 12.12,](#page-191-0) ["Paranamer based](#page-191-0) [ParameterNameProvider](#page-191-0)["](#page-191-0).

### org.hibernate.validator.propertypath

Extensions to the javax.validation.Path API, see [Section 12.7, "Extensions of the Path](#page-183-0) [API".](#page-183-0)

#### org.hibernate.validator.spi.constraintdefinition

An SPI for registering additional constraint validators programmatically, see [Section 12.13,](#page-191-1) ["Providing constraint definitions".](#page-191-1)

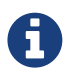

The public packages of Hibernate Validator fall into two categories: while the actual API parts are intended to be *invoked* or *used* by clients (e.g. the API for programmatic constraint declaration or the custom constraints), the SPI (service provider interface) packages contain interfaces which are intended to be *implemented* by clients (e.g. ResourceBundleLocator).

Any packages not listed in that table are internal packages of Hibernate Validator and are not intended to be accessed by clients. The contents of these internal packages can change from release to release without notice, thus possibly breaking any client code relying on it.

# **12.2. Fail fast mode**

Using the fail fast mode, Hibernate Validator allows to return from the current validation as soon

as the first constraint violation occurs. This can be useful for the validation of large object graphs where you are only interested in a quick check whether there is any constraint violation at all.

[Example 12.1, "Using the fail fast validation mode"](#page-174-0) shows how to bootstrap and use a fail fast enabled validator.

<span id="page-174-0"></span>*Example 12.1: Using the fail fast validation mode*

```
package org.hibernate.validator.referenceguide.chapter12.failfast;
public class Car {
     @NotNull
      private String manufacturer;
      @AssertTrue
      private boolean isRegistered;
      public Car(String manufacturer, boolean isRegistered) {
          this.manufacturer = manufacturer;
          this.isRegistered = isRegistered;
      }
     //getters and setters...
}
```

```
Validator validator = Validation.byProvider( HibernateValidator.class )
          .configure()
          .failFast( true )
          .buildValidatorFactory()
          .getValidator();
Car car = new Car( null, false );
Set<ConstraintViolation<Car>> constraintViolations = validator.validate(
car );
assertEquals( 1, constraintViolations.size() );
```
Here the validated object actually fails to satisfy both the constraints declared on the Car class, yet the validation call yields only one ConstraintViolation since the fail fast mode is enabled.

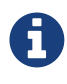

There is no guarantee in which order the constraints are evaluated, i.e. it is not deterministic whether the returned violation originates from the @NotNull or the @AssertTrue constraint. If required, a deterministic evaluation order can be enforced using group sequences as described in [Section 5.3, "Defining group sequences"](#page-79-0).

Refer to [Section 9.2.8, "Provider-specific settings"](#page-136-0) to learn about the different ways of enabling the fail fast mode when bootstrapping a validator.

# **12.3. Relaxation of requirements for method validation in class hierarchies**

The Bean Validation specification defines a set of preconditions which apply when defining constraints on methods within class hierarchies. These preconditions are defined in [section](http://beanvalidation.org/2.0/spec/#constraintdeclarationvalidationprocess-methodlevelconstraints-inheritance) [5.6.5](http://beanvalidation.org/2.0/spec/#constraintdeclarationvalidationprocess-methodlevelconstraints-inheritance) of the Bean Validation 2.0 specification. See also [Section 3.1.4, "Method constraints in](#page-54-0) [inheritance hierarchies"](#page-54-0) in this guide.

As per specification, a Bean Validation provider is allowed to relax these preconditions. With Hibernate Validator you can do this in one of two ways.

First you can use the configuration properties *hibernate.validator.allow\_parameter\_constraint\_override*, *hibernate.validator.allow\_multiple\_cascaded\_validation\_on\_result* and *hibernate.validator.allow\_parallel\_method\_parameter\_constraint* in *validation.xml*. See example [Example 12.2, "Configuring method validation behaviour in class hierarchies via properties"](#page-175-0).

<span id="page-175-0"></span>*Example 12.2: Configuring method validation behaviour in class hierarchies via properties*

```
<?xml version="1.0" encoding="UTF-8"?>
<validation-config
          xmlns="http://xmlns.jcp.org/xml/ns/validation/configuration"
          xmlns:xsi="http://www.w3.org/2001/XMLSchema-instance"
          xsi:schemaLocation=
"http://xmlns.jcp.org/xml/ns/validation/configuration validation-
configuration-2.0.xsd"
          version="2.0">
     <default-provider>
org.hibernate.validator.HibernateValidator</default-provider>
     <property name=
"hibernate.validator.allow_parameter_constraint_override">true</property>
     <property name=
"hibernate.validator.allow_multiple_cascaded_validation_on_result">true</
property>
      <property name=
"hibernate.validator.allow_parallel_method_parameter_constraint">true</pr
operty>
</validation-config>
```
Alternatively these settings can be applied during programmatic bootstrapping.

```
HibernateValidatorConfiguration configuration = Validation.byProvider(
HibernateValidator.class ).configure();
configuration.allowMultipleCascadedValidationOnReturnValues( true )
          .allowOverridingMethodAlterParameterConstraint( true )
          .allowParallelMethodsDefineParameterConstraints( true );
```
By default, all of these properties are false, implementing the default behavior as defined in the Bean Validation specification.

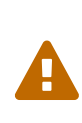

Changing the default behaviour for method validation will result in non specification-conforming and non portable application. Make sure to understand what you are doing and that your use case really requires changes to the default behaviour.

# <span id="page-176-0"></span>**12.4. Programmatic constraint definition and declaration**

As per the Bean Validation specification, you can define and declare constraints using Java annotations and XML based constraint mappings.

In addition, Hibernate Validator provides a fluent API which allows for the programmatic configuration of constraints. Use cases include the dynamic addition of constraints at runtime depending on some application state or tests where you need entities with different constraints in different scenarios but don't want to implement actual Java classes for each test case.

By default, constraints added via the fluent API are additive to constraints configured via the standard configuration capabilities. But it is also possible to ignore annotation and XML configured constraints where required.

<span id="page-176-1"></span>The API is centered around the ConstraintMapping interface. You obtain a new mapping via HibernateValidatorConfiguration#createConstraintMapping() which you then can configure in a fluent manner as shown in [Example 12.4, "Programmatic constraint declaration".](#page-176-1)

*Example 12.4: Programmatic constraint declaration*

```
HibernateValidatorConfiguration configuration = Validation
          .byProvider( HibernateValidator.class )
          .configure();
ConstraintMapping constraintMapping = configuration
.createConstraintMapping();
constraintMapping
      .type( Car.class )
          .property( "manufacturer", FIELD )
              .constraint( new NotNullDef() )
          .property( "licensePlate", FIELD )
              .ignoreAnnotations( true )
              .constraint( new NotNullDef() )
              .constraint( new SizeDef().min( 2 ).max( 14 ) )
      .type( RentalCar.class )
          .property( "rentalStation", METHOD )
              .constraint( new NotNullDef() );
Validator validator = configuration.addMapping( constraintMapping )
          .buildValidatorFactory()
          .getValidator();
```
Constraints can be configured on multiple classes and properties using method chaining. The constraint definition classes NotNullDef and SizeDef are helper classes which allow to configure constraint parameters in a type-safe fashion. Definition classes exist for all built-in constraints in the org.hibernate.validator.cfg.defs package. By calling ignoreAnnotations() any constraints configured via annotations or XML are ignored for the given element.

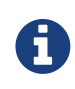

Each element (type, property, method etc.) may only be configured once within all the constraint mappings used to set up one validator factory. Otherwise a ValidationException is raised.

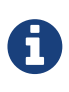

It is not supported to add constraints to non-overridden supertype properties and methods by configuring a subtype. Instead you need to configure the supertype in this case.

Having configured the mapping, you must add it back to the configuration object from which you then can obtain a validator factory.

<span id="page-177-0"></span>For custom constraints, you can either create your own definition classes extending ConstraintDef or you can use GenericConstraintDef as seen in [Example 12.5,](#page-177-0) ["Programmatic declaration of a custom constraint"](#page-177-0).

```
ConstraintMapping constraintMapping = configuration
.createConstraintMapping();
constraintMapping
      .type( Car.class )
          .property( "licensePlate", FIELD )
              .constraint( new GenericConstraintDef<>( CheckCase.class )
                  .param( "value", CaseMode.UPPER )
              );
```
Container element constraints are supported by the programmatic API, using containerElementType().

[Example 12.6, "Programmatic declaration of a nested container element constraint"](#page-178-0) show an example where constraints are declared on nested container elements.

<span id="page-178-0"></span>*Example 12.6: Programmatic declaration of a nested container element constraint*

```
ConstraintMapping constraintMapping = configuration
.createConstraintMapping();
constraintMapping
     .type( Car.class )
          .property( "manufacturer", FIELD )
              .constraint( new NotNullDef() )
          .property( "licensePlate", FIELD )
              .ignoreAnnotations( true )
              .constraint( new NotNullDef() )
              .constraint( new SizeDef().min( 2 ).max( 14 ) )
          .property( "partManufacturers", FIELD )
              .containerElementType( 0 )
                   .constraint( new NotNullDef() )
            .containerElementType(1, 0)  .constraint( new NotNullDef() )
      .type( RentalCar.class )
          .property( "rentalStation", METHOD )
              .constraint( new NotNullDef() );
```
As demonstrated, the parameters passed to containerElementType() are the path of type argument indexes used to obtain the desired nested container element type.

<span id="page-178-1"></span>By invoking valid() you can mark a member for cascaded validation which is equivalent to annotating it with @Valid. Configure any group conversions to be applied during cascaded validation using the convertGroup() method (equivalent to @ConvertGroup). An example can be seen in [Example 12.7, "Marking a property for cascaded validation"](#page-178-1).

*Example 12.7: Marking a property for cascaded validation*

```
ConstraintMapping constraintMapping = configuration
.createConstraintMapping();
constraintMapping
      .type( Car.class )
          .property( "driver", FIELD )
               .constraint( new NotNullDef() )
               .valid()
               .convertGroup( Default.class ).to( PersonDefault.class )
          .property( "partManufacturers", FIELD )
               .containerElementType( 0 )
                   .valid()
               .containerElementType( 1, 0 )
                   .valid()
      .type( Person.class )
          .property( "name", FIELD )
               .constraint( new NotNullDef().groups( PersonDefault.class )
);
```
You can not only configure bean constraints using the fluent API but also method and constructor constraints. As shown in [Example 12.8, "Programmatic declaration of method and](#page-179-0) [constructor constraints"](#page-179-0) constructors are identified by their parameter types and methods by their name and parameter types. Having selected a method or constructor, you can mark its parameters and/or return value for cascaded validation and add constraints as well as crossparameter constraints.

<span id="page-179-0"></span>As shown in the example, valid() can be also invoked on a container element type.
*Example 12.8: Programmatic declaration of method and constructor constraints*

```
ConstraintMapping constraintMapping = configuration
.createConstraintMapping();
constraintMapping
      .type( Car.class )
          .constructor( String.class )
            .parameter(\theta)
                  .constraint( new SizeDef().min( 3 ).max( 50 ) )
              .returnValue()
                  .valid()
          .method( "drive", int.class )
            .parameter(\theta)
                  .constraint( new MaxDef().value( 75 ) )
          .method( "load", List.class, List.class )
              .crossParameter()
                  .constraint( new GenericConstraintDef<>(
                          LuggageCountMatchesPassengerCount.class ).param(
                              "piecesOfLuggagePerPassenger", 2
))  .method( "getDriver" )
              .returnValue()
                 .constraint( new NotNullDef() )
                  .valid();
```
Last but not least you can configure the default group sequence or the default group sequence provider of a type as shown in the following example.

*Example 12.9: Configuration of default group sequence and default group sequence provider*

```
ConstraintMapping constraintMapping = configuration
.createConstraintMapping();
constraintMapping
      .type( Car.class )
          .defaultGroupSequence( Car.class, CarChecks.class )
      .type( RentalCar.class )
          .defaultGroupSequenceProviderClass(
RentalCarGroupSequenceProvider.class );
```
# <span id="page-180-0"></span>**12.5. Applying programmatic constraint declarations to the default validator factory**

If you are not bootstrapping a validator factory manually but work with the default factory as configured via *META-INF/validation.xml* (see [Chapter 8,](#page-116-0) *[Configuring via XML](#page-116-0)*), you can add one or more constraint mappings by creating one or several constraint mapping contributors. To do so, implement the ConstraintMappingContributor contract:

*Example 12.10: Custom* ConstraintMappingContributor *implementation*

```
package org.hibernate.validator.referenceguide.chapter12.constraintapi;
public class MyConstraintMappingContributor implements
ConstraintMappingContributor {
      @Override
      public void createConstraintMappings(ConstraintMappingBuilder
builder) {
          builder.addConstraintMapping()
               .type( Marathon.class )
                   .property( "name", METHOD )
                       .constraint( new NotNullDef() )
                   .property( "numberOfHelpers", FIELD )
                       .constraint( new MinDef().value( 1 ) );
          builder.addConstraintMapping()
              .type( Runner.class )
                   .property( "paidEntryFee", FIELD )
                       .constraint( new AssertTrueDef() );
      }
}
```
You then need to specify the fully-qualified class name of the contributor implementation in *META-INF/validation.xml*, using the property key hibernate.validator.constraint mapping contributors. You can specify several contributors by separating them with a comma.

# **12.6. Advanced constraint composition features**

### **12.6.1. Validation target specification for purely composed constraints**

In case you specify a purely composed constraint - i.e. a constraint which has no validator itself but is solely made up from other, composing constraints - on a method declaration, the validation engine cannot determine whether that constraint is to be applied as a return value constraint or as a cross-parameter constraint.

<span id="page-181-0"></span>Hibernate Validator allows to resolve such ambiguities by specifying the @SupportedValidationTarget annotation on the declaration of the composed constraint type as shown in [Example 12.11, "Specifying the validation target of a purely composed](#page-181-0) [constraint".](#page-181-0) The @ValidInvoiceAmount does not declare any validator, but it is solely composed by the @Min and @NotNull constraints. The @SupportedValidationTarget ensures that the constraint is applied to the method return value when given on a method declaration.

```
package org.hibernate.validator.referenceguide.chapter12.purelycomposed;
@Min(value = 0)
@NotNull
@Target({ METHOD, FIELD, ANNOTATION TYPE, CONSTRUCTOR, PARAMETER })
@Retention(RUNTIME)
@Documented
@ConsideredBy = {})
@SupportedValidationTarget(ValidationTarget.ANNOTATED_ELEMENT)
@ReportAsSingleViolation
public @interface ValidInvoiceAmount {
      String message() default
"{org.hibernate.validator.referenceguide.chapter11.purelycomposed."
              + "ValidInvoiceAmount.message}";
      Class<?>[] groups() default {};
      Class<? extends Payload>[] payload() default {};
      @OverridesAttribute(constraint = Min.class, name = "value")
      long value();
}
```
### **12.6.2. Boolean composition of constraints**

Bean Validation specifies that the constraints of a composed constraint (see [Section 6.4,](#page-105-0) ["Constraint composition"\)](#page-105-0) are all combined via a logical *AND*. This means all of the composing constraints need to return true to obtain an overall successful validation.

Hibernate Validator offers an extension to this and allows you to compose constraints via a logical *OR* or *NOT*. To do so, you have to use the ConstraintComposition annotation and the enum CompositionType with its values *AND*, *OR* and *ALL\_FALSE*.

<span id="page-182-0"></span>[Example 12.12, "OR composition of constraints"](#page-182-0) shows how to build a composed constraint @PatternOrSize where only one of the composing constraints needs to be valid in order to pass the validation. Either the validated string is all lower-cased or it is between two and three characters long.

```
package
org.hibernate.validator.referenceguide.chapter12.booleancomposition;
@ConstraintComposition(OR)
@Pattern(reqexp = "[a-z]")@Size(min = 2, max = 3)@ReportAsSingleViolation
@Target({ METHOD, FIELD })
@Retention(RUNTIME)
@Constraint(validatedBy = { })
public @interface PatternOrSize {
      String message() default
"{org.hibernate.validator.referenceguide.chapter11." +
              "booleancomposition.PatternOrSize.message}";
      Class<?>[] groups() default { };
      Class<? extends Payload>[] payload() default { };
}
```
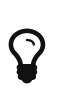

Using *ALL\_FALSE* as composition type implicitly enforces that only a single violation will get reported in case validation of the constraint composition fails.

# **12.7. Extensions of the Path API**

Hibernate Validator provides an extension to the javax.validation.Path API. For nodes of ElementKind.PROPERTY and ElementKind.CONTAINER\_ELEMENT it allows to obtain the value of the represented property. To do so, narrow down a given node to the type org.hibernate.validator.path.PropertyNode or org.hibernate.validator.path.ContainerElementNode respectively using Node#as(),

as shown in the following example:

```
Building building = new Building();
// Assume the name of the person violates a @Size constraint
Person bob = new Person( "Bob" );
Apartment bobsApartment = new Apartment( bob );
building.getApartments().add( bobsApartment );
Set<ConstraintViolation<Building>> constraintViolations = validator
.validate( building );
Path path = constraintViolations.iterator().next().getPropertyPath();
Iterator<Path.Node> nodeIterator = path.iterator();
Path.Node node = nodeIterator.next();
assertEquals( node.getName(), "apartments" );
assertSame( node.as( PropertyNode.class ).getValue(), bobsApartment );
node = nodeIterator.next();
assertEquals( node.getName(), "resident" );
assertSame( node.as( PropertyNode.class ).getValue(), bob );
node = nodeIterator.next();assertEquals( node.getName(), "name" );
assertEquals( node.as( PropertyNode.class ).getValue(), "Bob" );
```
This is also very useful to obtain the element of Set properties on the property path (e.g. apartments in the example) which otherwise could not be identified (unlike for Map and List, there is no key nor index in this case).

### <span id="page-184-1"></span>12.8. Dynamic payload as part of **ConstraintViolation**

In some cases automatic processing of violations can be aided, if the constraint violation provides additional data - a so called dynamic payload. This dynamic payload could for example contain hints to the user on how to resolve the violation.

<span id="page-184-0"></span>Dynamic payloads can be set in [custom constraints](#page-87-0) using HibernateConstraintValidatorContext. This is shown in example [Example 12.14,](#page-184-0) ["](#page-184-0)[ConstraintValidator](#page-184-0) [implementation setting a dynamic payload"](#page-184-0) where the javax.validation.ConstraintValidatorContext is unwrapped to HibernateConstraintValidatorContext in order to call withDynamicPayload.

```
package org.hibernate.validator.referenceguide.chapter12.dynamicpayload;
import static
org.hibernate.validator.internal.util.CollectionHelper.newHashMap;
public class ValidPassengerCountValidator implements ConstraintValidator
<ValidPassengerCount, Car> {
      private static final Map<Integer, String> suggestedCars = newHashMap
();
      static {
          suggestedCars.put( 2, "Chevrolet Corvette" );
          suggestedCars.put( 3, "Toyota Volta" );
          suggestedCars.put( 4, "Maserati GranCabrio" );
          suggestedCars.put( 5, " Mercedes-Benz E-Class" );
      }
      @Override
      public void initialize(ValidPassengerCount constraintAnnotation) {
      }
      @Override
      public boolean isValid(Car car, ConstraintValidatorContext context) {
        if ( car == null ) {
              return true;
          }
          int passengerCount = car.getPassengers().size();
          if ( car.getSeatCount() >= passengerCount ) {
              return true;
  }
          else {
              if ( suggestedCars.containsKey( passengerCount ) ) {
                  HibernateConstraintValidatorContext hibernateContext =
context.unwrap(
                           HibernateConstraintValidatorContext.class
); \hspace{1.5cm}  hibernateContext.withDynamicPayload( suggestedCars.get(
passengerCount ) );
  }
              return false;
          }
      }
}
```
On the constraint violation processing side, a javax.validation.ConstraintViolation can then in turn be unwrapped to HibernateConstraintViolation in order to retrieve the dynamic payload for further processing.

*Example 12.15: Retrieval of a* ConstraintViolation*'s dynamic payload*

```
Car car = new Car(2);
car.addPassenger( new Person() );
car.addPassenger( new Person() );
car.addPassenger( new Person() );
Set<ConstraintViolation<Car>> constraintViolations = validator.validate(
car );
assertEquals( 1, constraintViolations.size() );
ConstraintViolation<Car> constraintViolation = constraintViolations
.iterator().next();
@SuppressWarnings("unchecked")
HibernateConstraintViolation<Car> hibernateConstraintViolation =
constraintViolation.unwrap(
          HibernateConstraintViolation.class
);
String suggestedCar = hibernateConstraintViolation.getDynamicPayload(
String.class );
assertEquals( "Toyota Volta", suggestedCar );
```
### **12.9.** ParameterMessageInterpolator

Hibernate Validator requires per default an implementation of the Unified EL (see [Section 1.1.1,](#page-7-0) ["Unified EL"](#page-7-0)) to be available. This is needed to allow the interpolation of constraint error messages using EL expressions as defined by the Bean Validation specification.

For environments where you cannot or do not want to provide an EL implementation, Hibernate Validator offers a non EL based message interpolator org.hibernate.validator.messageinterpolation.ParameterMessageInterpolator .

Refer to [Section 4.2, "Custom message interpolation"](#page-70-0) to see how to plug in custom message interpolator implementations.

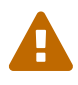

Constraint messages containing EL expressions will be returned uninterpolated by

org.hibernate.validator.messageinterpolation.ParameterMess ageInterpolator. This also affects built-in default constraint messages which use EL expressions. At the moment, DecimalMin and DecimalMax are affected.

## **12.10.** ResourceBundleLocator

With ResourceBundleLocator, Hibernate Validator provides an additional SPI which allows to

retrieve error messages from other resource bundles than *ValidationMessages* while still using the actual interpolation algorithm as defined by the specification. Refer to [Section 4.2.1,](#page-71-0) ["](#page-71-0)[ResourceBundleLocator](#page-71-0)["](#page-71-0) to learn how to make use of that SPI.

# **12.11. Custom contexts**

The Bean Validation specification offers at several points in its API the possibility to unwrap a given interface to an implementor specific subtype. In the case of constraint violation creation in ConstraintValidator implementations as well as message interpolation in MessageInterpolator instances, there exist unwrap() methods for the provided context instances - ConstraintValidatorContext respectively MessageInterpolatorContext. Hibernate Validator provides custom extensions for both of these interfaces.

#### **12.11.1.** HibernateConstraintValidatorContext

HibernateConstraintValidatorContext is a subtype of ConstraintValidatorContext which allows you to:

• set arbitrary parameters for interpolation via the Expression Language message interpolation interpolation  $\sim$  facility  $\sim$   $\sim$  using HibernateConstraintValidatorContext#addExpressionVariable(String, Object) or HibernateConstraintValidatorContext#addMessageParameter(String, Object).

*Example 150. Custom* @Future *validator injecting an expression variable*

```
package org.hibernate.validator.referenceguide.chapter12.context;
import java.time.Instant;
import javax.validation.ConstraintValidator;
import javax.validation.ConstraintValidatorContext;
import javax.validation.constraints.Future;
import
org.hibernate.validator.constraintvalidation.HibernateConstraintValid
atorContext;
public class MyFutureValidator implements ConstraintValidator<Future,
Instant> {
      @Override
      public void initialize(Future constraintAnnotation) {
      }
     @Override
      public boolean isValid(Instant value, ConstraintValidatorContext
context) {
        if ( value == null ) {
              return true;
          }
          HibernateConstraintValidatorContext hibernateContext =
context.unwrap(
                   HibernateConstraintValidatorContext.class
          );
          Instant now = Instant.now( context.getClockProvider()
.getClock() );
          if ( !value.isAfter( now ) ) {
              hibernateContext.disableDefaultConstraintViolation();
              hibernateContext
                       .addExpressionVariable( "now", now )
                       .buildConstraintViolationWithTemplate( "Must be
after ${now}" )
                       .addConstraintViolation();
              return false;
          }
          return true;
      }
}
```
*Example 151. Custom* @Future *validator injecting a message parameter*

```
package org.hibernate.validator.referenceguide.chapter12.context;
import java.time.Instant:
import javax.validation.ConstraintValidator;
import javax.validation.ConstraintValidatorContext;
import javax.validation.constraints.Future;
import
org.hibernate.validator.constraintvalidation.HibernateConstraintValid
atorContext;
public class MyFutureValidatorMessageParameter implements
ConstraintValidator<Future, Instant> {
      @Override
      public void initialize(Future constraintAnnotation) {
      }
     @Override
      public boolean isValid(Instant value, ConstraintValidatorContext
context) {
        if ( value == null ) {
              return true;
          }
          HibernateConstraintValidatorContext hibernateContext =
context.unwrap(
                   HibernateConstraintValidatorContext.class
          );
          Instant now = Instant.now( context.getClockProvider()
.getClock() );
          if ( !value.isAfter( now ) ) {
              hibernateContext.disableDefaultConstraintViolation();
              hibernateContext
                       .addMessageParameter( "now", now )
                       .buildConstraintViolationWithTemplate( "Must be
after {now}" )
                       .addConstraintViolation();
              return false;
          }
          return true;
      }
}
```
# Ŧ

Apart from the syntax, the main difference between message parameters and expression variables is that message parameters are simply interpolated whereas expression variables are interpreted using the expression language engine. In practice, it should not change anything.

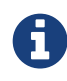

Note that the parameters specified via addExpressionVariable(String, Object) and addMessageParameter(String, Object) are global and apply to all constraint violations created by this isValid() invocation. This includes the default constraint violation, but also all violations created by the ConstraintViolationBuilder. You can, however, update the parameters between invocations of ConstraintViolationBuilder#addConstraintViolation().

• set an arbitrary dynamic payload - see [Section 12.8, "Dynamic payload as part of](#page-184-1) [ConstraintViolation](#page-184-1)["](#page-184-1)

#### **12.11.2.** HibernateMessageInterpolatorContext

Hibernate Validator also offers a custom extension of MessageInterpolatorContext, namely HibernateMessageInterpolatorContext (see [Example 12.16,](#page-190-0) ["](#page-190-0)[HibernateMessageInterpolatorContext](#page-190-0)["\)](#page-190-0). This subtype was introduced to allow a better integration of Hibernate Validator into Glassfish. The root bean type was in this case needed to determine the right class loader for the message resource bundle. If you have any other use cases, let us know.

<span id="page-190-0"></span>*Example 12.16:* HibernateMessageInterpolatorContext

```
* @author Gunnar Morling
 * @author Guillaume Smet
* @since 5.0
*/
public interface HibernateMessageInterpolatorContext extends
MessageInterpolator.Context {
      /**
       * Returns the currently validated root bean type.
\overline{\mathcal{X}}
```
# **12.12. Paranamer based** ParameterNameProvider

Hibernate Validator comes with a ParameterNameProvider implementation which leverages the [Paranamer](http://paranamer.codehaus.org/) library.

This library provides several ways for obtaining parameter names at runtime, e.g. based on debug symbols created by the Java compiler, constants with the parameter names woven into the bytecode in a post-compile step or annotations such as the @Named annotation from JSR 330.

In order to use ParanamerParameterNameProvider, either pass an instance when bootstrapping a validator as shown in [Example 9.10, "Using a custom](#page-133-0) [ParameterNameProvider](#page-133-0)["](#page-133-0) or specify org.hibernate.validator.parameternameprovider.ParanamerParameterNameProvi der as value for the <parameter-name-provider> element in the *META-INF/validation.xml* file.

> When using this parameter name provider, you need to add the Paranamer library to your classpath. It is available in the Maven Central repository with the group id com.thoughtworks.paranamer and the artifact id paranamer.

By default ParanamerParameterNameProvider retrieves parameter names from constants added to the byte code at build time (via DefaultParanamer) and debug symbols (via BytecodeReadingParanamer). Alternatively you can specify a Paranamer implementation of your choice when creating a ParanamerParameterNameProvider instance.

# **12.13. Providing constraint definitions**

Bean Validation allows to (re-)define constraint definitions via XML in its constraint mapping files. See [Section 8.2, "Mapping constraints via](#page-119-0) [constraint-mappings](#page-119-0)["](#page-119-0) for more information and [Example 8.2, "Bean constraints configured via XML"](#page-121-0) for an example. While this approach is sufficient for many use cases, it has its shortcomings in others. Imagine for example a constraint library wanting to contribute constraint definitions for custom types. This library could provide a mapping file with their library, but this file still would need to be referenced by the user of the library. Luckily there are better ways.

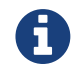

 $\mathbf Q$ 

The following concepts are considered experimental at this time. Let us know whether you find them useful and whether they meet your needs.

#### **12.13.1. Constraint definitions via** ServiceLoader

Hibernate Validator allows to utilize Java's [ServiceLoader](http://docs.oracle.com/javase/8/docs/api/?java/util/ServiceLoader.html) mechanism to register additional

constraint definitions. All you have to do is to add the file *javax.validation.ConstraintValidator* to *META-INF/services*. In this service file you list the fully qualified classnames of your constraint validator classes (one per line). Hibernate Validator will automatically infer the constraint types they apply to. See [Constraint definition via service file](#page-192-0) for an example.

<span id="page-192-0"></span>*Example 12.17: META-INF/services/javax.validation.ConstraintValidator*

# Assuming a custom constraint annotation @org.mycompany.CheckCase org.mycompany.CheckCaseValidator

To contribute default messages for your custom constraints, place a file *ContributorValidationMessages.properties* and/or its locale-specific specializations at the root of your JAR. Hibernate Validator will consider the entries from all the bundles with this name found on the classpath in addition to those given in *ValidationMessages.properties*.

This mechanism is also helpful when creating large multi-module applications: instead of putting all the constraint messages into one single bundle, you can have one resource bundle per module containing only those messages of that module.

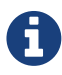

We highly recommend the reading of [this blog post by Marko Bekhta,](http://in.relation.to/2017/03/02/adding-custom-constraint-definitions-via-the-java-service-loader/) guiding you step by step through the process of creating an independent JAR that contains your custom constraints and declares them via the ServiceLoader.

#### **12.13.2. Adding constraint definitions programmatically**

While the service loader approach works in many scenarios, but not in all (think for example OSGi where service files are not visible), there is yet another way of contributing constraint definitions. You can use the programmatic constraint declaration API - see [Example 12.18,](#page-192-1) ["Adding constraint definitions through the programmatic API"](#page-192-1).

<span id="page-192-1"></span>*Example 12.18: Adding constraint definitions through the programmatic API*

```
ConstraintMapping constraintMapping = configuration
.createConstraintMapping();
constraintMapping
          .constraintDefinition( ValidPassengerCount.class )
          .validatedBy( ValidPassengerCountValidator.class );
```
If your validator implementation is rather simple (i.e. no initialization from the annotation is needed, and ConstraintValidatorContext is not used), you also can use this alternative API to specify the constraint logic using a Lambda expression or method reference:

```
ConstraintMapping constraintMapping = configuration
.createConstraintMapping();
constraintMapping
          .constraintDefinition( ValidPassengerCount.class )
              .validateType( Bus.class )
                  .with( b -> b.getSeatCount() >= b.getPassengers().size()
);
```
Instead of directly adding a constraint mapping to the configuration object, you may use a ConstraintMappingContributor as detailed in [Section 12.5, "Applying programmatic](#page-180-0) [constraint declarations to the default validator factory"](#page-180-0). This can be useful when configuring the default validator factory using *META-INF/validation.xml* (see [Chapter 8,](#page-116-0) *[Configuring via XML](#page-116-0)*).

> One use case for registering constraint definitions through the programmatic API is the ability to specify an alternative constraint validator for the @URL constraint. Historically, Hibernate Validator's default constraint validator for this constraint uses the java.net.URL constructor to validate an URL. However, there is also a purely regular expression based version available which can be configured using a ConstraintDefinitionContributor:

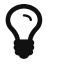

*Using the programmatic constraint declaration API to register a regular expression based constraint definition for* @URL

```
ConstraintMapping constraintMapping = configuration
.createConstraintMapping();
constraintMapping
          .constraintDefinition( URL.class )
          .includeExistingValidators( false )
          .validatedBy( RegexpURLValidator.class );
```
### **12.14. Customizing class-loading**

There are several cases in which Hibernate Validator needs to load resources or classes given by name:

- XML descriptors (*META-INF/validation.xml* as well as XML constraint mappings)
- classes specified by name in XML descriptors (e.g. custom message interpolators etc.)
- the *ValidationMessages* resource bundle
- the ExpressionFactory implementation used for expression based message

interpolation

By default, Hibernate Validator tries to load these resources via the current thread context class loader. If that's not successful, Hibernate Validator's own class loader will be tried as a fallback.

For cases where this strategy is not appropriate (e.g. modularized environments such as OSGi), you may provide a specific class loader for loading these resources when bootstrapping the validator factory:

*Example 12.20: Providing a class loader for loading external resources and classes*

```
Validator validator = Validation.byProvider( HibernateValidator.class )
          .configure()
          .externalClassLoader( classLoader )
          .buildValidatorFactory()
          .getValidator();
```
In the case of OSGi, you could e.g. pass the loader of a class from the bundle bootstrapping Hibernate Validator or a custom class loader implementation which delegates to Bundle#loadClass() etc.

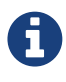

Call ValidatorFactory#close() if a given validator factory instance is not needed any longer. Failure to do so may result in a class loader leak in cases where applications/bundles are re-deployed and a non-closed validator factory still is referenced by application code.

# **Chapter 13. Annotation Processor**

Have you ever caught yourself by unintentionally doing things like

- specifying constraint annotations at unsupported data types (e.g. by annotating a String with @Past)
- annotating the setter of a JavaBeans property (instead of the getter method)
- annotating static fields/methods with constraint annotations (which is not supported)?

Then the Hibernate Validator Annotation Processor is the right thing for you. It helps preventing such mistakes by plugging into the build process and raising compilation errors whenever constraint annotations are incorrectly used.

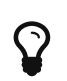

You can find the Hibernate Validator Annotation Processor as part of the distribution bundle on [Sourceforge](http://sourceforge.net/projects/hibernate/files/hibernate-validator) or in the usual Maven repositories such as Maven Central under the GAV org.hibernate.validator:hibernate-validator-annotationprocessor:6.0.23.Final.

## **13.1. Prerequisites**

The Hibernate Validator Annotation Processor is based on the "Pluggable Annotation Processing API" as defined by [JSR 269](http://jcp.org/en/jsr/detail?id=269) which is part of the Java Platform.

# **13.2. Features**

As of Hibernate Validator 6.0.23.Final the Hibernate Validator Annotation Processor checks that:

- constraint annotations are allowed for the type of the annotated element
- only non-static fields or methods are annotated with constraint annotations
- only non-primitive fields or methods are annotated with @Valid
- only such methods are annotated with constraint annotations which are valid JavaBeans getter methods (optionally, see below)
- only such annotation types are annotated with constraint annotations which are constraint annotations themselves
- definition of dynamic default group sequence with @GroupSequenceProvider is valid
- annotation parameter values are meaningful and valid
- method parameter constraints in inheritance hierarchies respect the inheritance rules
- method return value constraints in inheritance hierarchies respect the inheritance rules

### **13.3. Options**

The behavior of the Hibernate Validator Annotation Processor can be controlled using the following [processor options](http://docs.oracle.com/javase/8/docs/technotes/tools/windows/javac.html#BHCHACIB):

#### diagnosticKind

Controls how constraint problems are reported. Must be the string representation of one of the values from the enum javax.tools.Diagnostic.Kind, e.g. WARNING. A value of ERROR will cause compilation to halt whenever the AP detects a constraint problem. Defaults to ERROR.

#### methodConstraintsSupported

Controls whether constraints are allowed at methods of any kind. Must be set to true when working with method level constraints as supported by Hibernate Validator. Can be set to false to allow constraints only at JavaBeans getter methods as defined by the Bean Validation API. Defaults to true.

#### verbose

Controls whether detailed processing information shall be displayed or not, useful for debugging purposes. Must be either true or false. Defaults to false.

### **13.4. Using the Annotation Processor**

This section shows in detail how to integrate the Hibernate Validator Annotation Processor into command line builds (Maven, Ant, javac) as well as IDE-based builds (Eclipse, IntelliJ IDEA, NetBeans).

#### **13.4.1. Command line builds**

#### **13.4.1.1. Maven**

For using the Hibernate Validator annotation processor with Maven, set it up via the annotationProcessorPaths option like this:

*Example 13.1: Using the HV Annotation Processor with Maven*

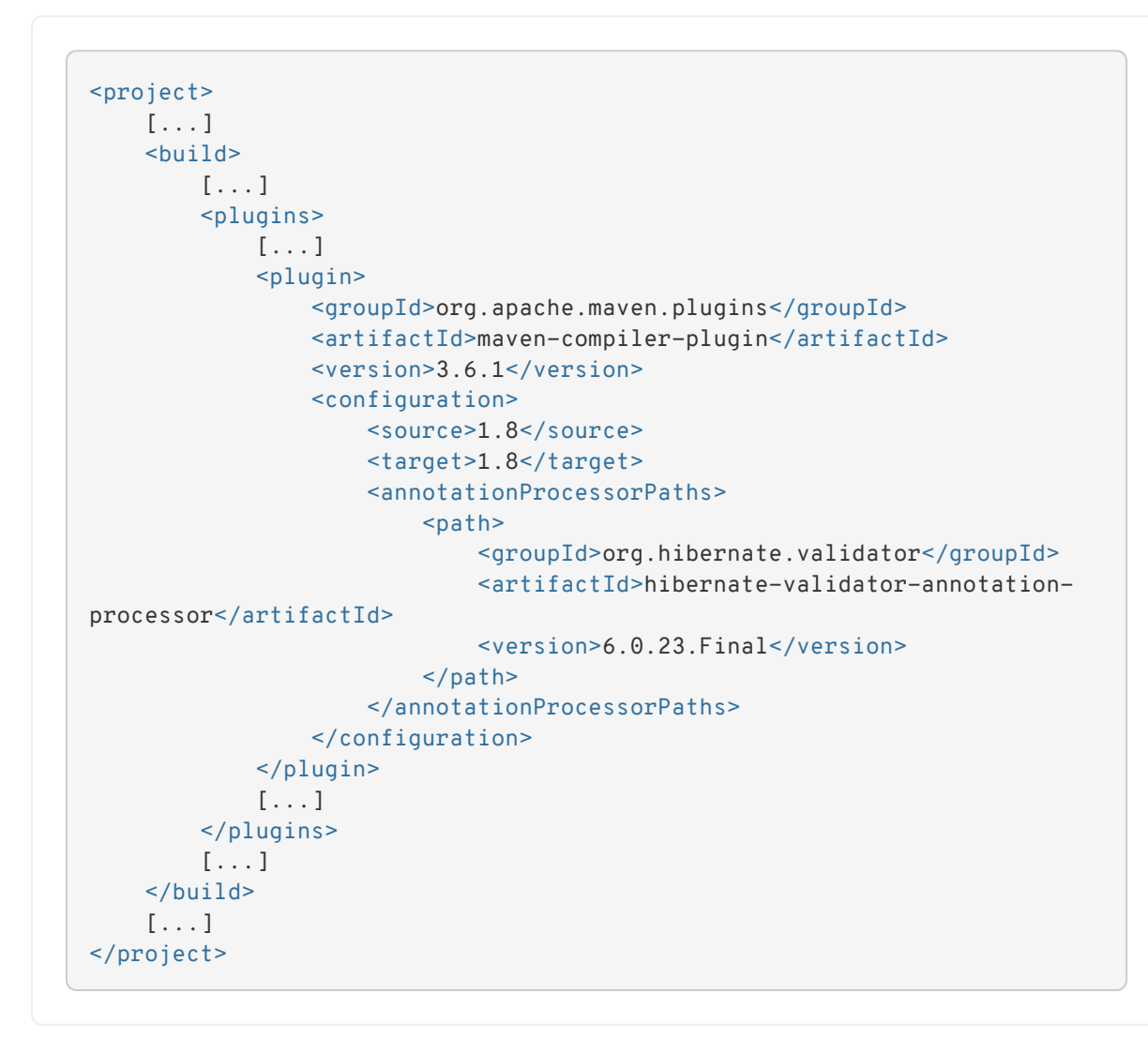

#### **13.4.1.2. Apache Ant**

Similar to directly working with javac, the annotation processor can be added as as compiler argument when invoking the [javac task](http://ant.apache.org/manual/CoreTasks/javac.html) for [Apache Ant:](http://ant.apache.org/)

*Example 13.2: Using the annotation processor with Ant*

```
<javac srcdir="src/main"
         destdir="build/classes"
         classpath="/path/to/validation-api-2.0.1.Final.jar">
         <compilerarg value="-processorpath" />
         <compilerarg value="/path/to/hibernate-validator-annotation-
processor-6.0.23.Final.jar"/>
</javac>
```
#### **13.4.1.3. javac**

When compiling on the command line using [javac](http://docs.oracle.com/javase/8/docs/technotes/guides/javac/index.html), specify the JAR *hibernate-validatorannotation-processor-6.0.23.Final.jar* using the "processorpath" option as shown in the following listing. The processor will be detected automatically by the compiler and invoked during compilation.

*Example 13.3: Using the annotation processor with javac*

```
javac src/main/java/org/hibernate/validator/ap/demo/Car.java \
    -cp /path/to/validation-api-2.0.1.Final.jar \
    -processorpath /path/to/hibernate-validator-annotation-processor-
6.0.23.Final.jar
```
#### **13.4.2. IDE builds**

#### **13.4.2.1. Eclipse**

The annotation processor will automatically be set up for Maven projects configured as described above, provided you have the [M2E Eclipse plug-in](https://www.eclipse.org/m2e/) installed.

For plain Eclipse projects follow these steps to set up the annotation processor:

- Right-click your project, choose "Properties"
- Go to "Java Compiler" and make sure, that "Compiler compliance level" is set to "1.8". Otherwise the processor won't be activated
- Go to "Java Compiler Annotation Processing" and choose "Enable annotation processing"
- Go to "Java Compiler Annotation Processing Factory Path" and add the JAR hibernatevalidator-annotation-processor-6.0.23.Final.jar
- Confirm the workspace rebuild

You now should see any annotation problems as regular error markers within the editor and in the "Problem" view:

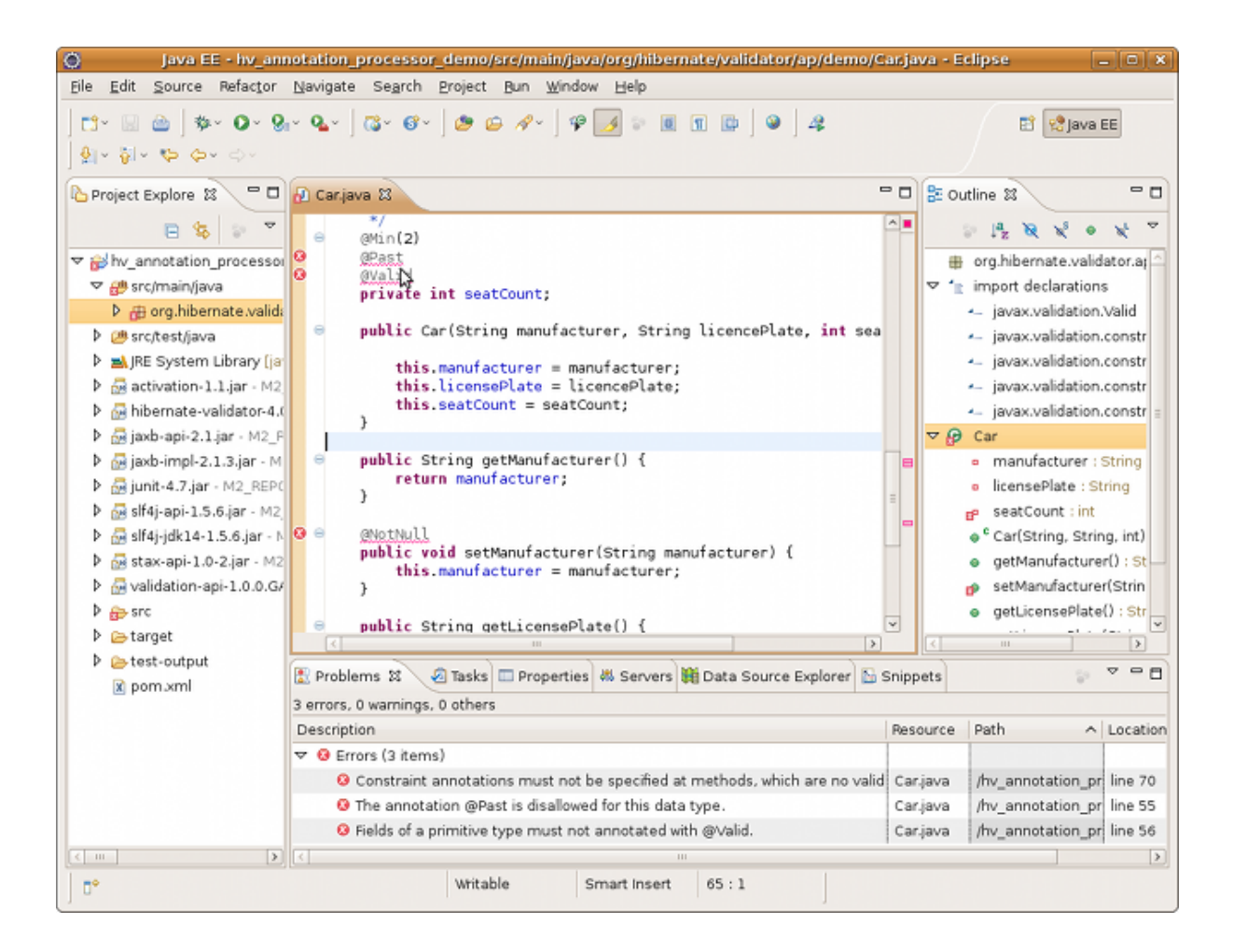

#### **13.4.2.2. IntelliJ IDEA**

The following steps must be followed to use the annotation processor within [IntelliJ IDEA](http://www.jetbrains.com/idea/) (version 9 and above):

- Go to "File", then "Settings",
- Expand the node "Compiler", then "Annotation Processors"
- Choose "Enable annotation processing" and enter the following as "Processor path": /path/to/hibernate-validator-annotation-processor-6.0.23.Final.jar
- Add the processor's fully qualified name org.hibernate.validator.ap.ConstraintValidationProcessor to the "Annotation Processors" list
- If applicable add you module to the "Processed Modules" list

Rebuilding your project then should show any erroneous constraint annotations:

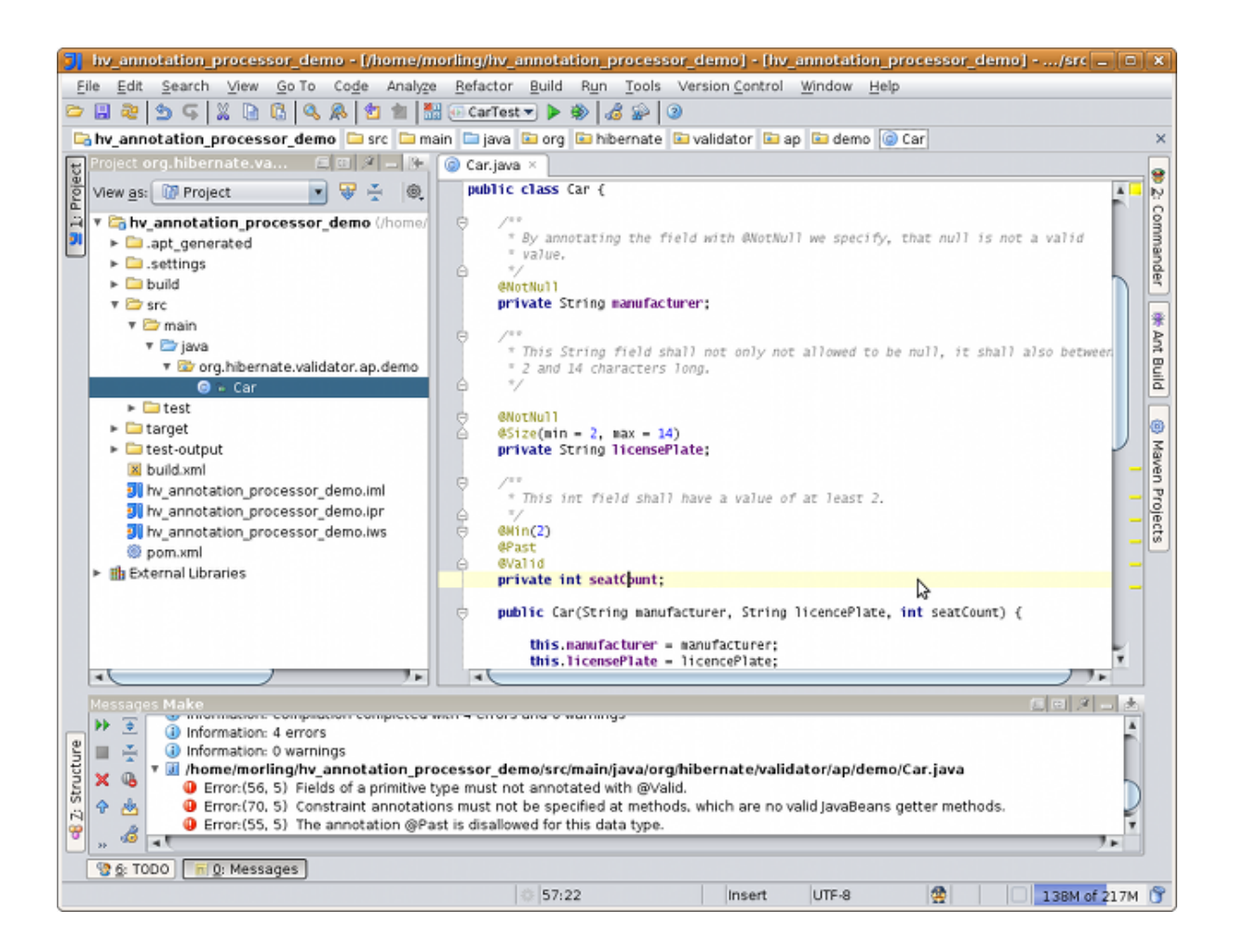

#### **13.4.2.3. NetBeans**

The [NetBeans](http://www.netbeans.org/) IDE supports using annotation processors within the IDE build. To do so, do the following:

- Right-click your project, choose "Properties"
- Go to "Libraries", tab "Processor", and add the JAR hibernate-validator-annotationprocessor-6.0.23.Final.jar
- Go to "Build Compiling", select "Enable Annotation Processing" and "Enable Annotation Processing in Editor". Add the annotation processor by specifying its fully qualified name org.hibernate.validator.ap.ConstraintValidationProcessor

Any constraint annotation problems will then be marked directly within the editor:

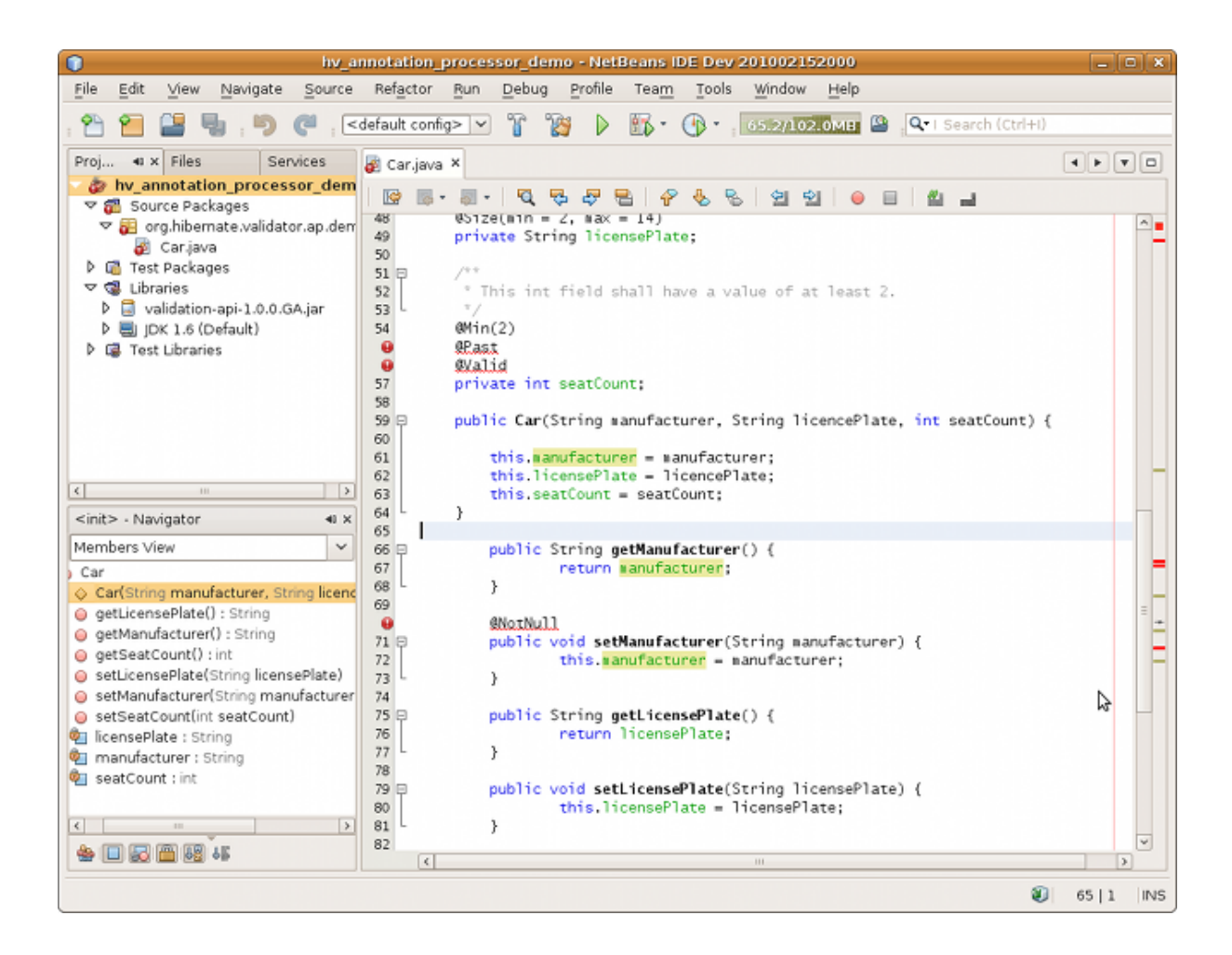

## **13.5. Known issues**

The following known issues exist as of July 2017:

- Container element constraints are not supported for now.
- Constraints applied to a container but in reality applied to the container elements (be it via the Unwrapping.Unwrap payload or via a value extractor marked with @UnwrapByDefault) are not supported correctly.
- [HV-308:](https://hibernate.atlassian.net/browse/HV-308) Additional validators registered for a constraint [using XML](http://docs.jboss.org/hibernate/stable/validator/reference/en-US/html_single/#chapter-xml-configuration) are not evaluated by the annotation processor.
- Sometimes custom constraints can't be [properly evaluated](https://hibernate.atlassian.net/browse/HV-293) when using the processor within Eclipse. Cleaning the project can help in these situations. This seems to be an issue with the Eclipse JSR 269 API implementation, but further investigation is required here.
- When using the processor within Eclipse, the check of dynamic default group sequence definitions doesn't work. After further investigation, it seems to be an issue with the Eclipse JSR 269 API implementation.

# **Chapter 14. Further reading**

Last but not least, a few pointers to further information.

A great source for examples is the Bean Validation TCK which is available for anonymous access on [GitHub.](https://github.com/beanvalidation/beanvalidation-tck/) In particular the TCK's [tests](https://github.com/beanvalidation/beanvalidation-tck/tree/master/tests) might be of interest. [The JSR 380](http://beanvalidation.org/2.0/spec/) specification itself is also a great way to deepen your understanding of Bean Validation and Hibernate Validator.

If you have any further questions about Hibernate Validator or want to share some of your use cases, have a look at the [Hibernate Validator Wiki,](http://community.jboss.org/en/hibernate/validator) the [Hibernate Validator Forum](https://discourse.hibernate.org/c/hibernate-validator) and the [Hibernate Validator tag on Stack Overflow](https://stackoverflow.com/questions/tagged/hibernate-validator).

In case you would like to report a bug use [Hibernate's Jira](https://hibernate.atlassian.net/projects/HV/) instance. Feedback is always welcome!